# Lecture II: tensor network algorithms (iPEPS)

Philippe Corboz, Institute for Theoretical Physics, University of Amsterdam

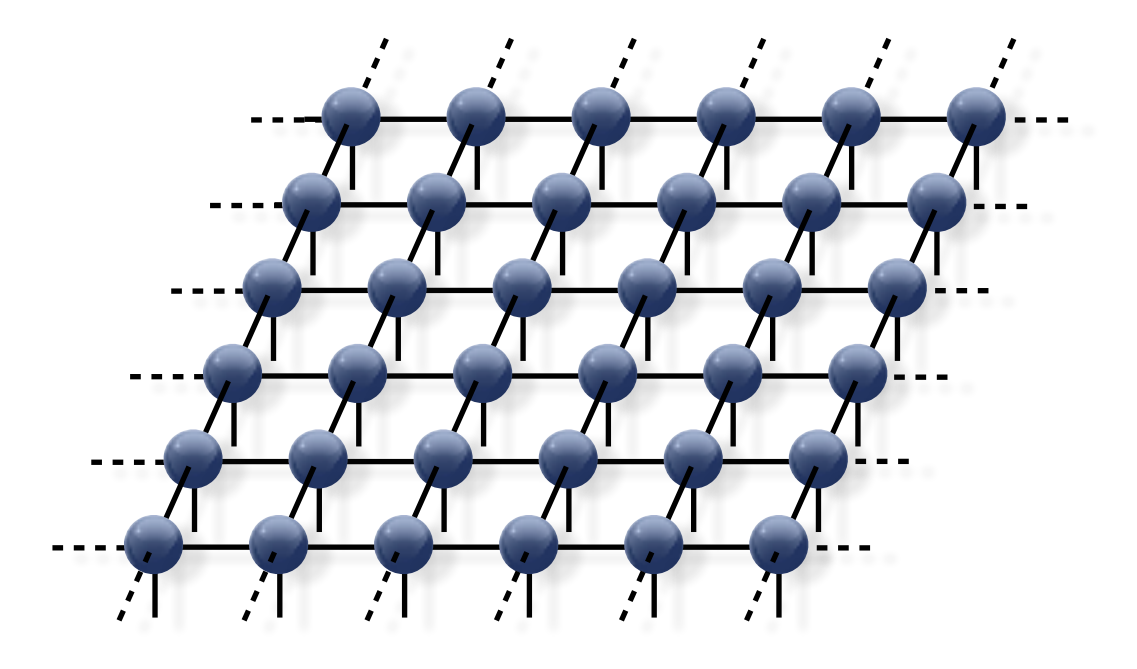

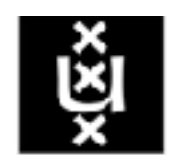

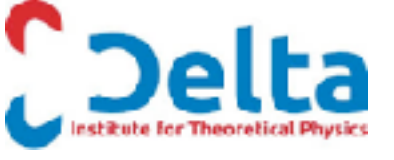

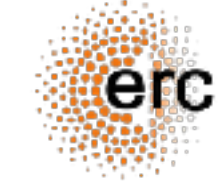

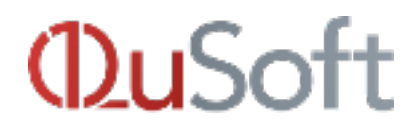

### Overview: Tensor network algorithms (ground state)

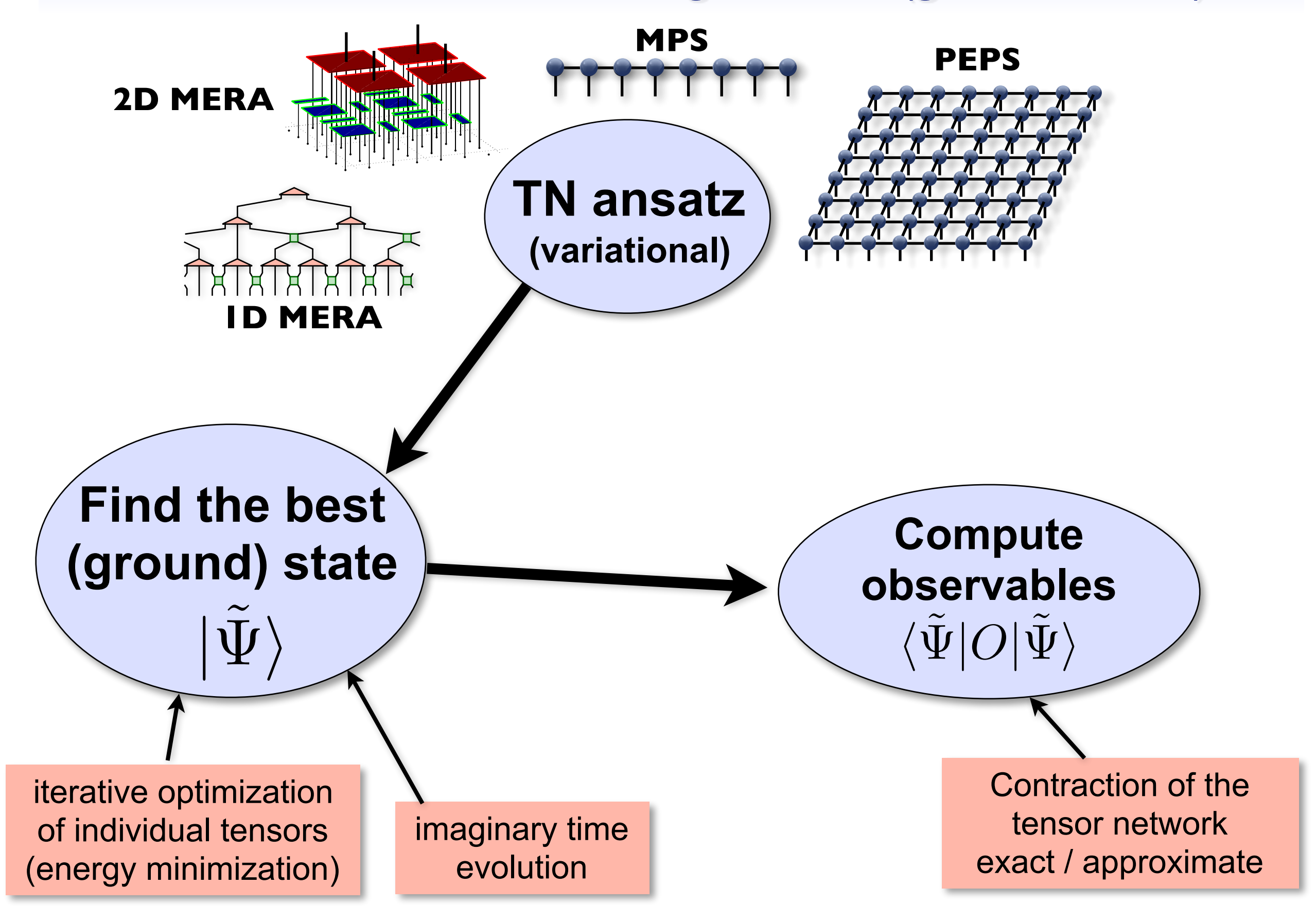

# Contracting a tensor network

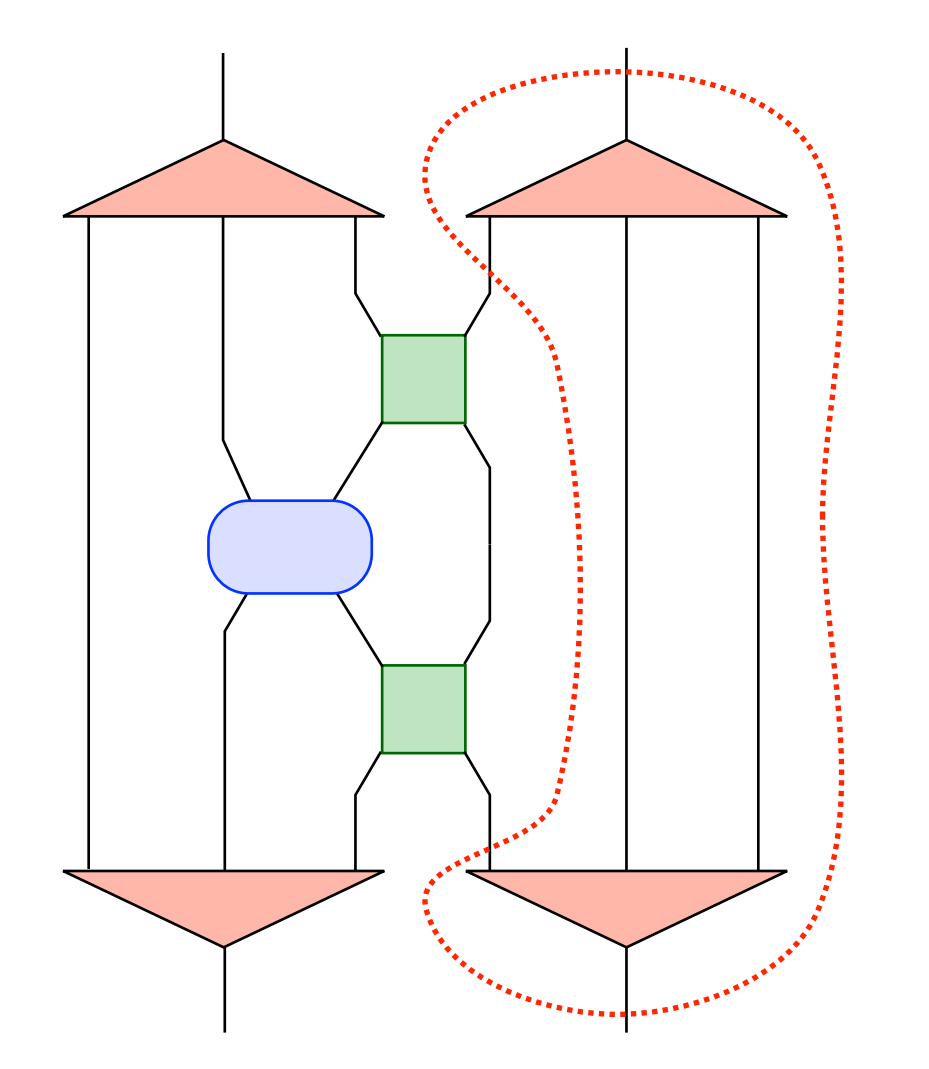

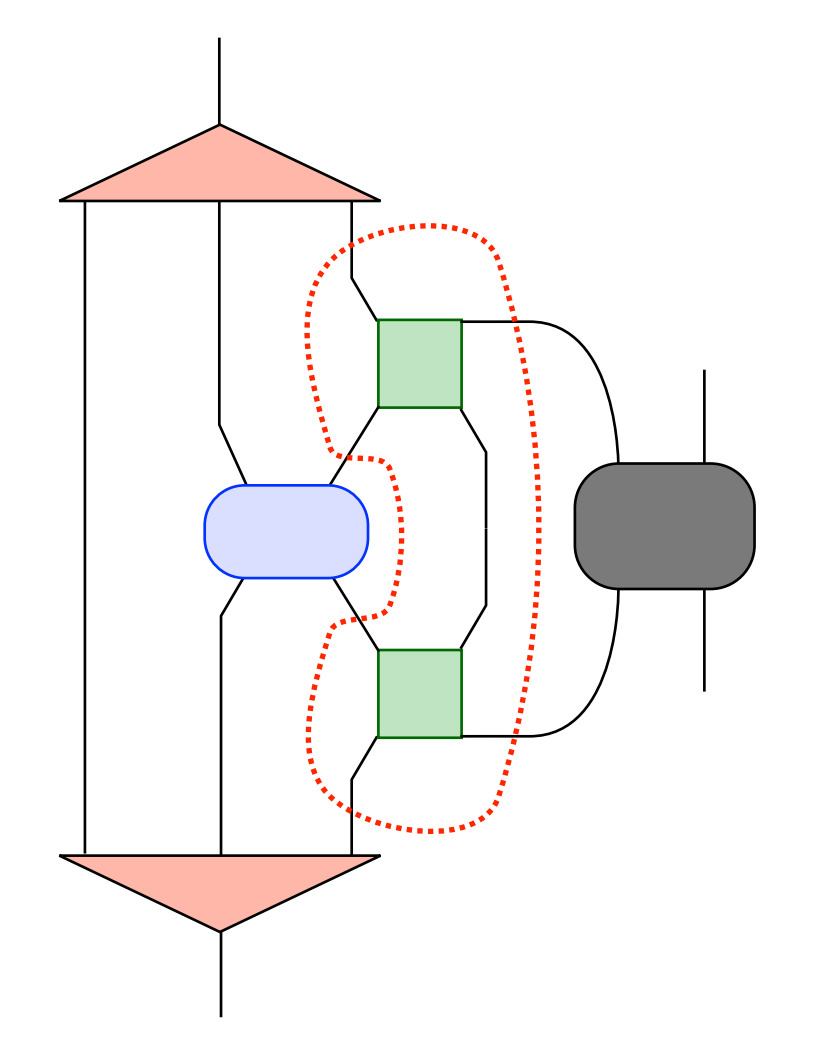

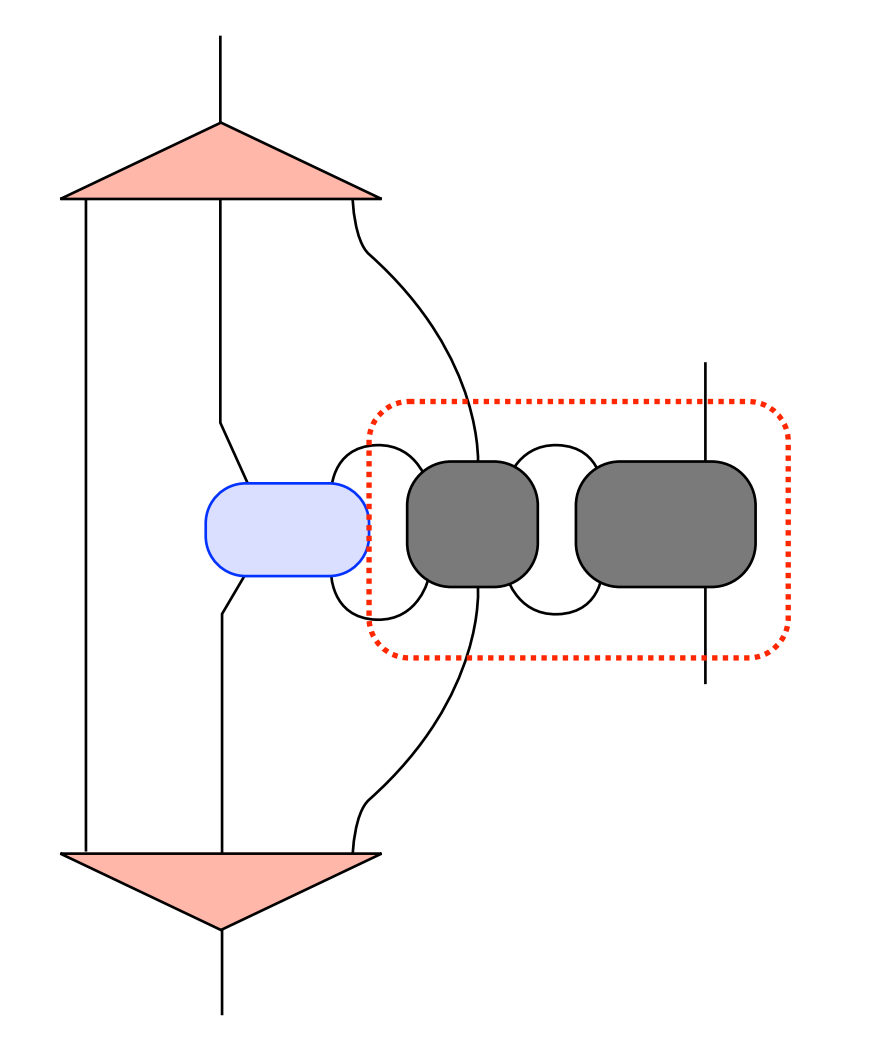

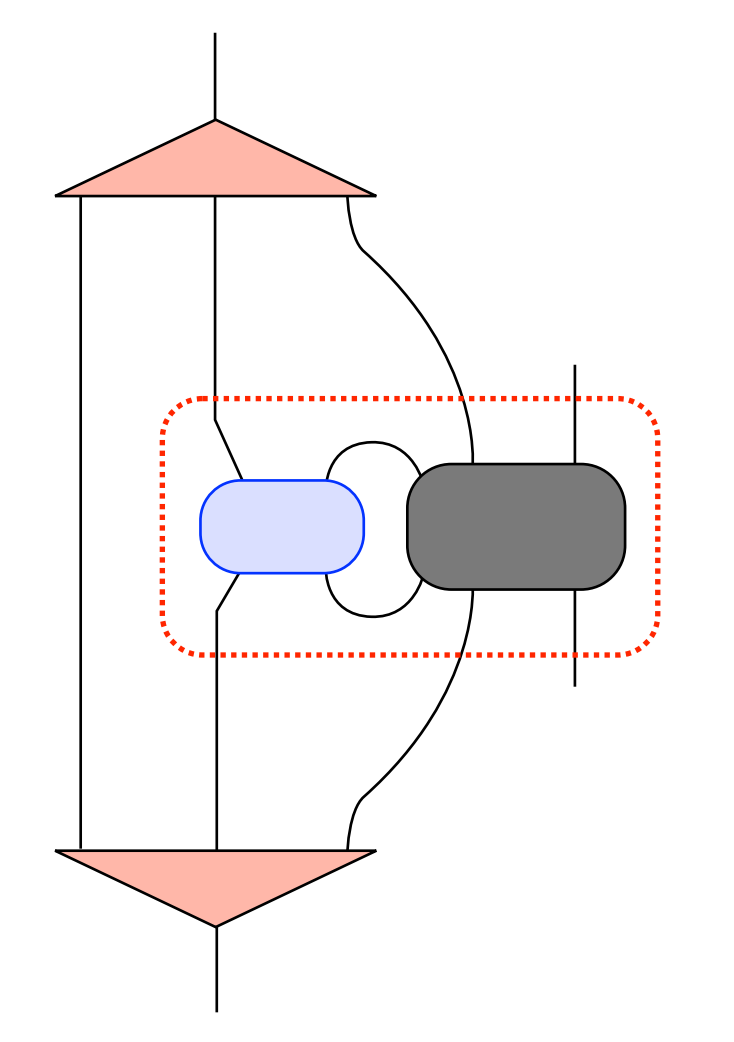

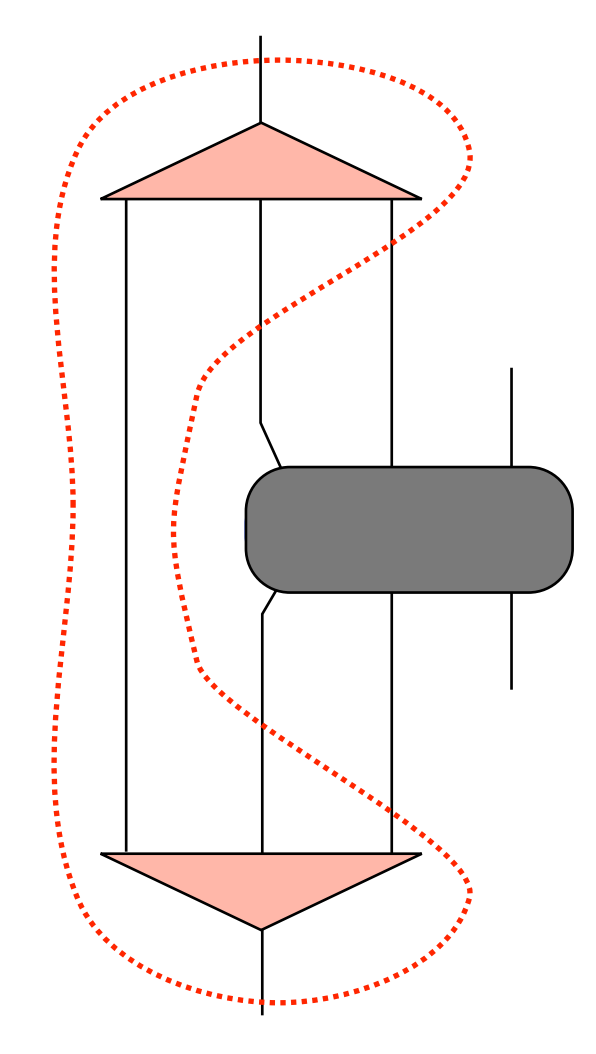

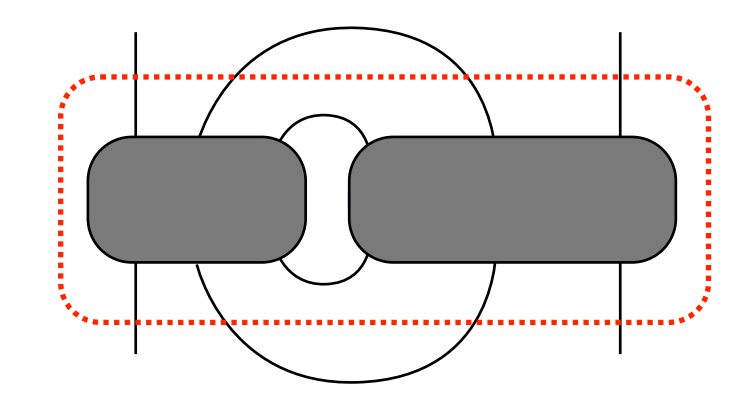

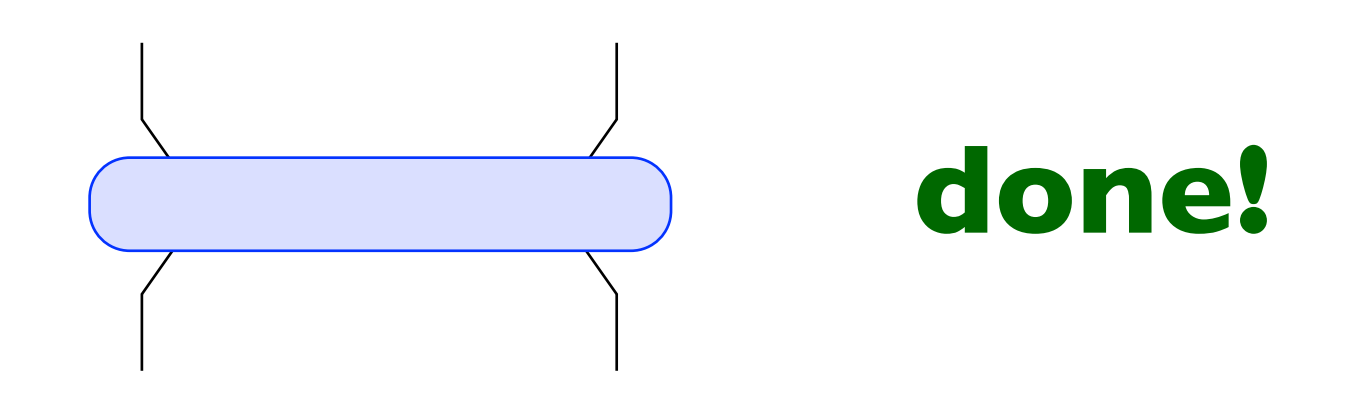

### **the order of contraction matters for the computational cost!!!**

## Contracting a tensor network

★ Reshape tensors into matrices and multiply them with optimized routines (BLAS)

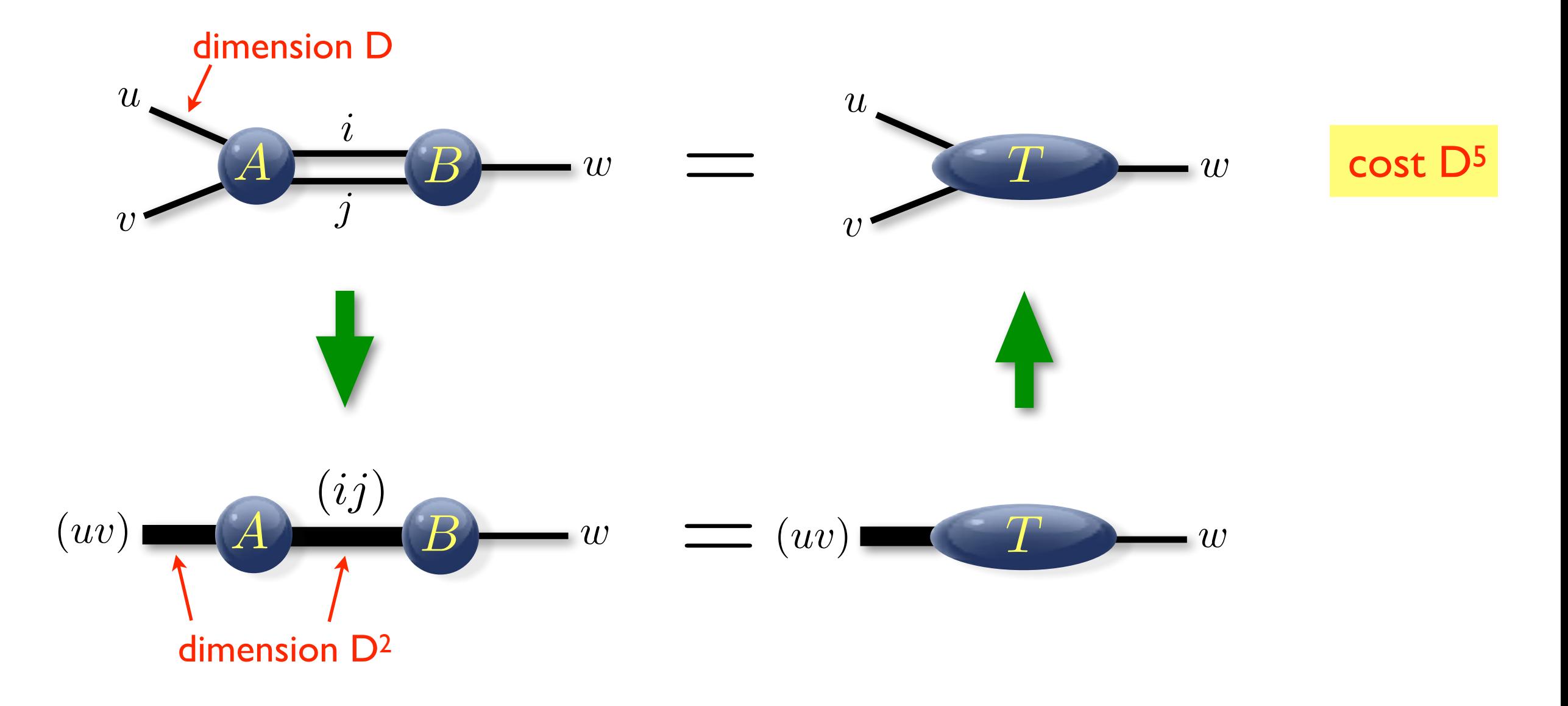

**★ Computational cost: multiply the dimensions of all legs (connected legs only once)** 

# Contraction: Example from the 2D MERA

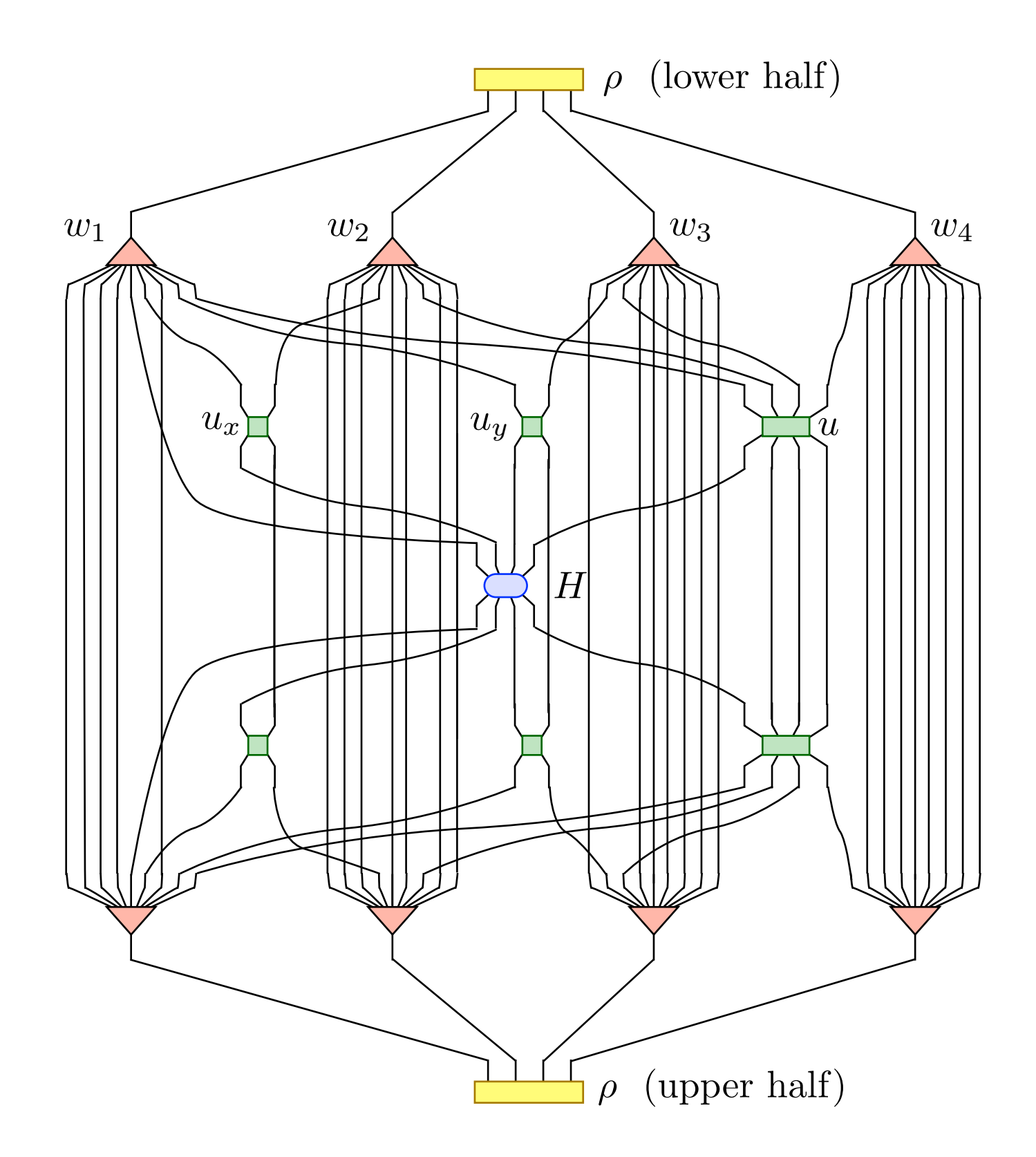

### **What is the optimal contraction order?**

Use program to find optimal contraction, e.g. NETCON:

Pfeifer, Haegeman, Verstraete, PRE 90 (2014)

# Contracting an MPS

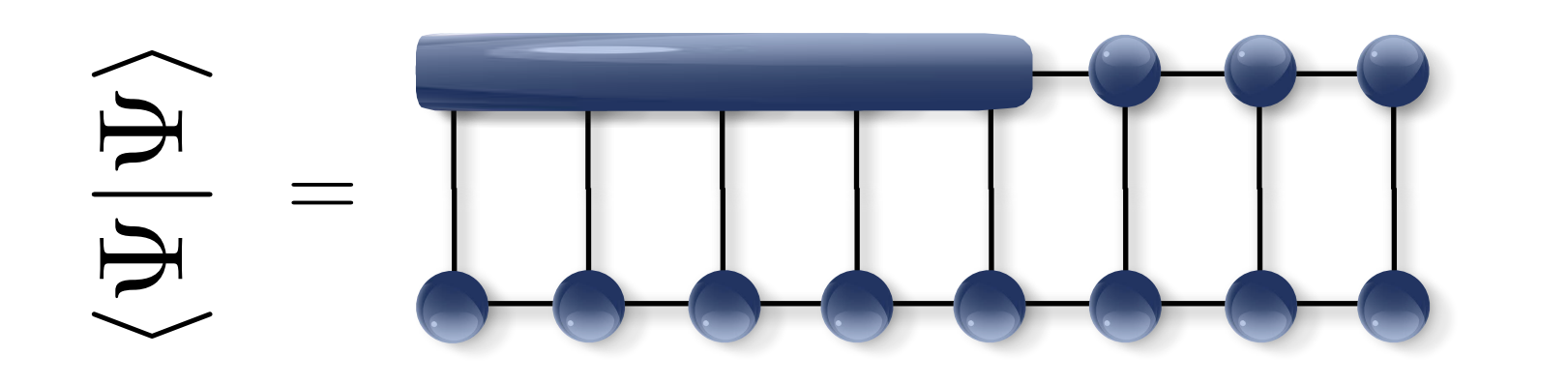

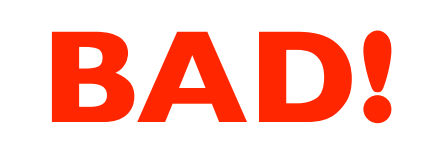

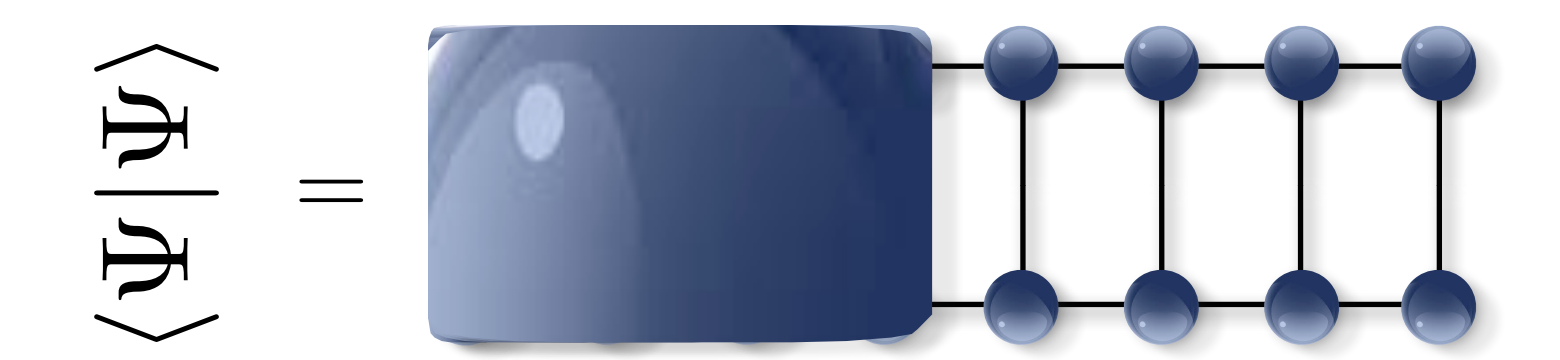

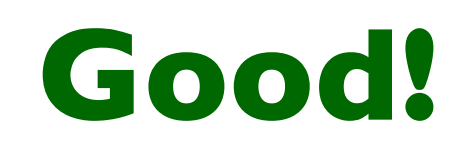

## MERA: Contraction

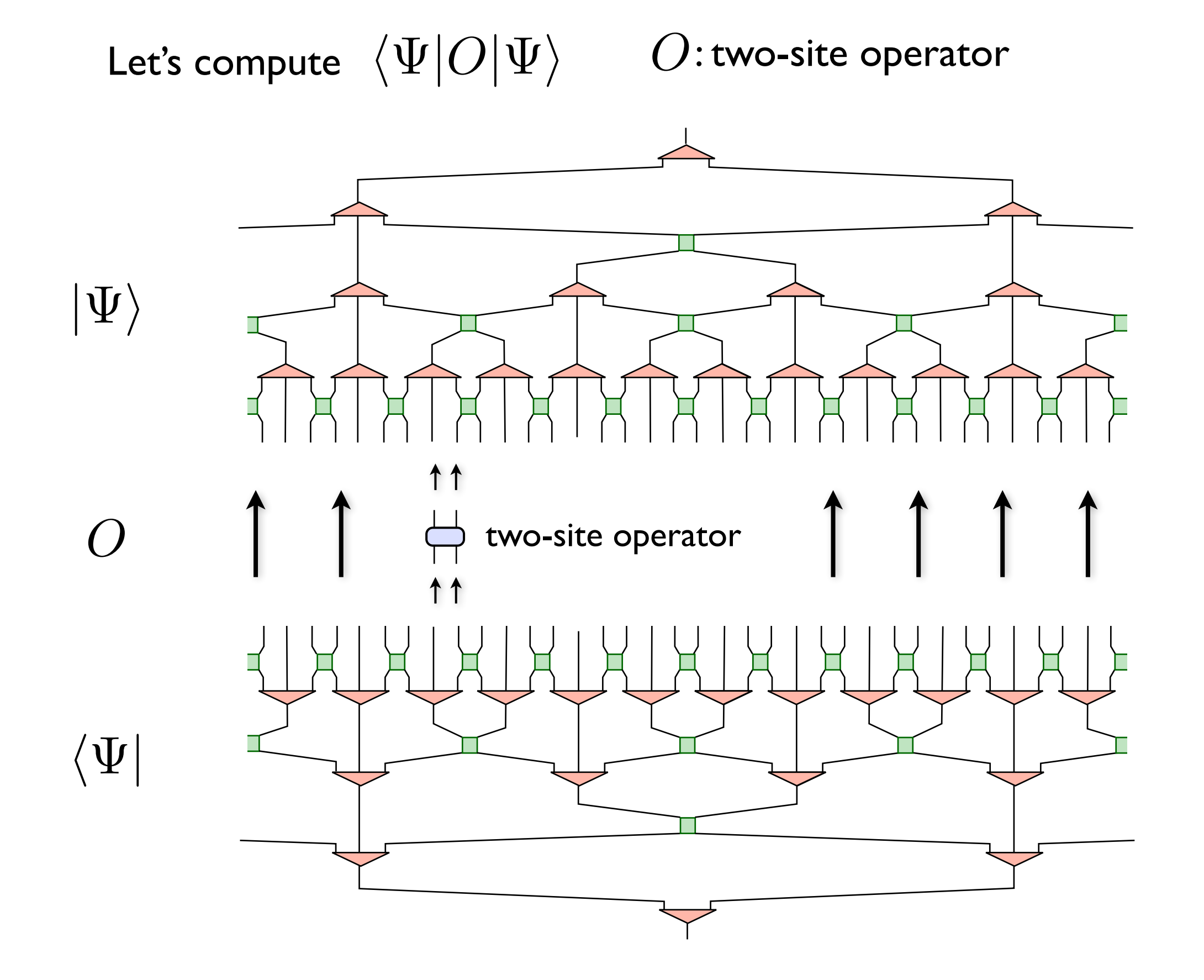

## MERA: Contraction

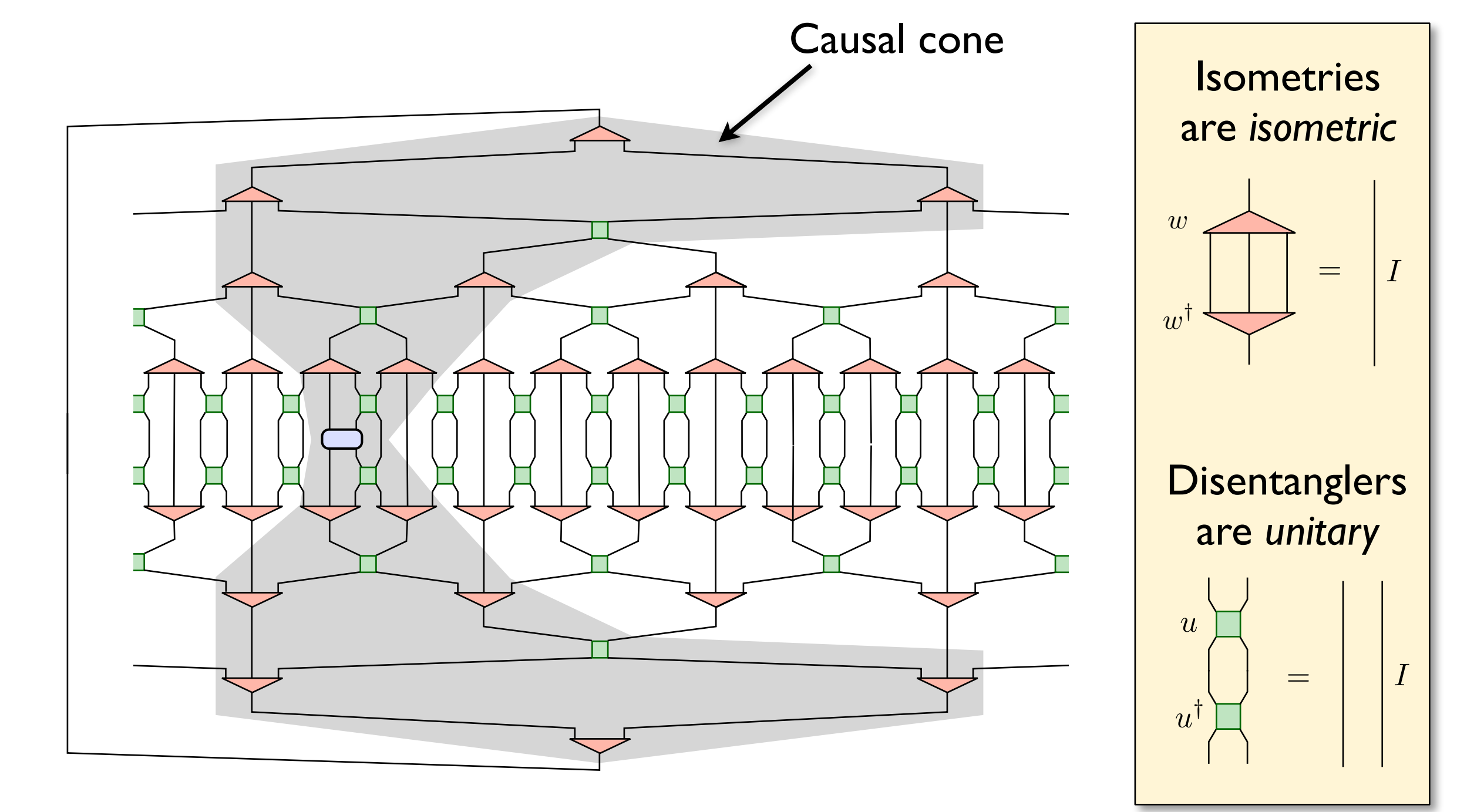

*|O|* ⇥

 $\smile$ 

## MERA: Contraction

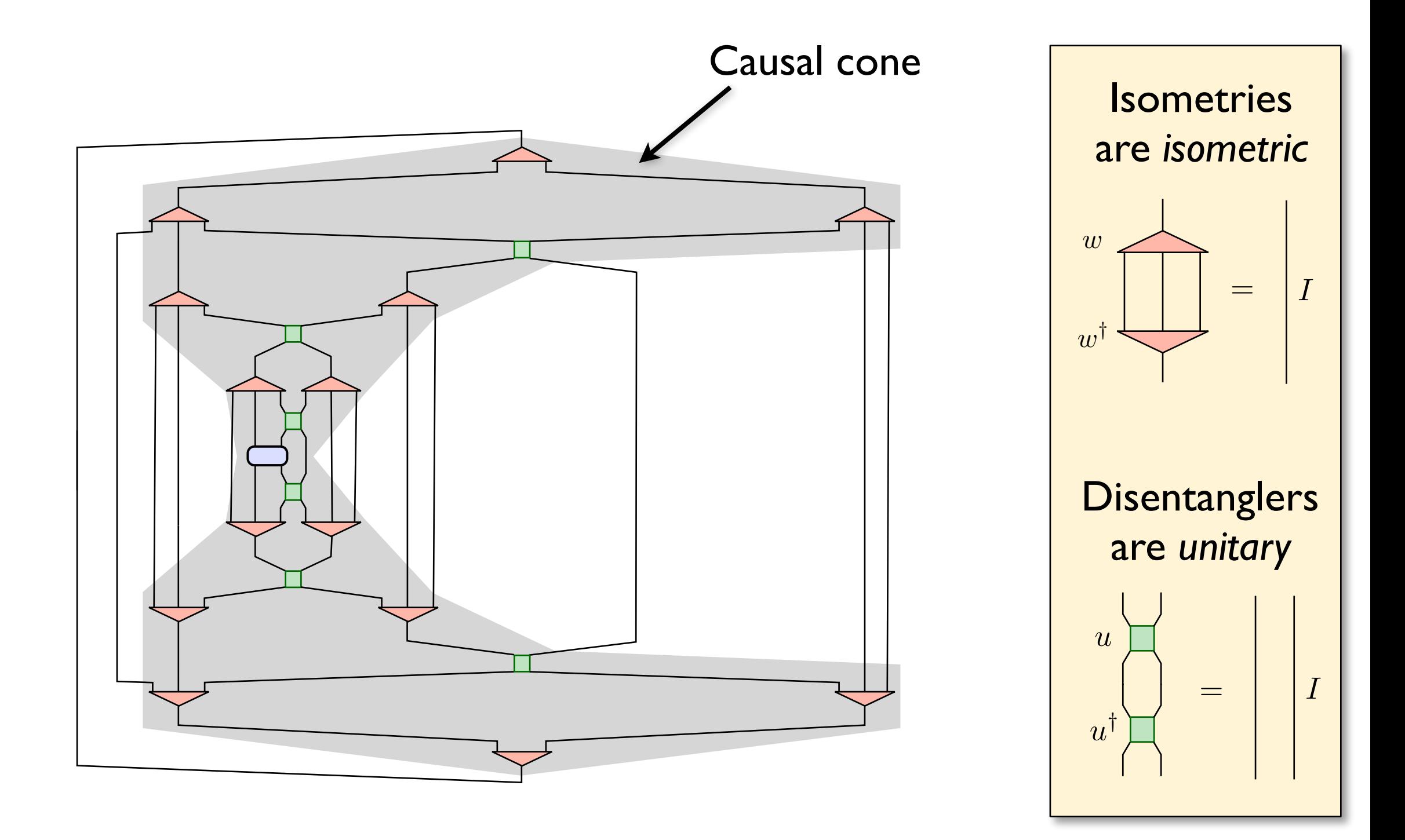

**Efficient** computation of expectation values of observables!

 $\smile$ *|O|* ⇥

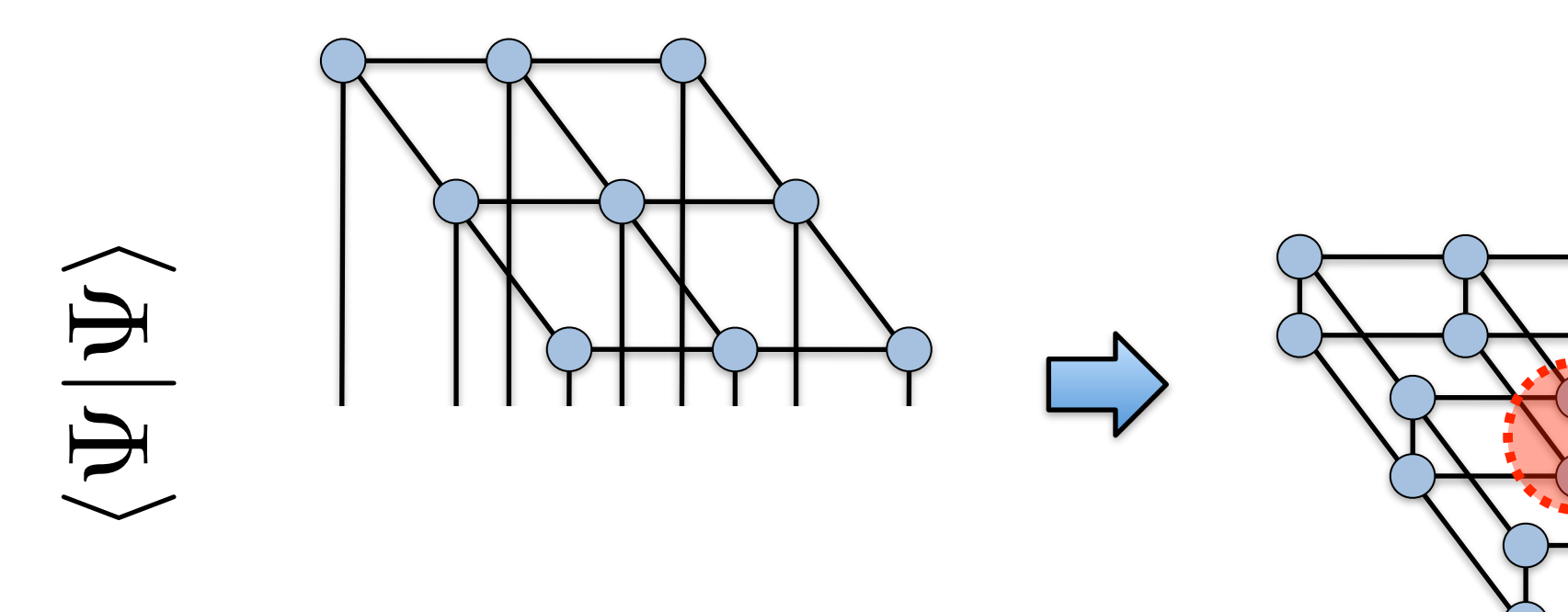

### reduced tensors

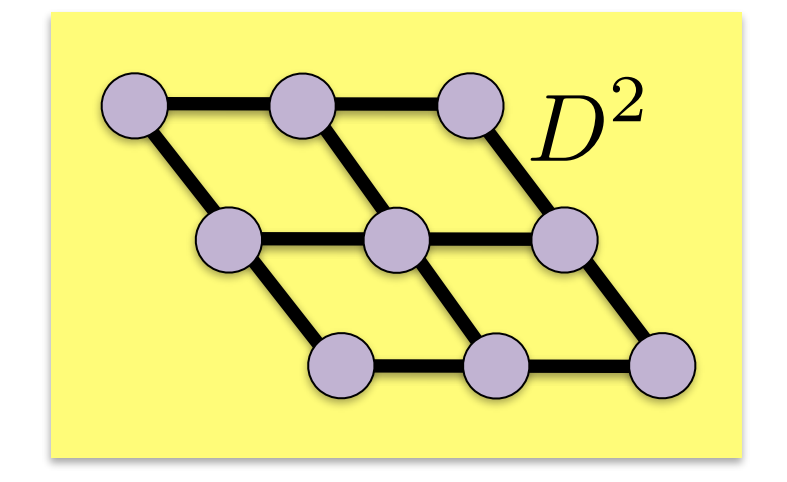

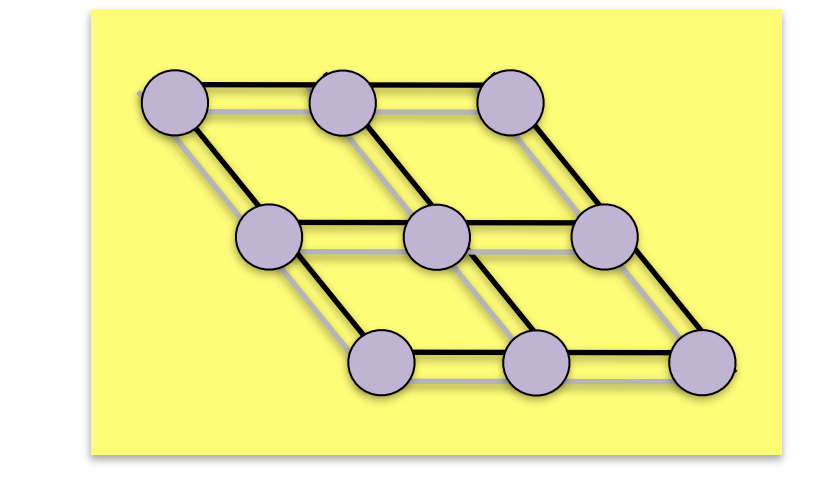

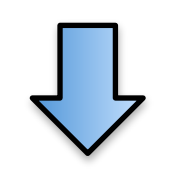

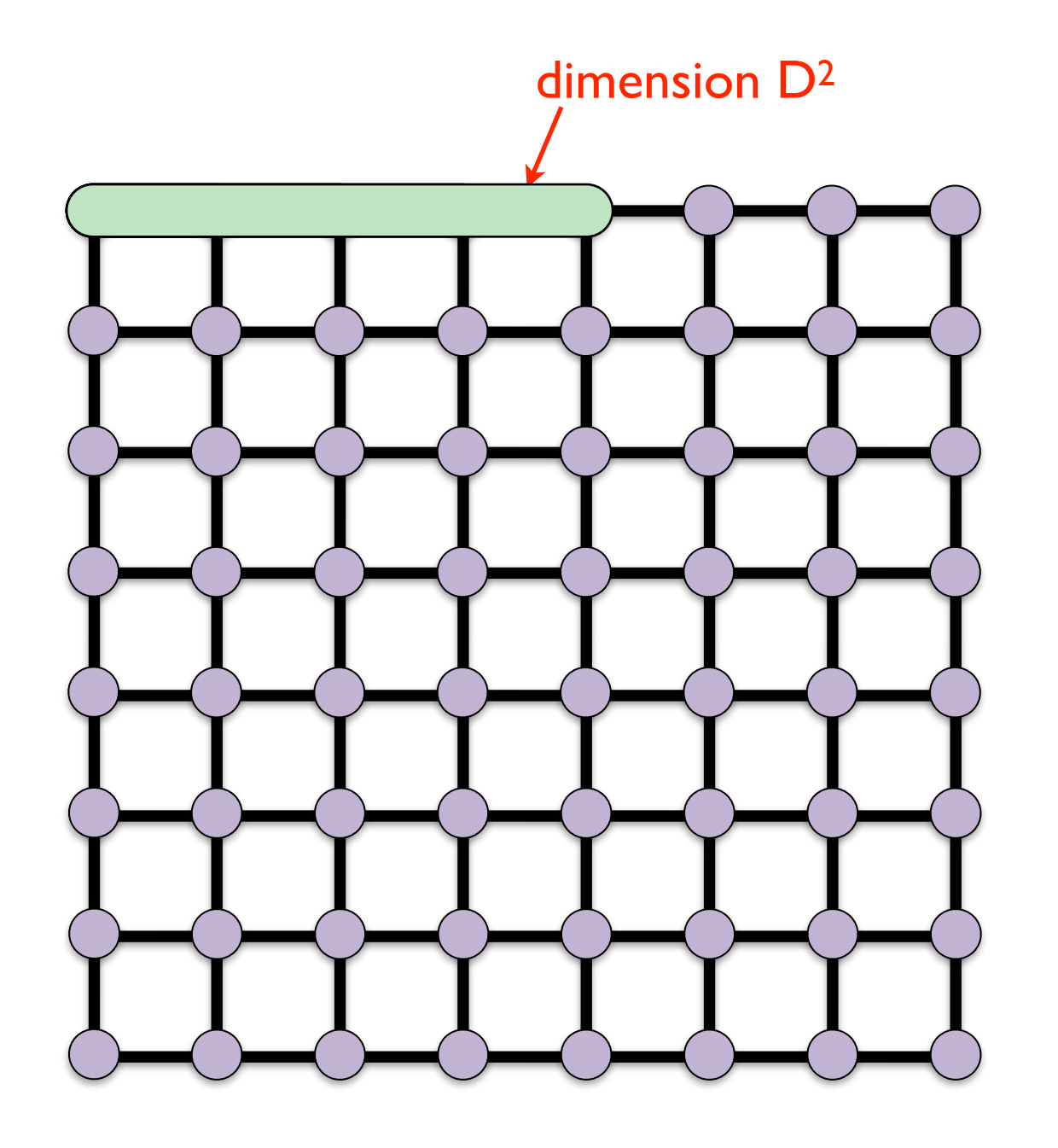

**Problem: how do we contract this??**

**no matter how we contract, we will get intermediate tensors with O(L) legs**

**number of coefficients D2L Exponentially increasing with L!**

#### **NOT EFFICIENT**

### ★ Exact contraction of an PEPS is exponentially hard!

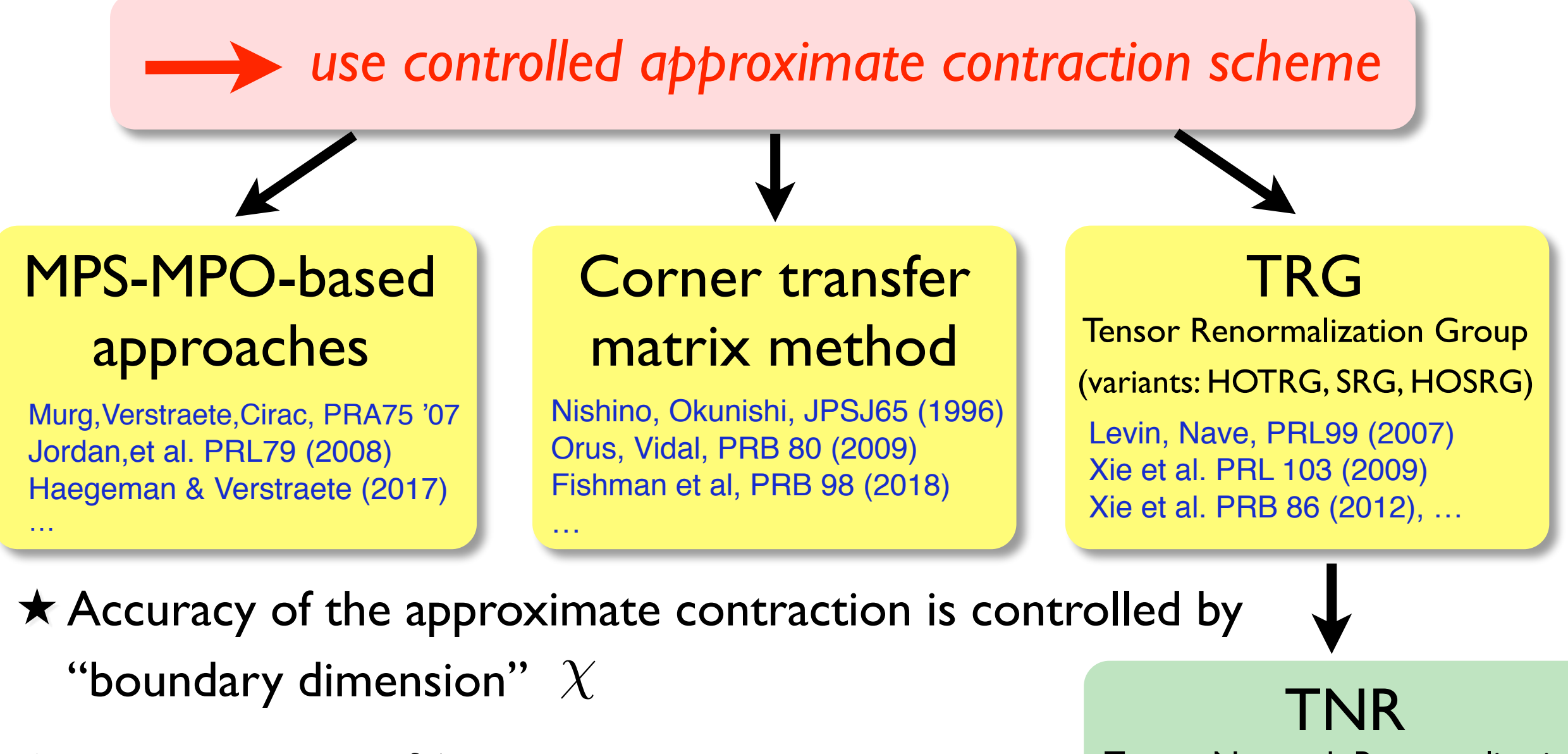

★ Overall cost:  $\mathcal{O}(D^{10...14})$  with  $\chi \sim D^2$ 

 $\star$  Convergence in  $X$  needs to be carefully checked

Tensor Network Renormalization Evenbly & Vidal, PRL 115 (2015)

Loop-TNR: Yang, Gu & Wen, PRL 118 (2017)

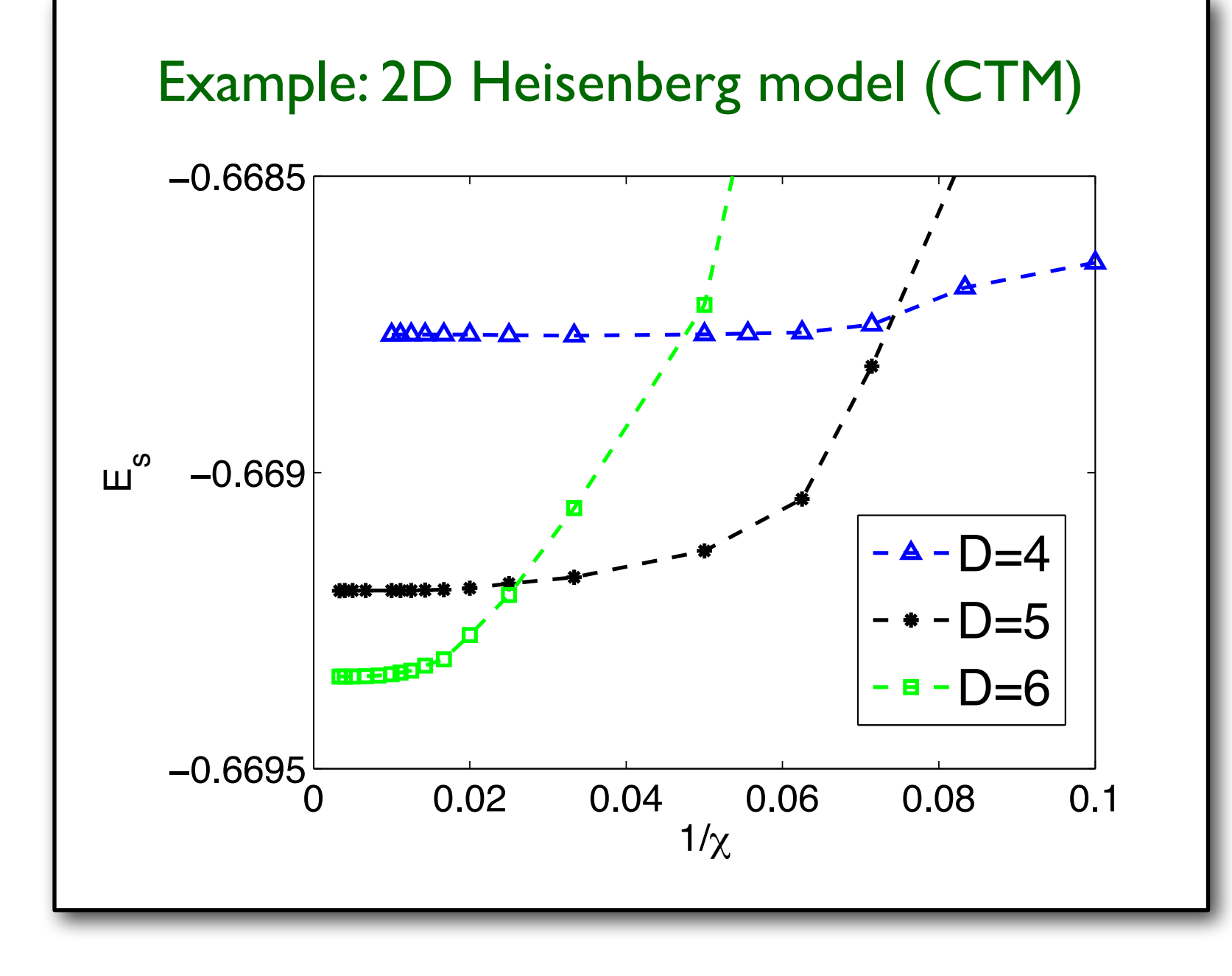

★ Be careful with "variational" energy!!! ★ Fast convergence **★ Effect of finite D is** much larger!

### ★ Exact contraction of an PEPS is exponentially hard!

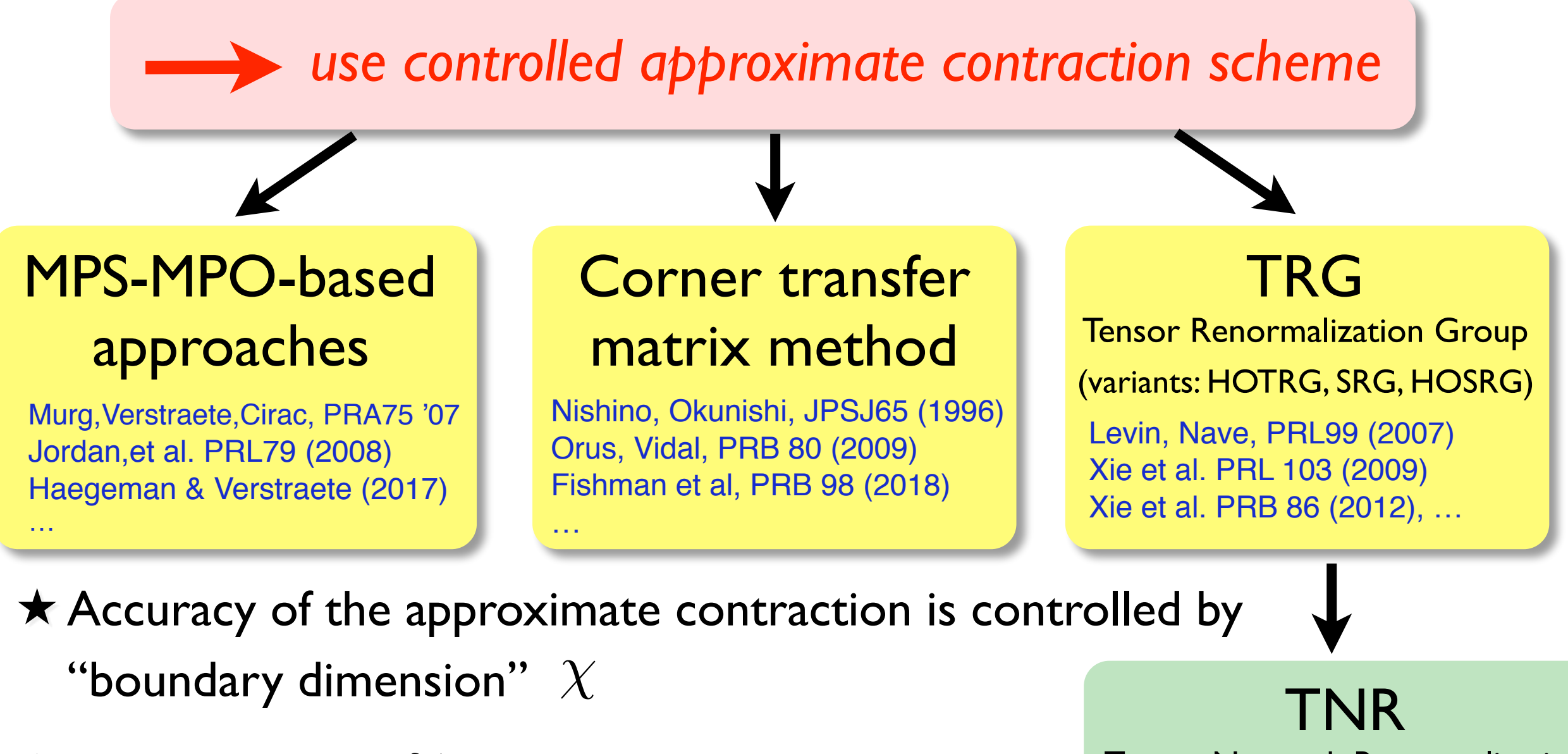

★ Overall cost:  $\mathcal{O}(D^{10...14})$  with  $\chi \sim D^2$ 

 $\star$  Convergence in  $X$  needs to be carefully checked

Tensor Network Renormalization Evenbly & Vidal, PRL 115 (2015)

Loop-TNR: Yang, Gu & Wen, PRL 118 (2017)

# Contracting the PEPS using an MPS

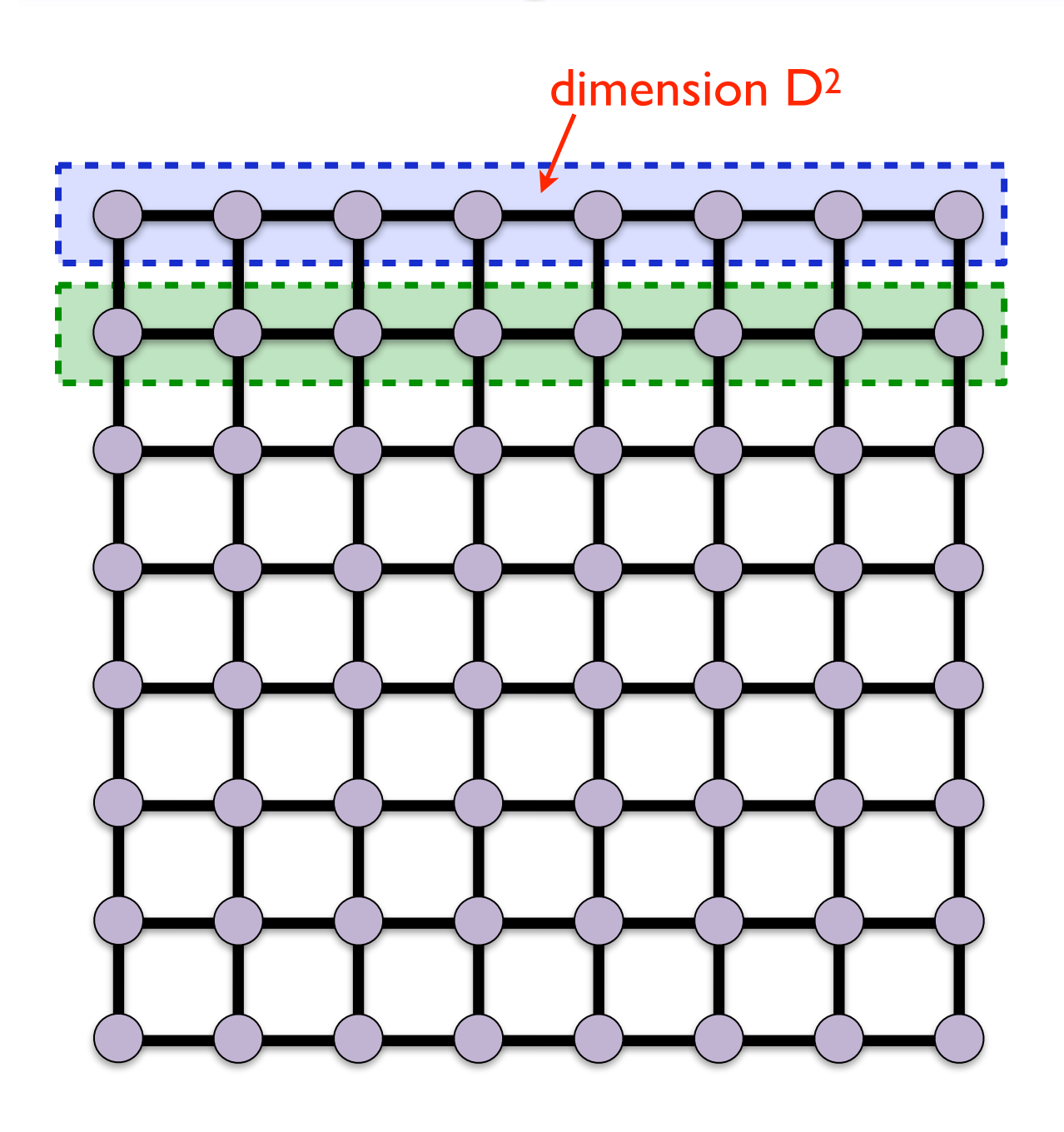

Verstraete, Murg, Cirac, Adv. in Phys. 57, 143 (2008)

this is an MPS

this is an MPO (matrix product operator)

# Contracting the PEPS using an MPS

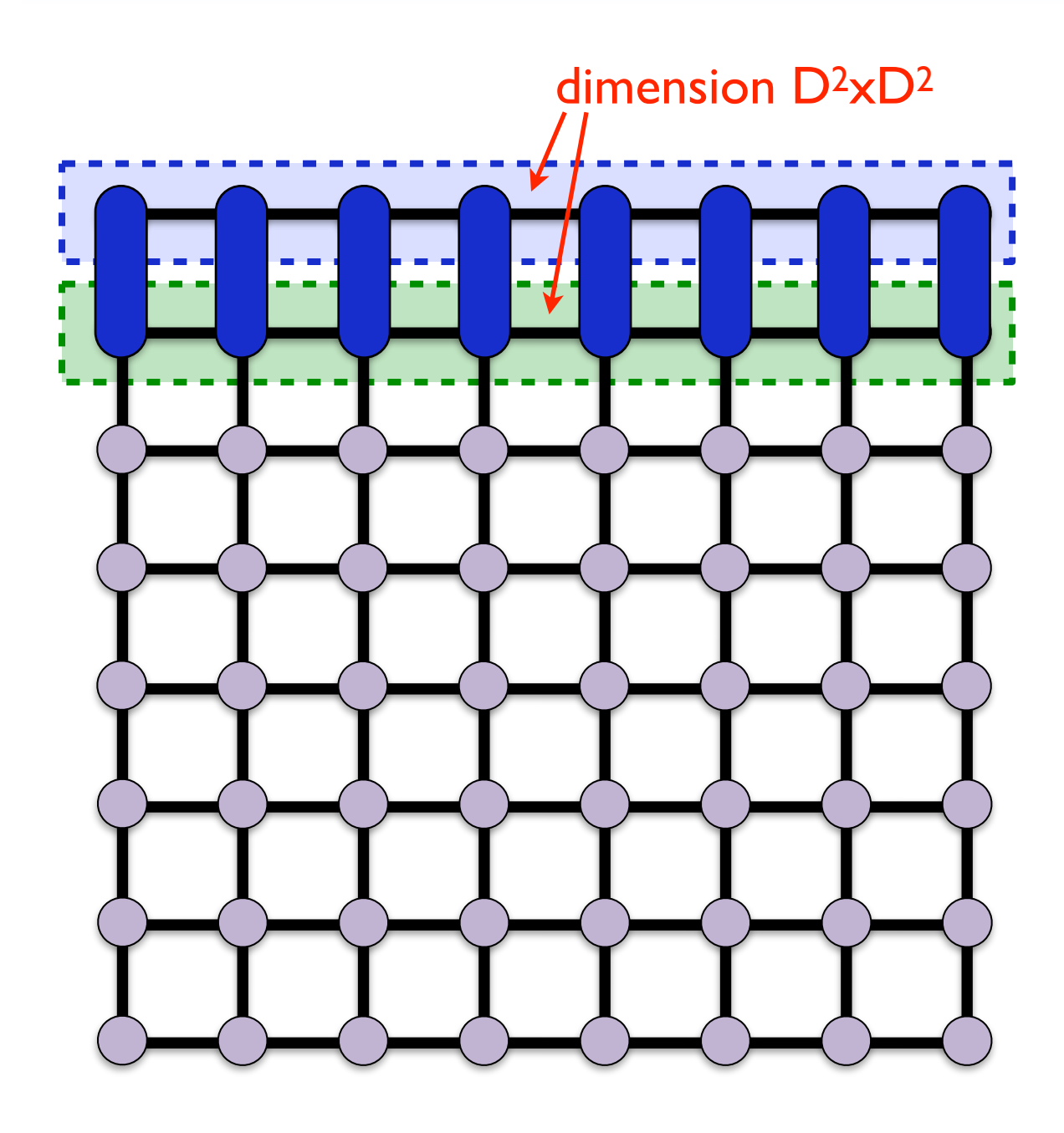

Verstraete, Murg, Cirac, Adv. in Phys. 57, 143 (2008)

this is an MPS with bond dimension  $D^2 \times D^2$ 

truncate the bonds to  $\chi$ 

there are different techniques for the efficient MPO-MPS multiplication (SVD, variational optimization, zip-up algorithm...)

Schollwöck, Annals of Physics 326, 96 (2011) Stoudenmire, White, New J. of Phys. 12, 055026 (2010).

## Contracting the PEPS using an MPS

Verstraete, Murg, Cirac, Adv. in Phys. 57, 143 (2008)

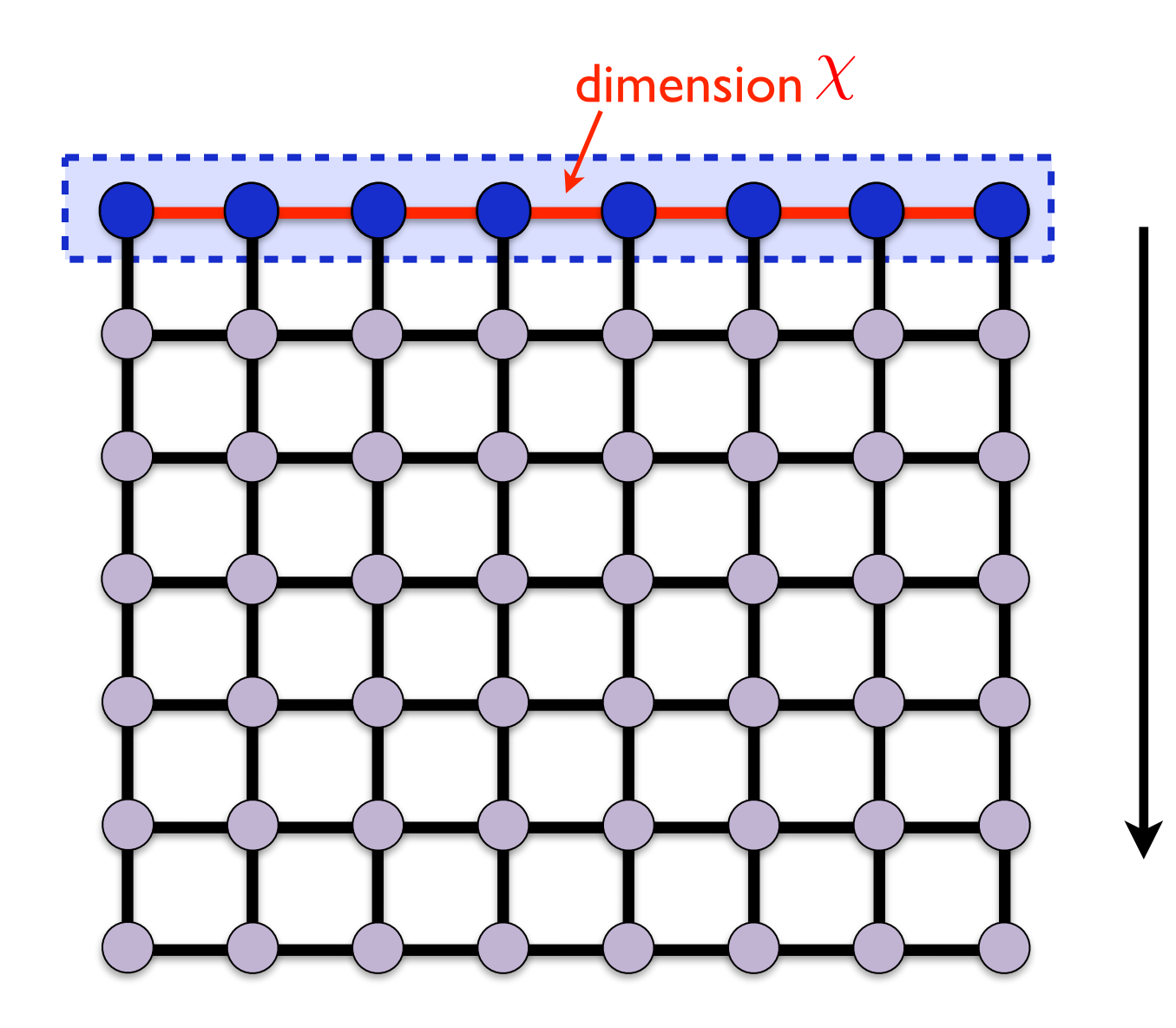

**proceed...** 

**★ We can do this from several directions** 

★ Similar procedure when computing an expectation value

### Compute expectation values

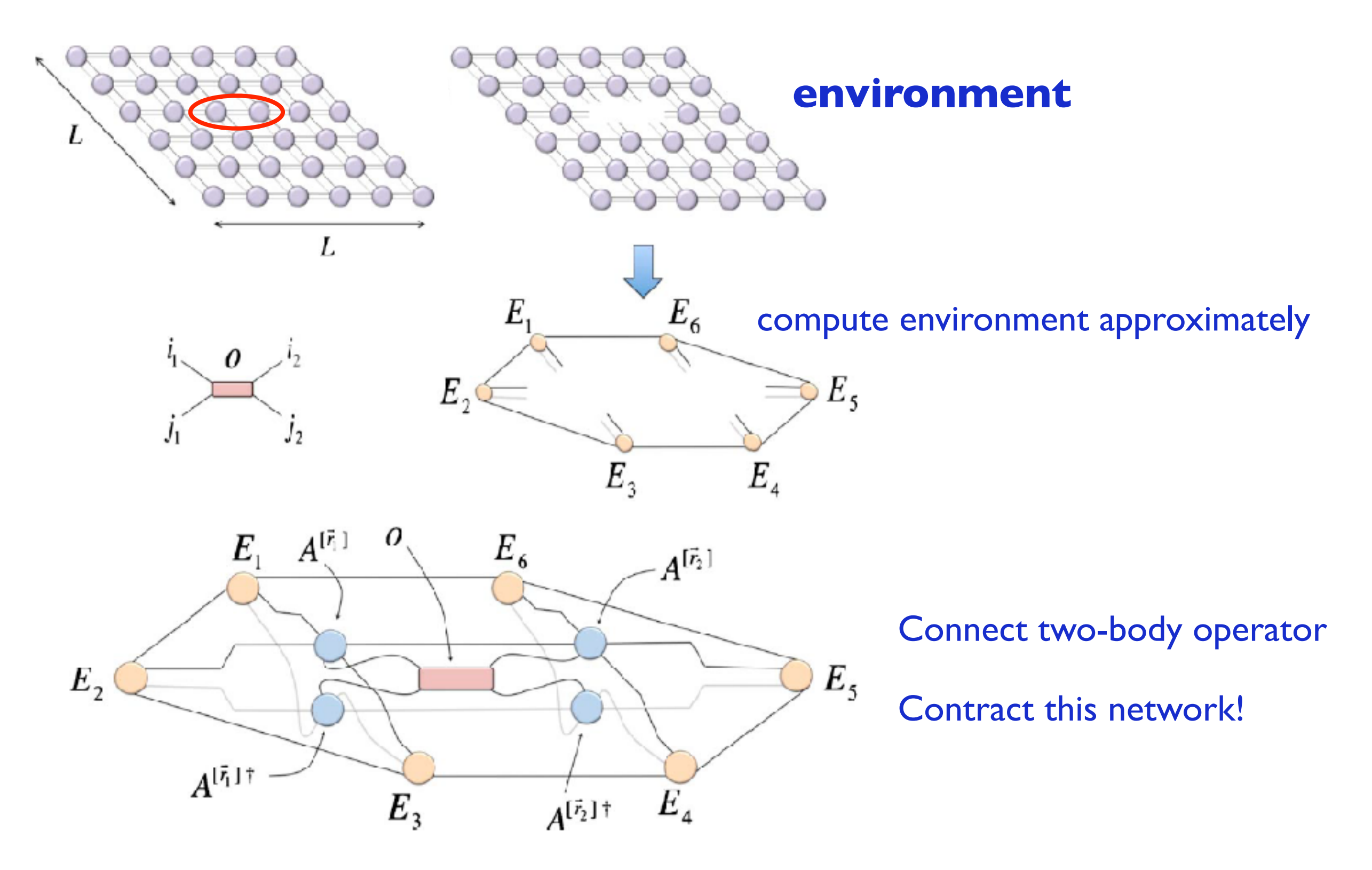

Figure taken from Corboz, Orús, Bauer, Vidal, PRB 81, 165104 (2010)

### Contracting the iPEPS using the corner transfer matrix method

Nishino, Okunishi, JPSJ65 (1996)

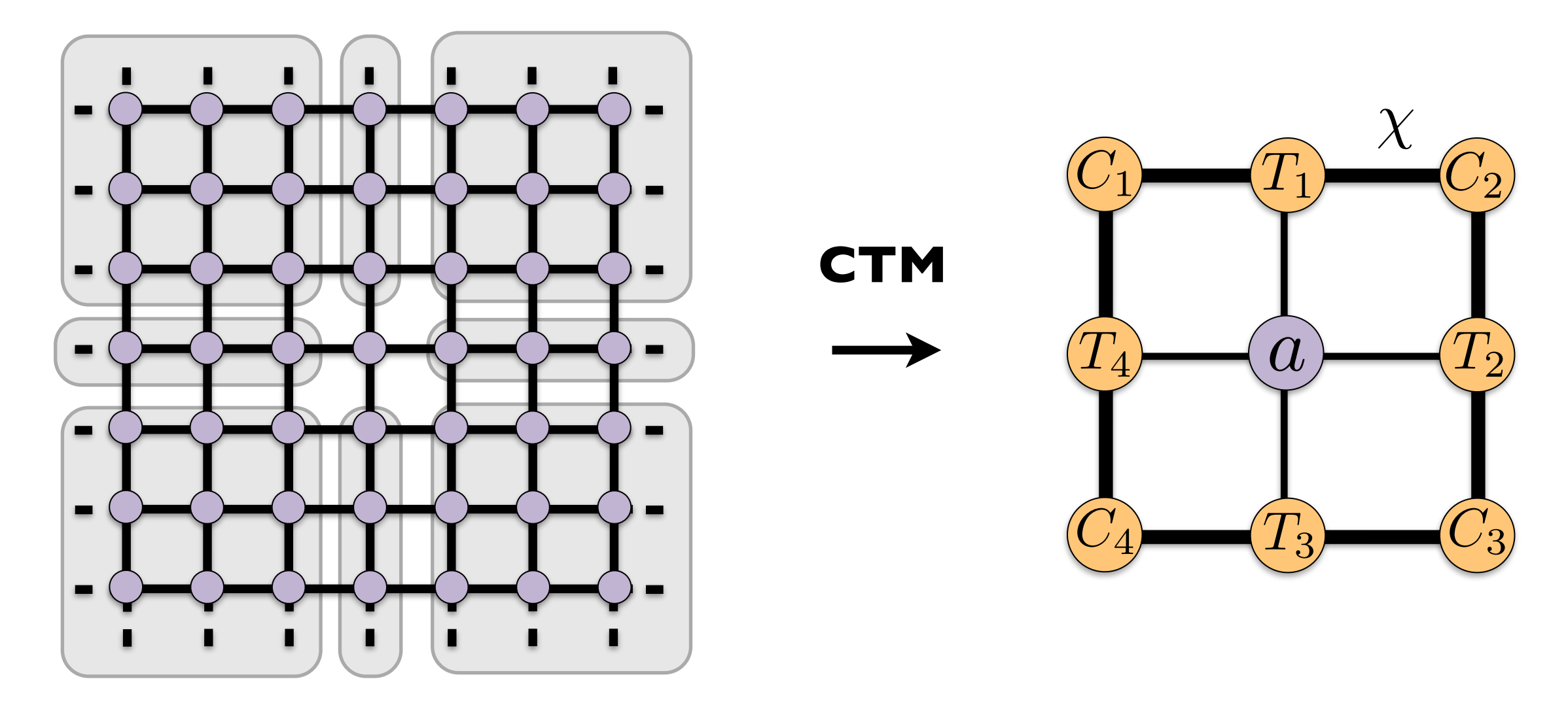

- ‣ Environment tensors account for infinite system around a bulk site
- ‣ CTM: Compute environment in an iterative way
- $\blacktriangleright$  Accuracy can be systematically controlled with  $\chi$

### Contracting the iPEPS using the corner transfer matrix method

Nishino, Okunishi, JPSJ65 (1996) Orus, Vidal, PRB 80 (2009)

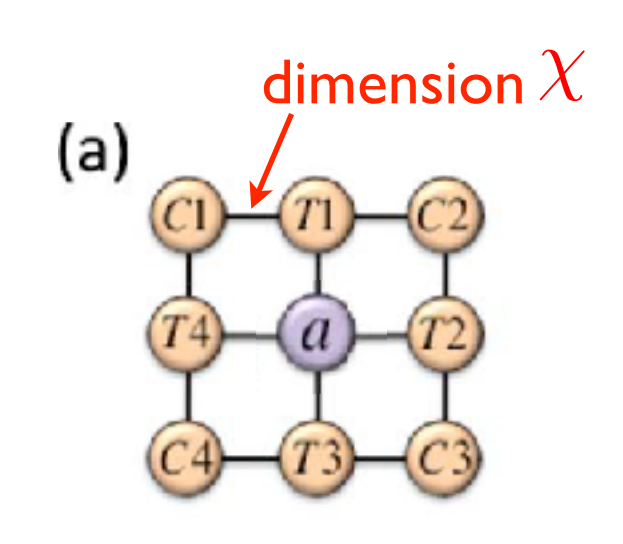

- ★ Let the system grow in all directions.
- ★ Repeat until convergence is reached
- ★ The boundary tensors form the **environment**
- **★ Can be generalized to** arbitrary unit cell sizes Corboz, et al., PRB 84 (2011)

### Simplest case: rotational symmetric tensors

Nishino, Okunishi, JPSJ65 (1996)

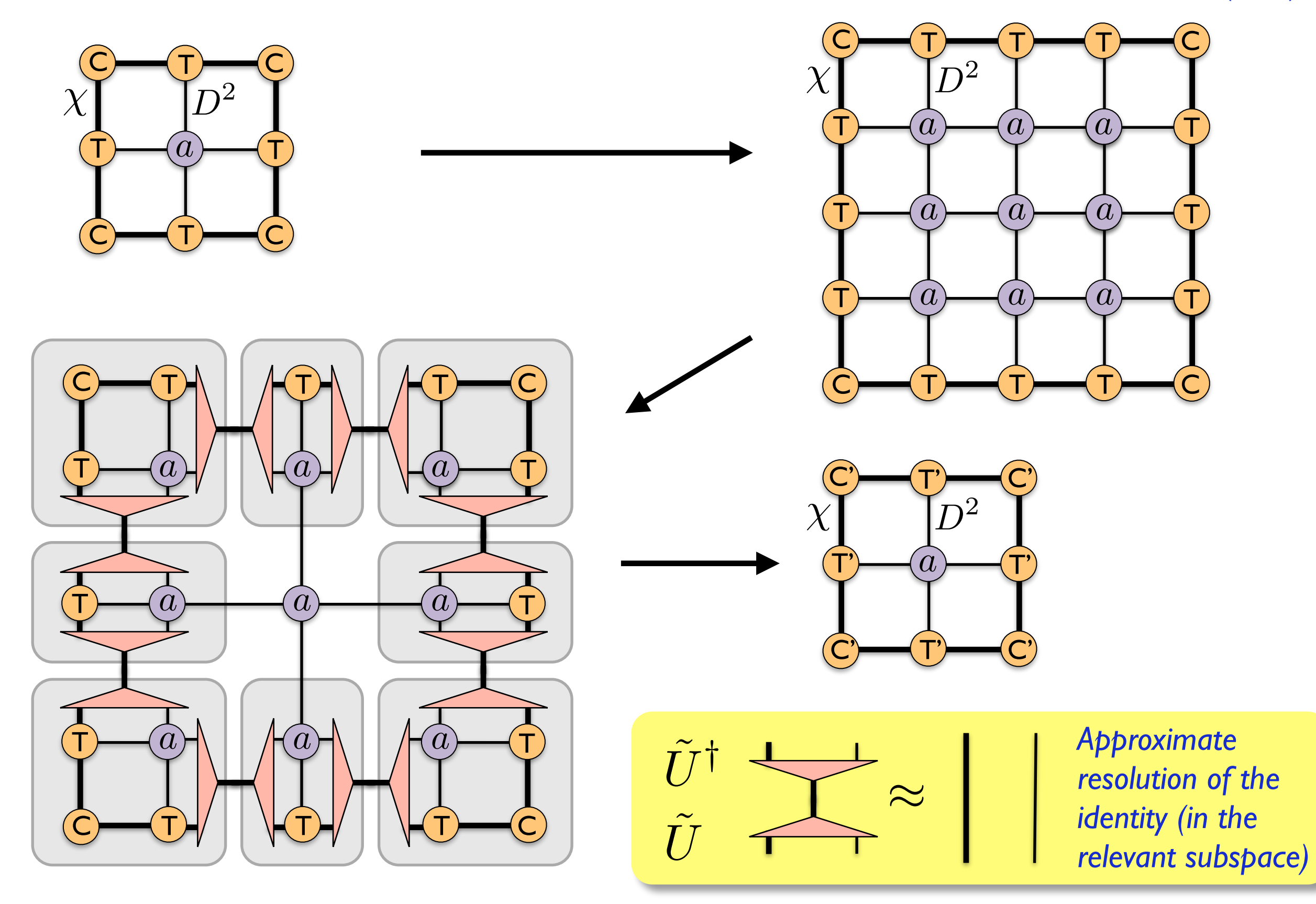

### Simplest case: rotational symmetric tensors

T

*{*

 $C$   $\rightarrow$   $T$ 

 $C$   $T$ 

T *a*

 $\tilde{U}^{\dagger}$ 

T

 $\frac{C}{1} \approx$ 

Relevant subspace?

*a*

*[Simpler: EIG/SVD of one corner]*

 $\mathsf{C}$   $\longrightarrow$   $\mathsf{T}$   $\longrightarrow$   $\mathsf{C}$ 

*a a*

 $T$   $\rightarrow$   $T$ 

T

DMRG: Eigenvectors with largest eigenvalues of  $\rho_{left}$ 

 $=$   $($   $)$   $=$ 

 $\frac{\tilde{U}}{2}=\tilde{\bf{0}}$ 

Renormalized tensors: keep only  $\chi$  states with largest weight

Nishino, Okunishi, JPSJ65 (1996)

 $\chi$   $D^2$   $D^2$   $\chi$ 

*U*

 $\frac{1}{T} \approx \frac{1}{T}$ 

*s*

*U†*

 $\tilde{U}$ 

 $\tilde{U}^{\dagger}$ 

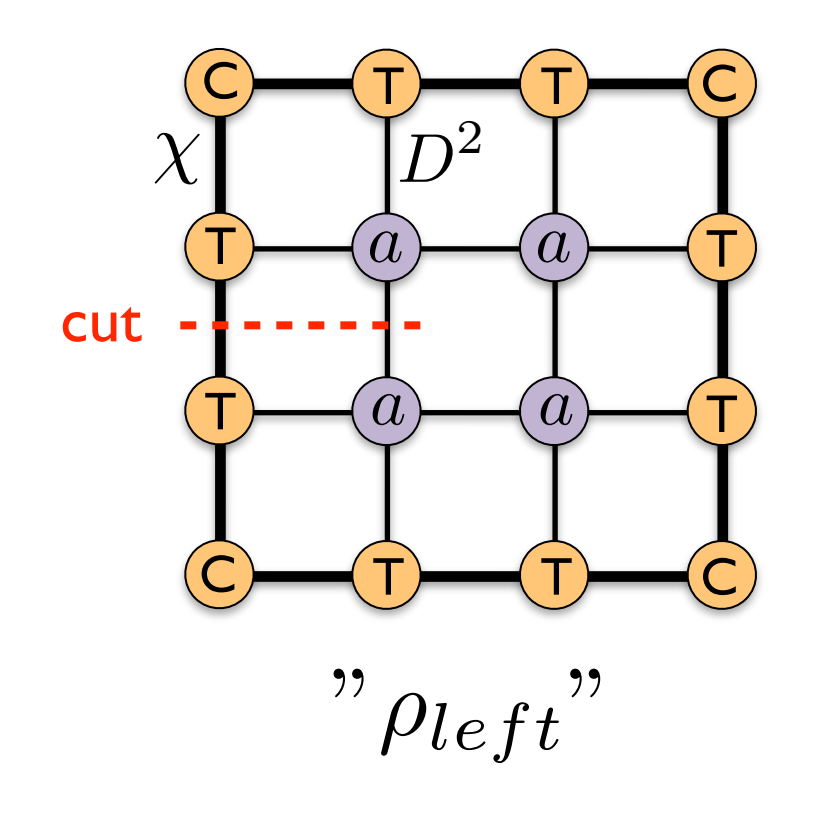

*How can we best truncate from*  $\chi D^2 \to \chi$ 

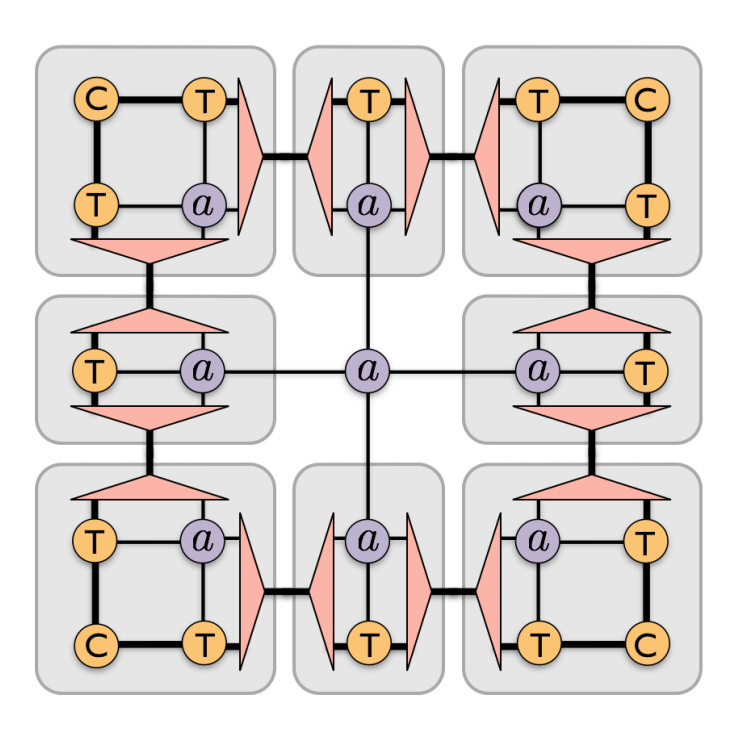

### General case: Renormalization step (left move)

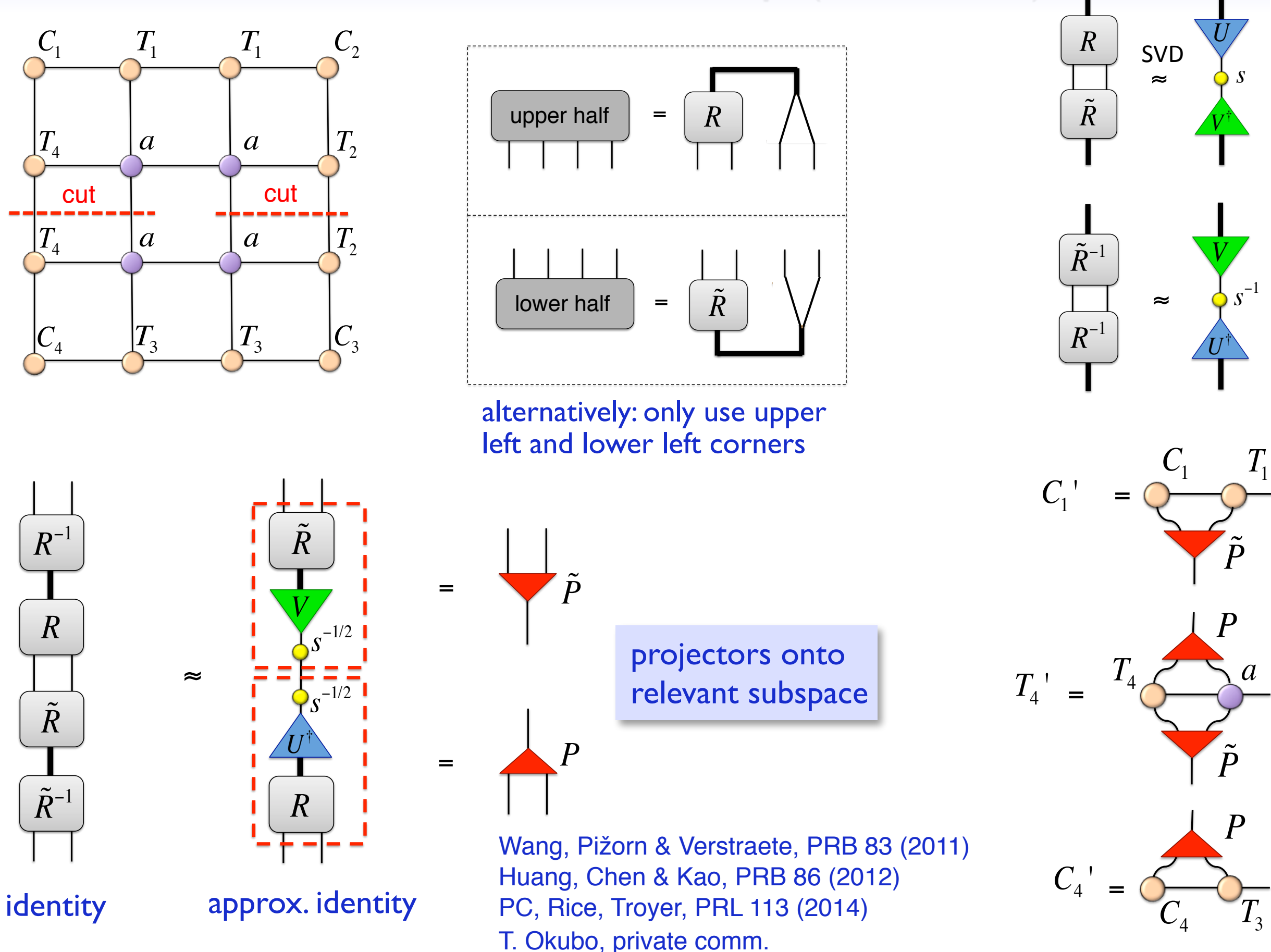

### CTM with larger unit cells **PC, White, Vidal, Troyer, PRB 84 (2011)**

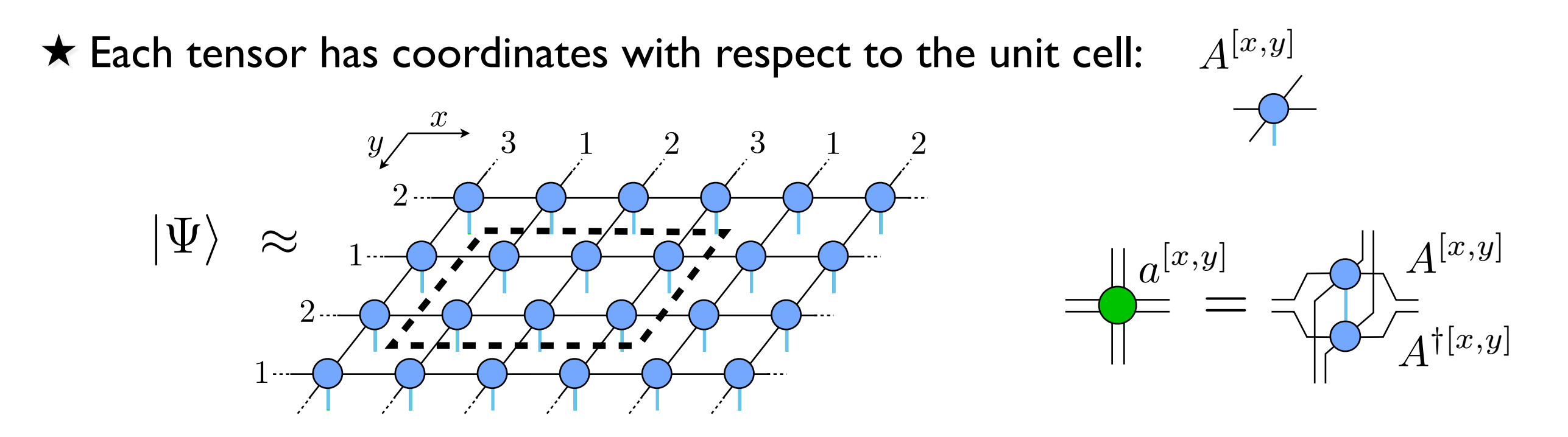

 $\star$  Keep a copy of every environment tensors  $C_1$ , ...  $C_4$ ,  $T_1$ , ...,  $T_4$  for each coordinate

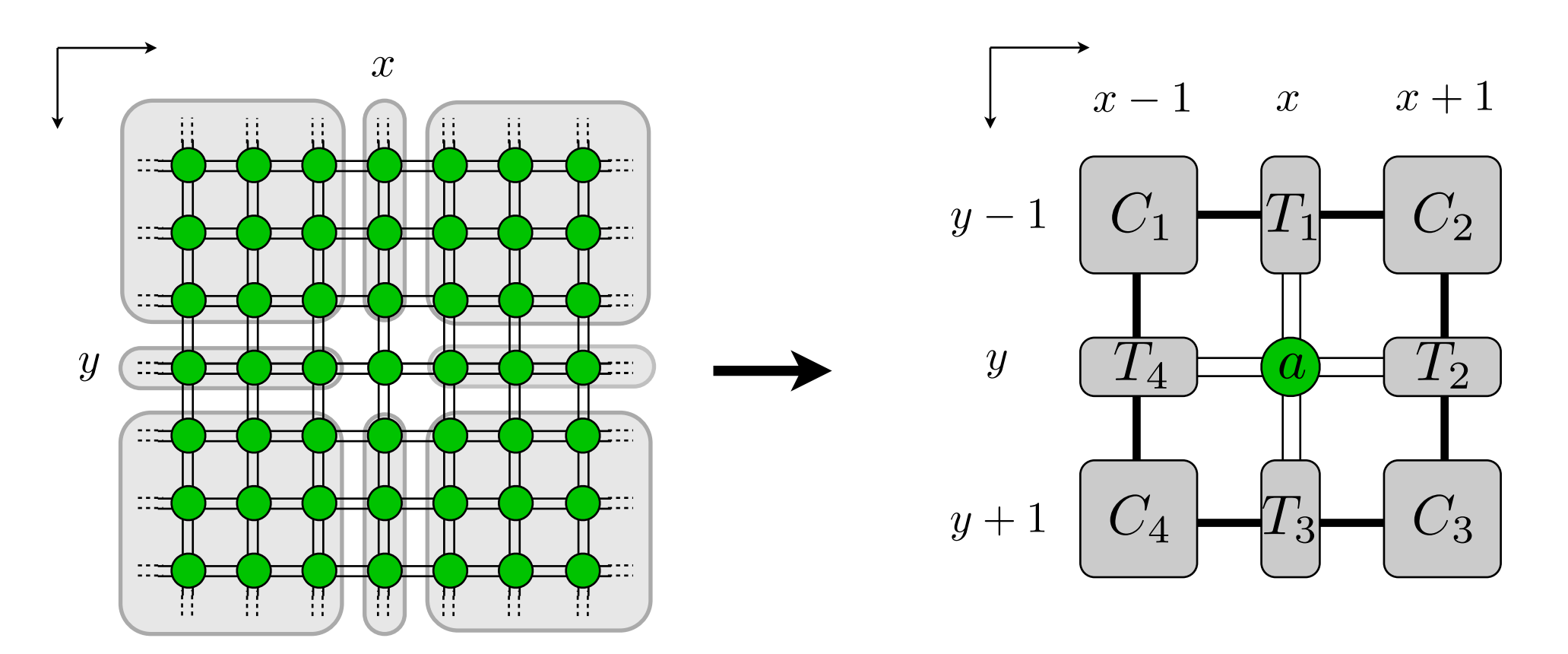

### CTM with larger unit cells

Left move for  $L_x \times L_y$  cell: *do for all x and y!* 

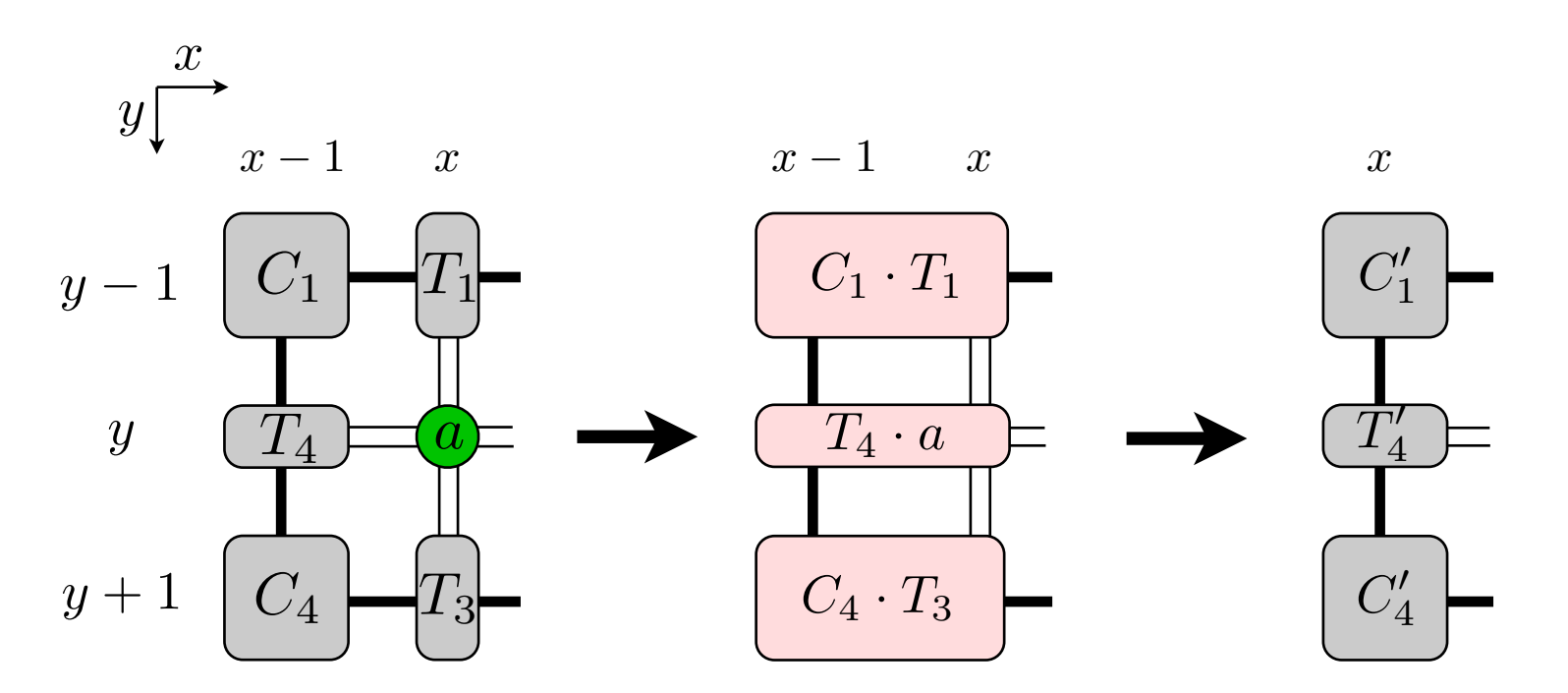

- Do for all  $x \in [1, L_x]$ 
	- Do for all  $y \in [1, L_y]$ 
		- \* Compute projectors  $P^{[x-1,y]}$ ,  $\tilde{P}^{[x-1,y]}$
	- Do for all  $y \in [1, L_y]$ 
		- ⇤ Compute updated environment  $\text{tensors: } C_1^{\prime[x,y]}, \, C_4^{\prime[x,y]}, \, T_4^{\prime[x,y]}$

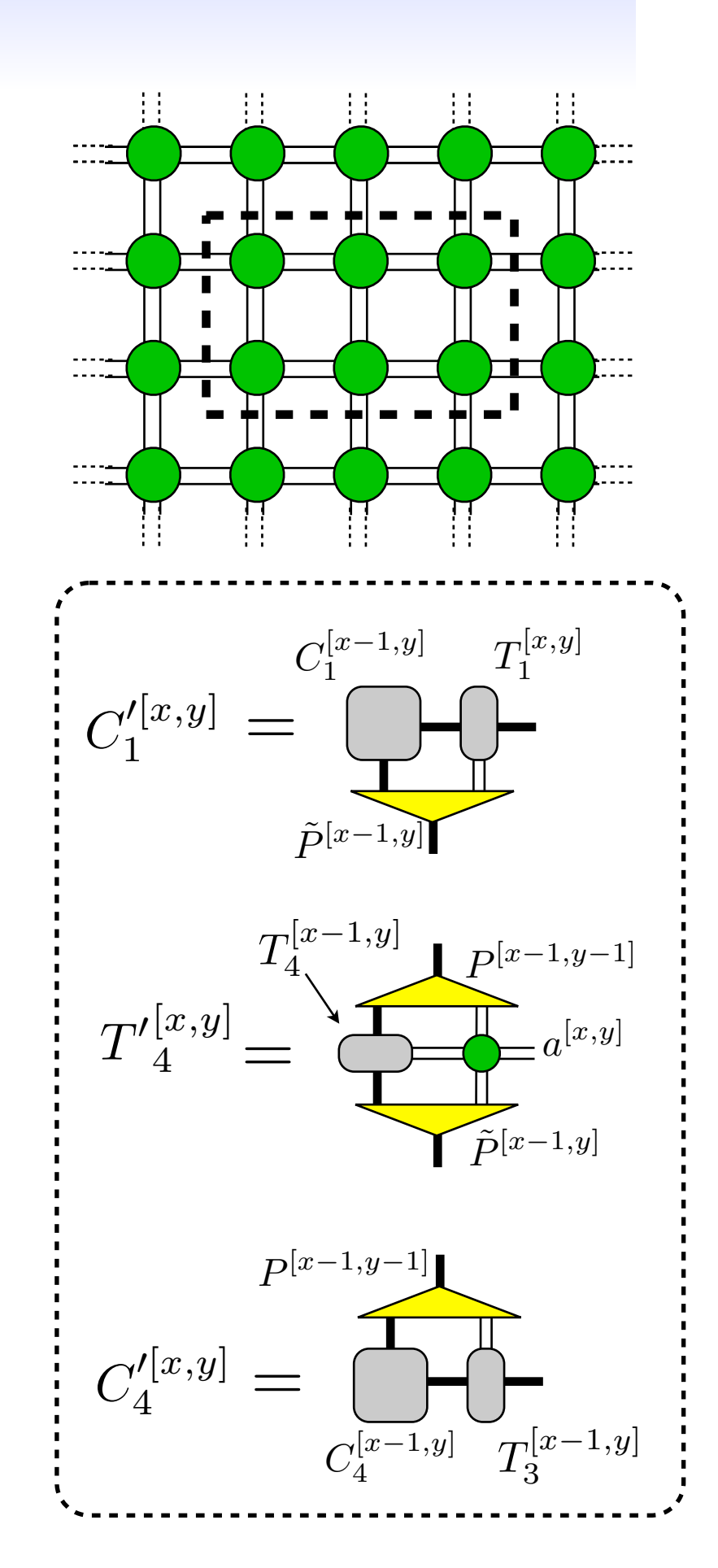

### CTM with larger unit cells

 $T_{4}^{\prime}$ 4

 $C_4'$ 

 $T_{3}$ 

*a*

*C*<sup>4</sup>

*T*3

*a*

*T*4

2

1

Left move for  $L_x \times L_y$  cell: *do for all y and x!* 

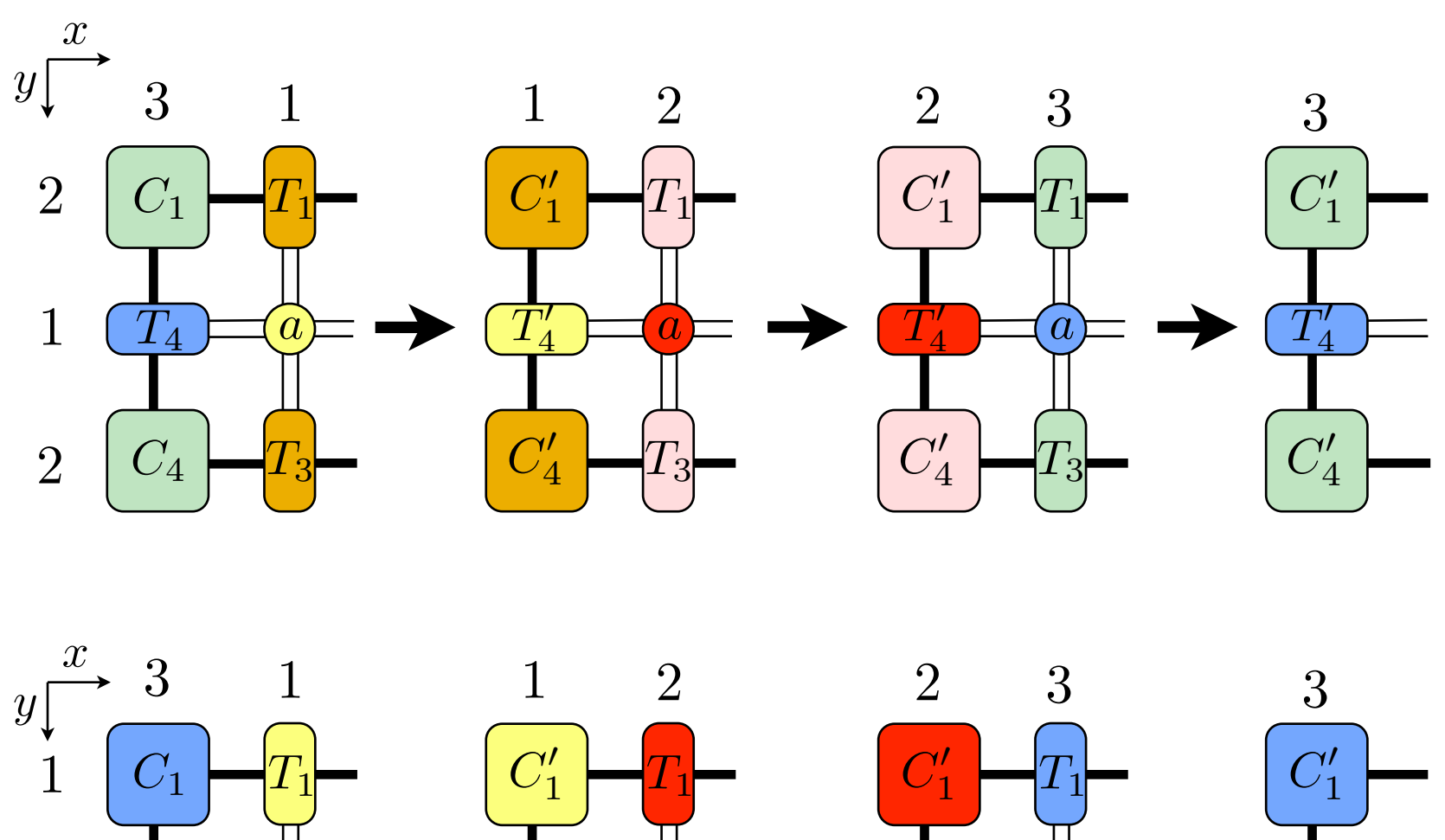

 $T_4^\prime$ 4  $T_4^\prime$ 

 $C_4'$ 

 $C_4'$ 

 $T_3$ 

*a*

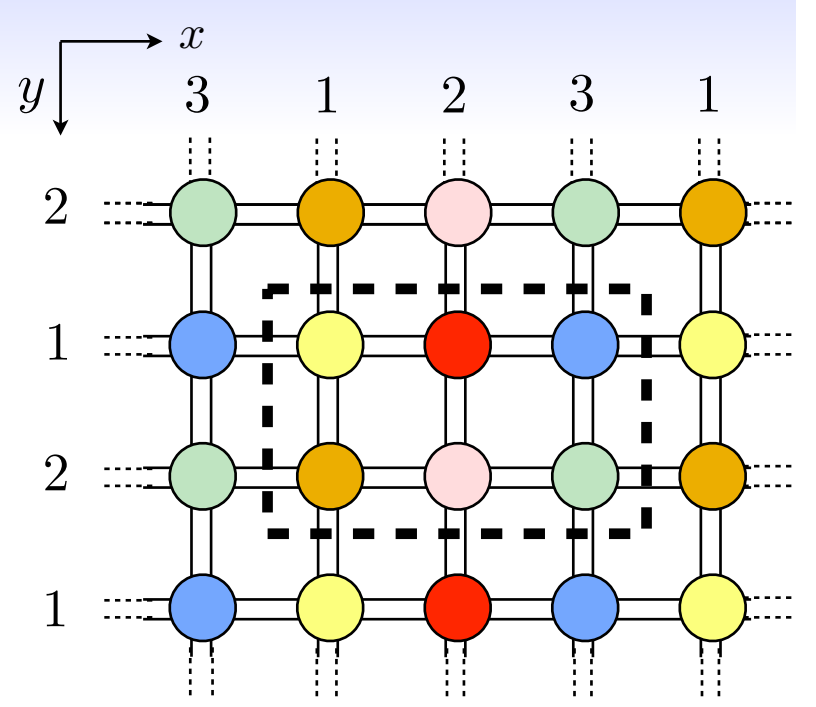

**Completed left move of entire unit cell!**

### CTM with larger unit cells

Other shapes than rectangular cell possible:

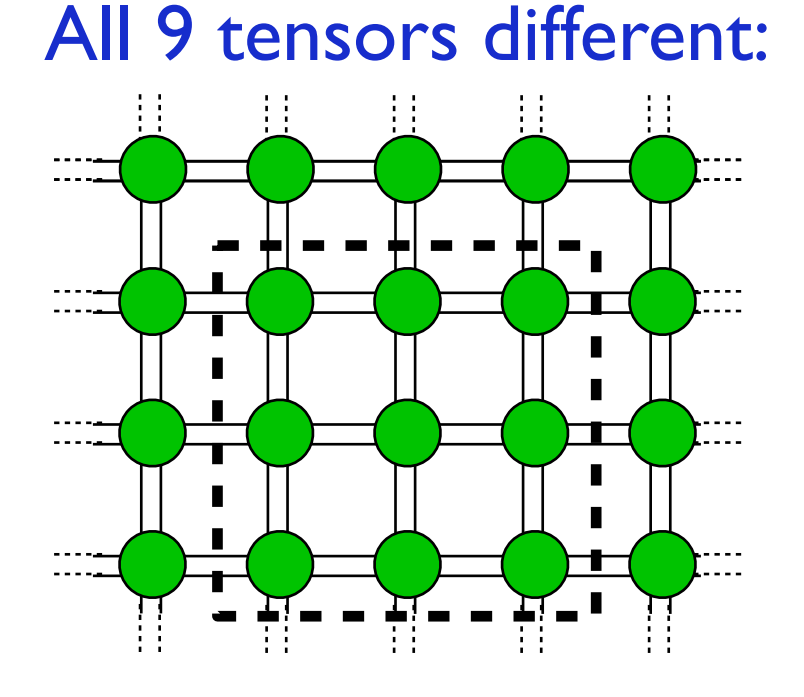

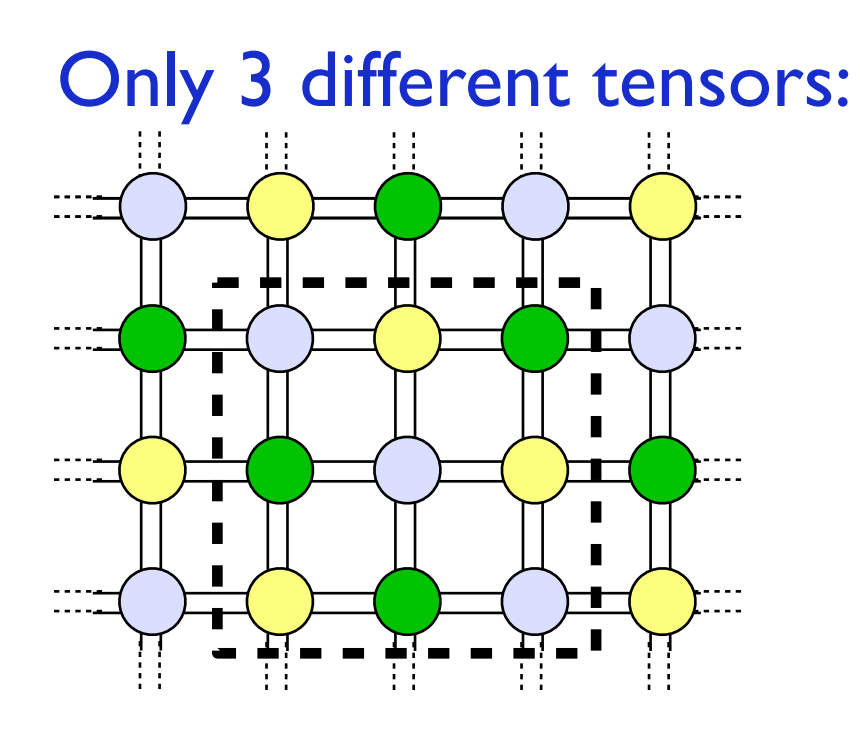

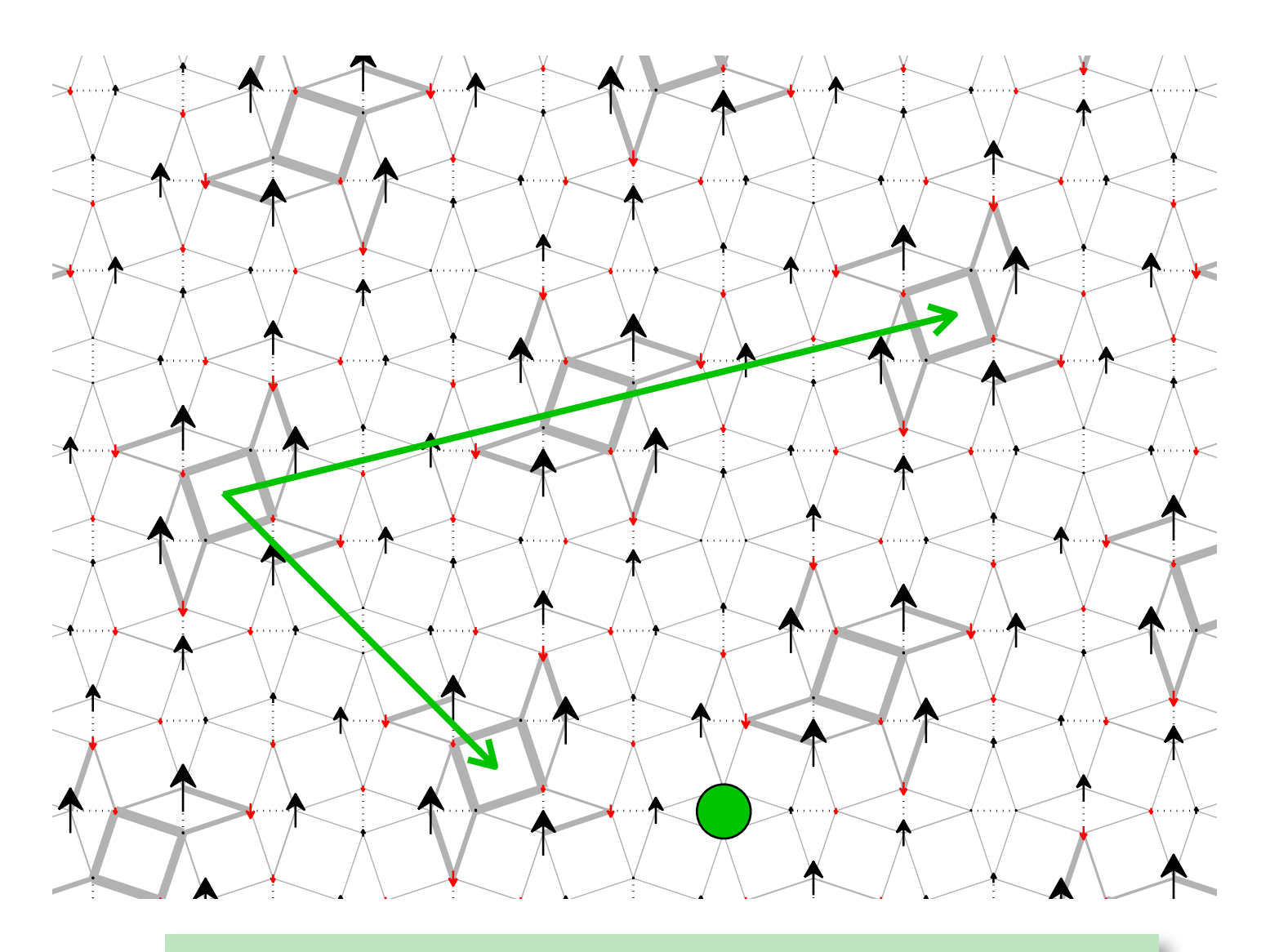

Unit cell with 30 tensors (60 sites) *(example: Shastry-Sutherland model)*

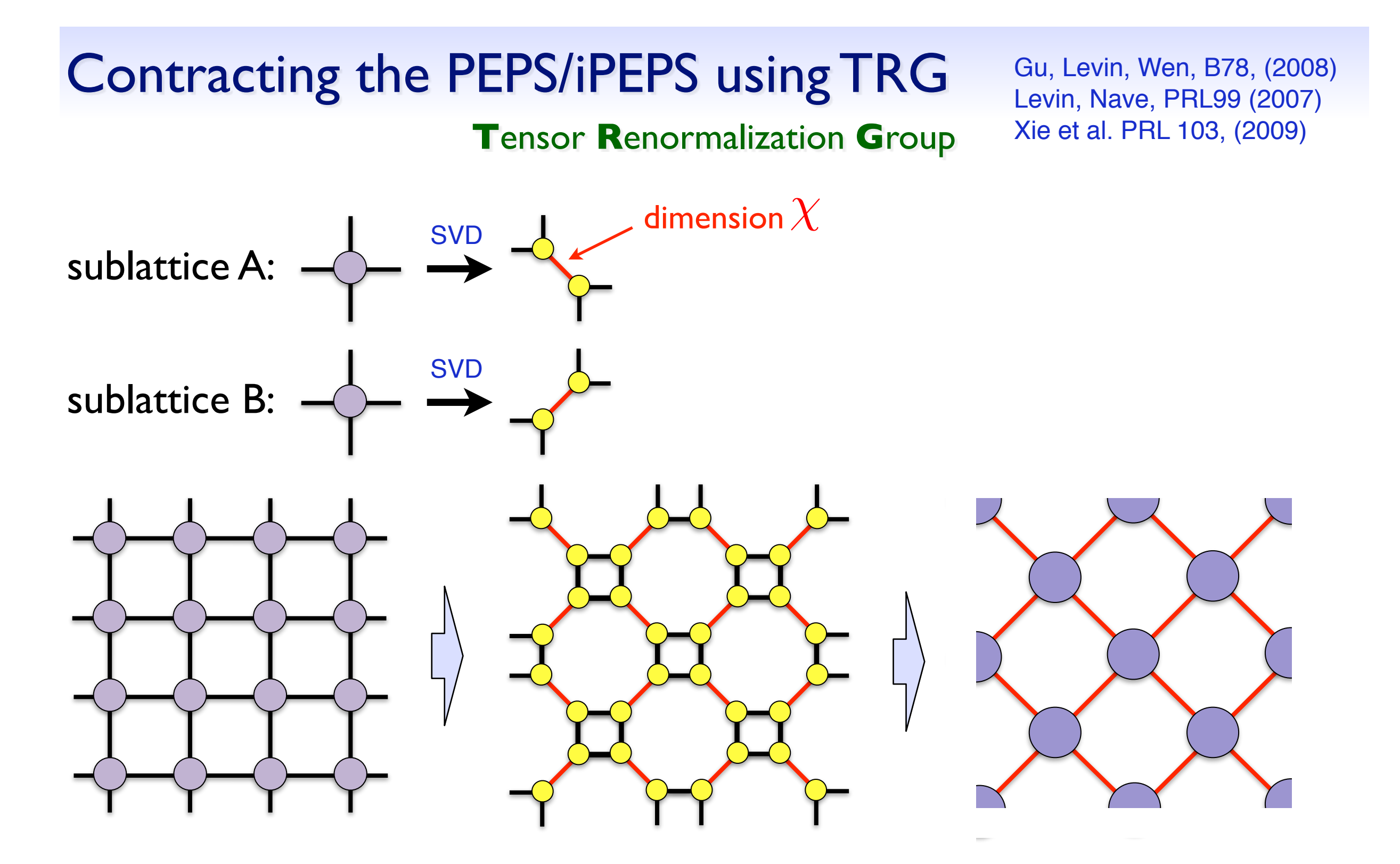

- ★ Contract PEPS with periodic boundary conditions
- ★ Finite or infinite systems
- ★ Related schemes: SRG, HOTRG, HOSRG, ...

### *More advanced:* Tensor network renormalization

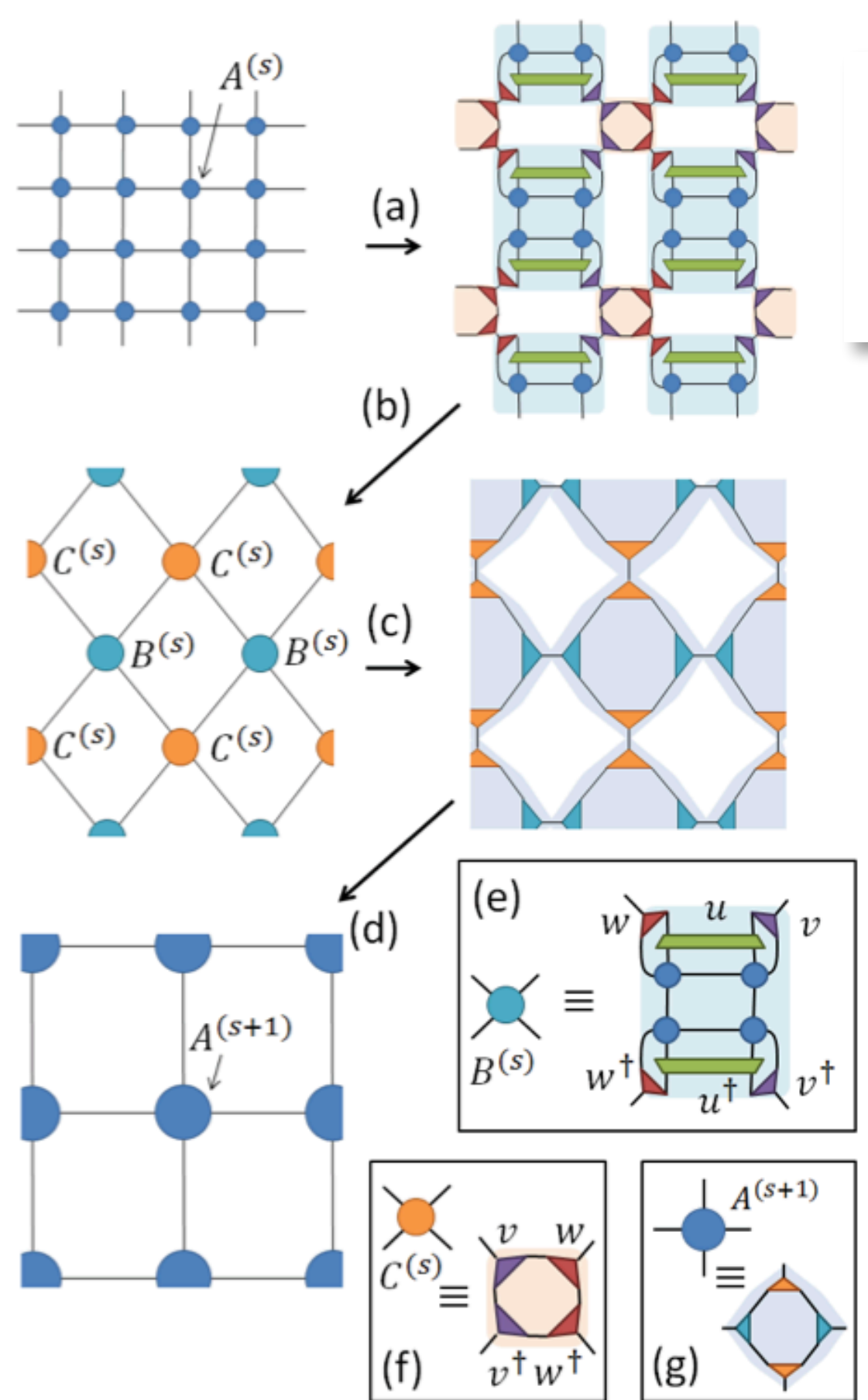

#### **Tensor Network Renormalization**

G. Evenbly<sup>1</sup> and G. Vidal<sup>2</sup>

<sup>1</sup>Institute for Quantum Information and Matter, California Institute of Technology, Pasadena CA 91125, USA<sup>\*</sup> <sup>2</sup> Perimeter Institute for Theoretical Physics, Waterloo, Ontario N2L 2Y5, Canada<sup>†</sup> (Dated: December 3, 2014)

#### Evenbly & Vidal, PRL 115 (2015)

- ★ Additional ingredient: **Disentanglers**
- **★ Remove short-range entanglement at each** coarse-graining step (key idea of the **MERA)**
- ★ Faster convergence with chi
- ★ Especially important for **critical** systems
- **★ Another variant: Loop-TNR:** Yang, Gu & Wen, PRL 118 (2017)

### ★ Exact contraction of an PEPS is exponentially hard!

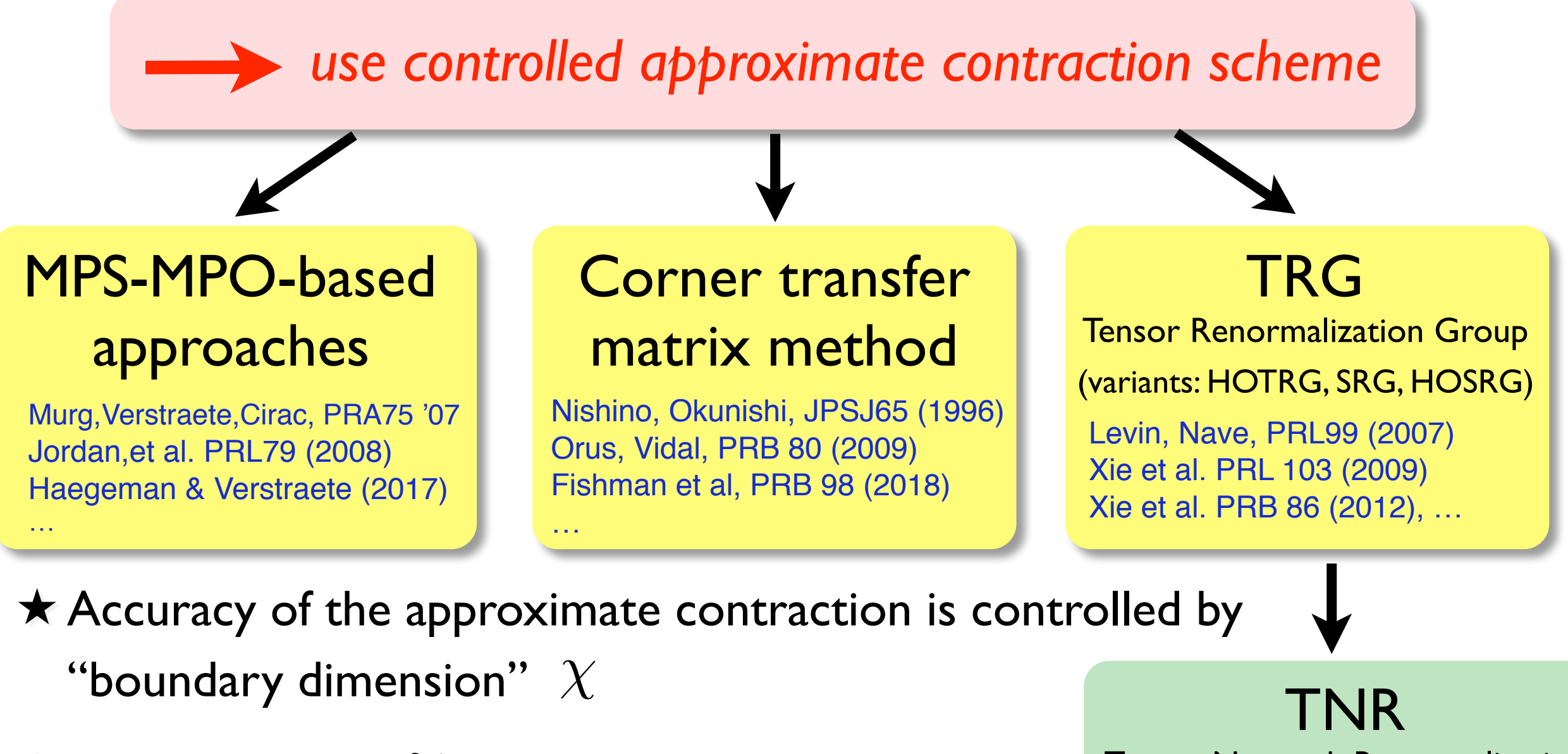

★ Overall cost:  $\mathcal{O}(D^{10...14})$  with  $\chi \sim D^2$ 

 $\star$  Convergence in  $X$  needs to be carefully checked

Tensor Network Renormalization Evenbly & Vidal, PRL 115 (2015)

Loop-TNR: Yang, Gu & Wen, PRL 118 (2017)

### Summary: Tensor network algorithm for ground state

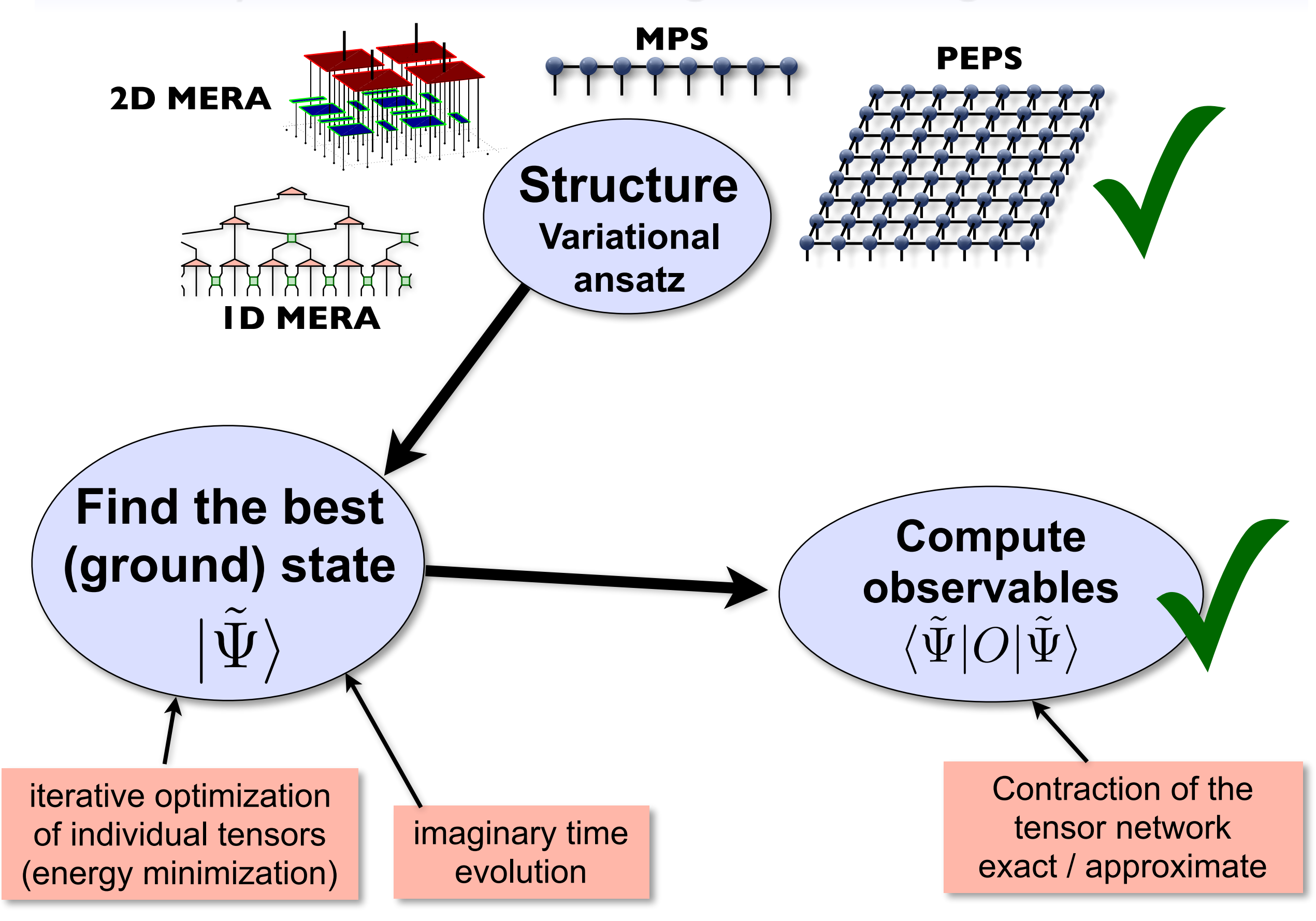

# Optimization

## Optimization via imaginary time evolution

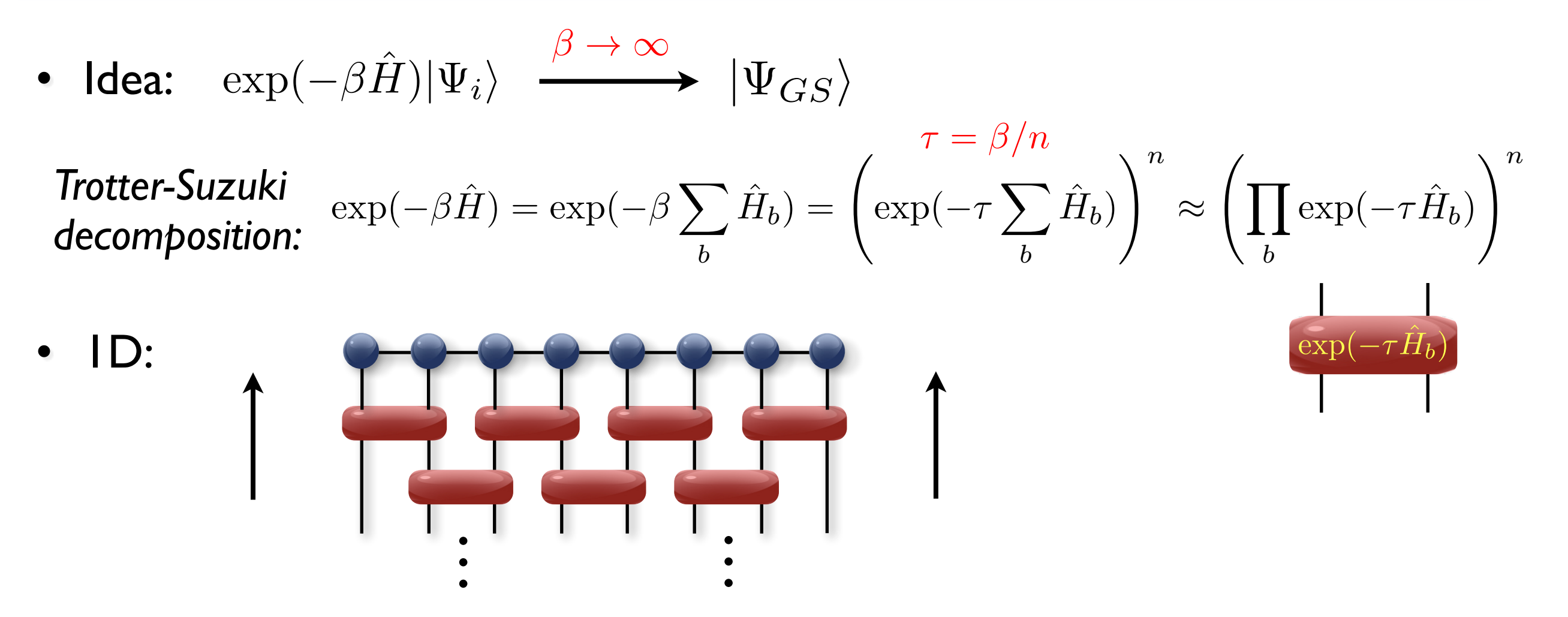

At each step: apply a two-site operator to a bond and truncate bond back to D

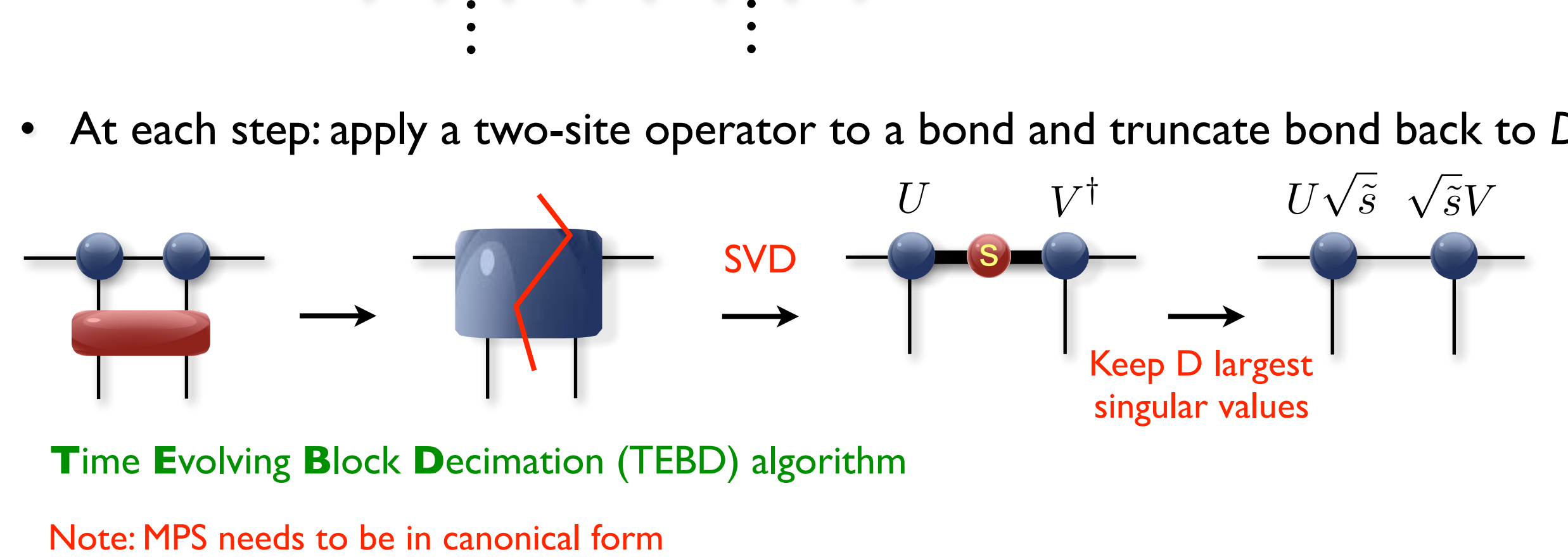

**T**ime **E**volving **B**lock **D**ecimation (TEBD) algorithm

## Optimization via imaginary time evolution

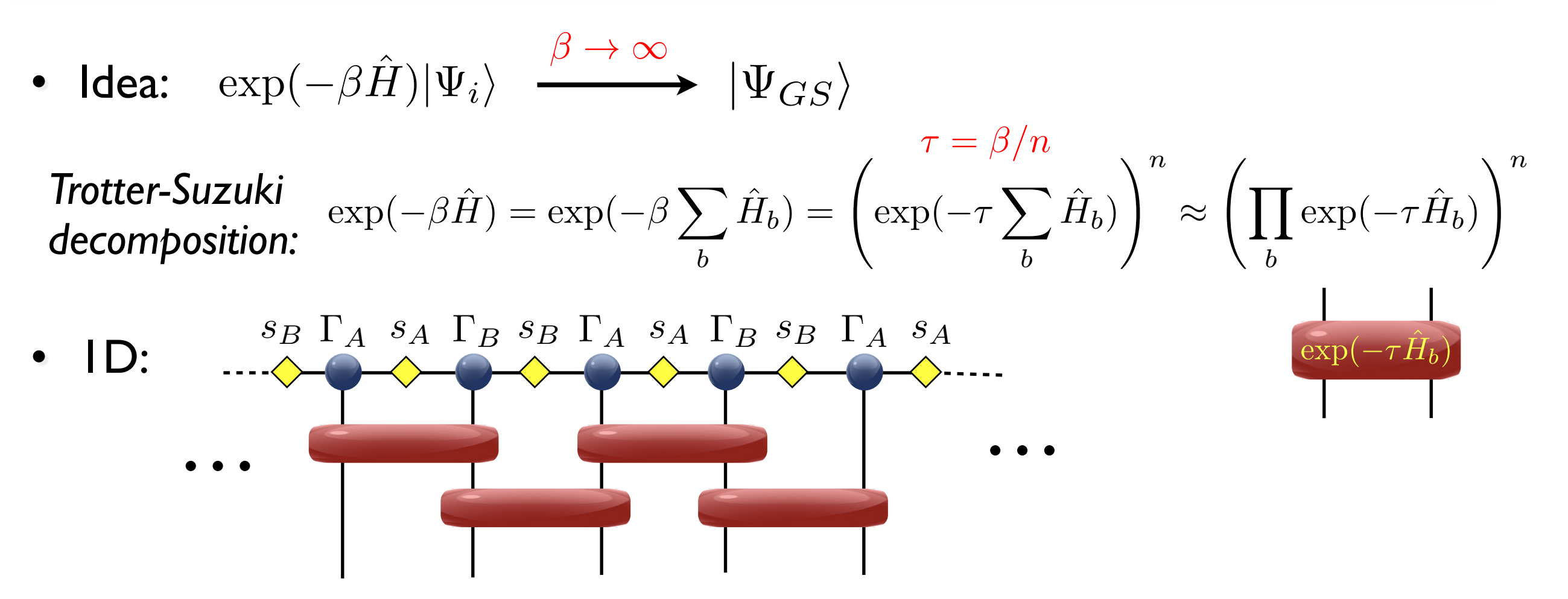

• At each step: apply a two-site operator to a bond and truncate bond back to *D*

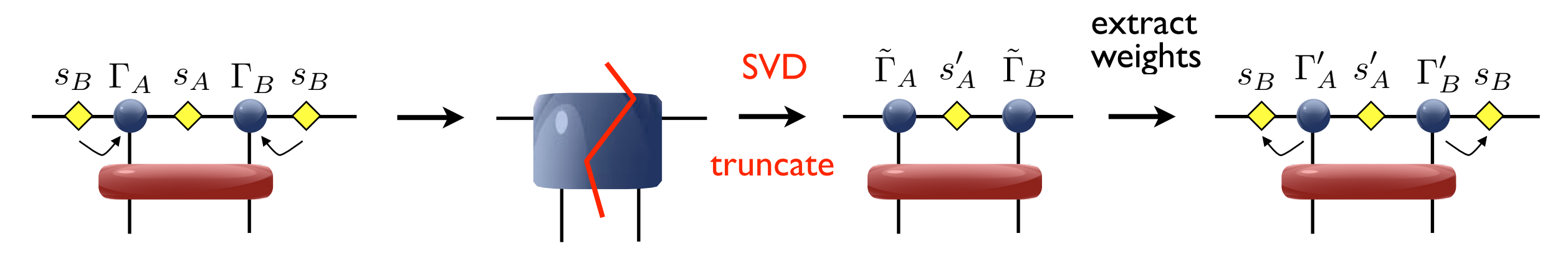

**i**nfinite **T**ime **E**volving **B**lock **D**ecimation (iTEBD)

### Optimization via imaginary time evolution

• **2D: same idea:** apply

to a bond and truncate bond back to *D*

- 
- **However**, SVD update is not optimal (because of loops in PEPS)!

 $\exp(-\tau H_b)$ 

### **simple update (SVD)**

Jiang et al, PRL 101 (2008)

- $\star$  "local" update like in TEBD
- $\star$  Cheap, but not optimal (e.g. overestimates magnetization in S=1/2 Heisenberg model)

### **full update**

Jordan et al, PRL 101 (2008)

- $\star$  Take the full wave function into account for truncation
- $\star$  optimal, but computationally more expensive
- **★ Fast-full update [Phien et al, PRB 92 (2015)]**

**Cluster update** Wang, Verstraete, arXiv:1110.4362 (2011)

# Optimization: simple update

• iPEPS with "weights" on the bonds (takes environment effectively into account)

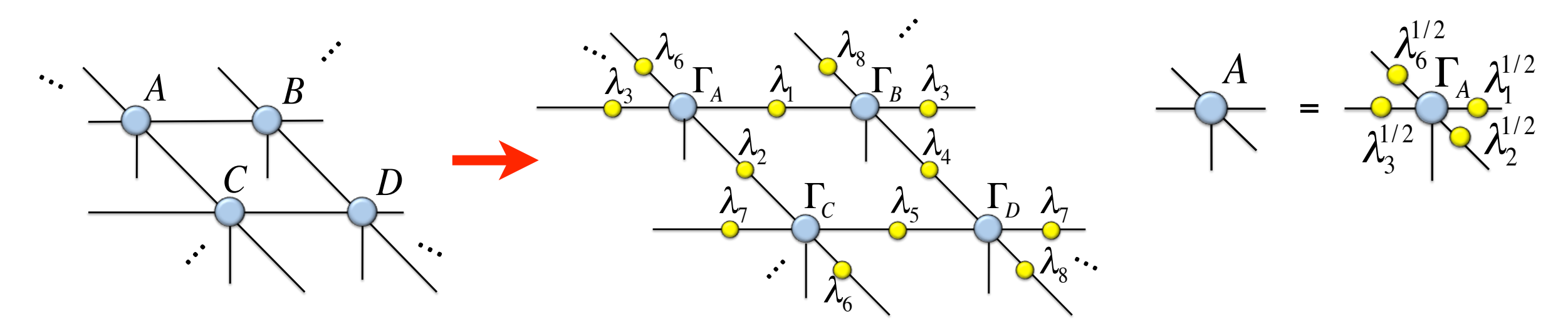

e<br>Eksterne en statistike  $\mathbf{with}$  iTFRD (infinited • Update works like in 1D with iTEBD (infinite time-evolving block decimation) G. Vidal, PRL 91, 147902 (2003)

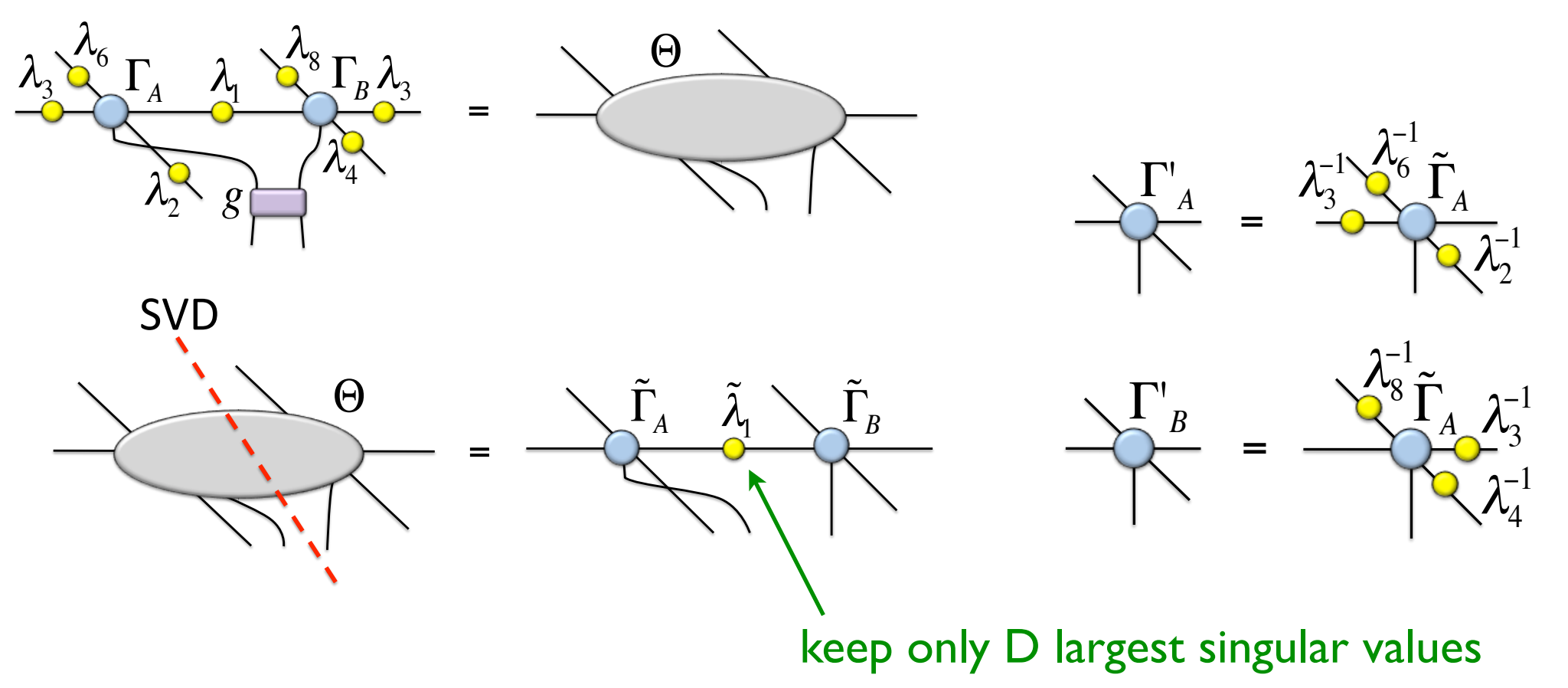

## Trick to make it cheaper

• Idea: Split off the part of the tensor which is updated

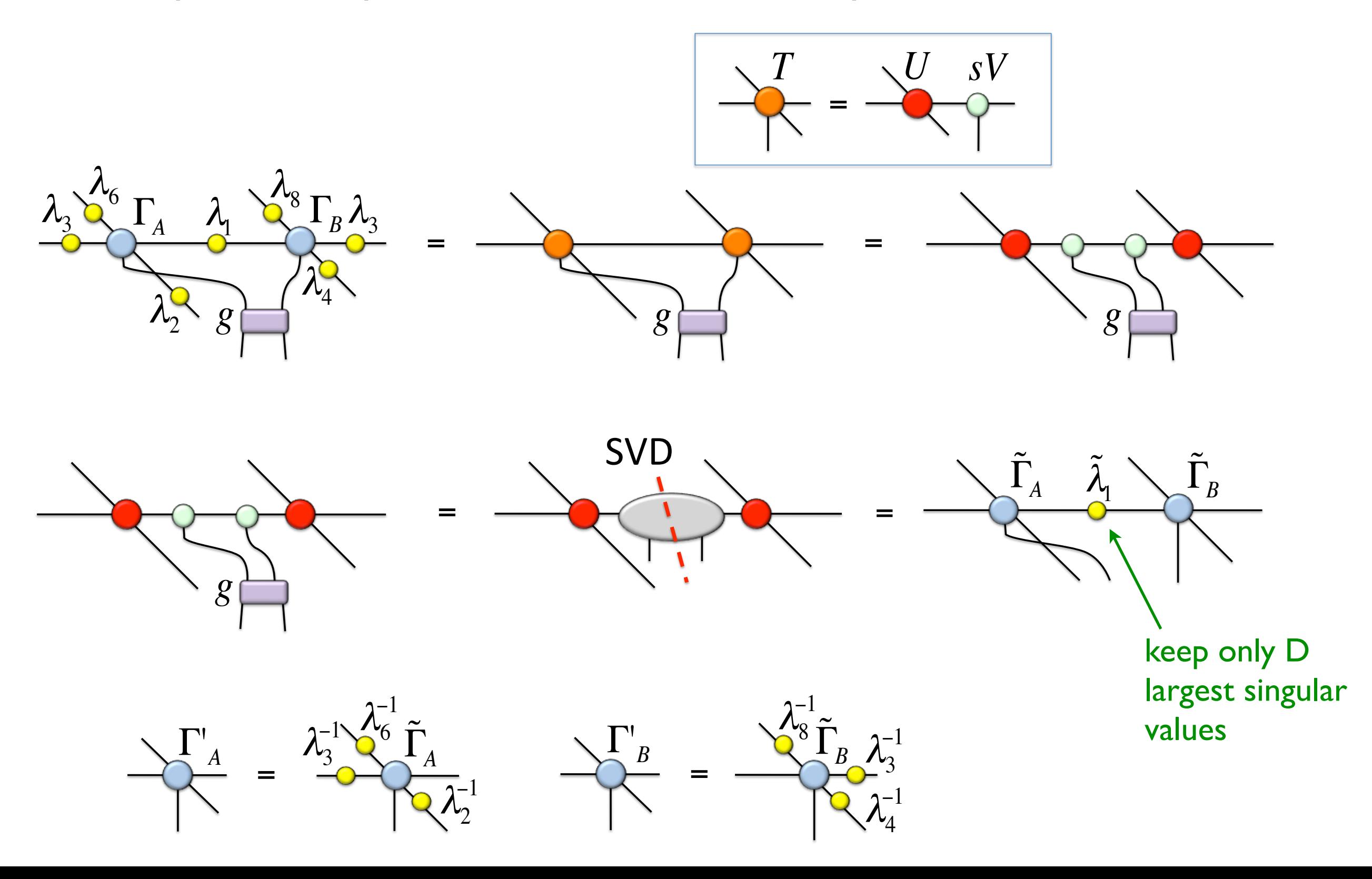

#### Optimization: full update Corboz, Orus, Vidal, Verstraete, Cirac, PRL (2008) Jordan, Orus, Vidal, Verstraete, Cirac, PRL (2008)

• Approximate old PEPS + gate with a new PEPS with bond dimension D

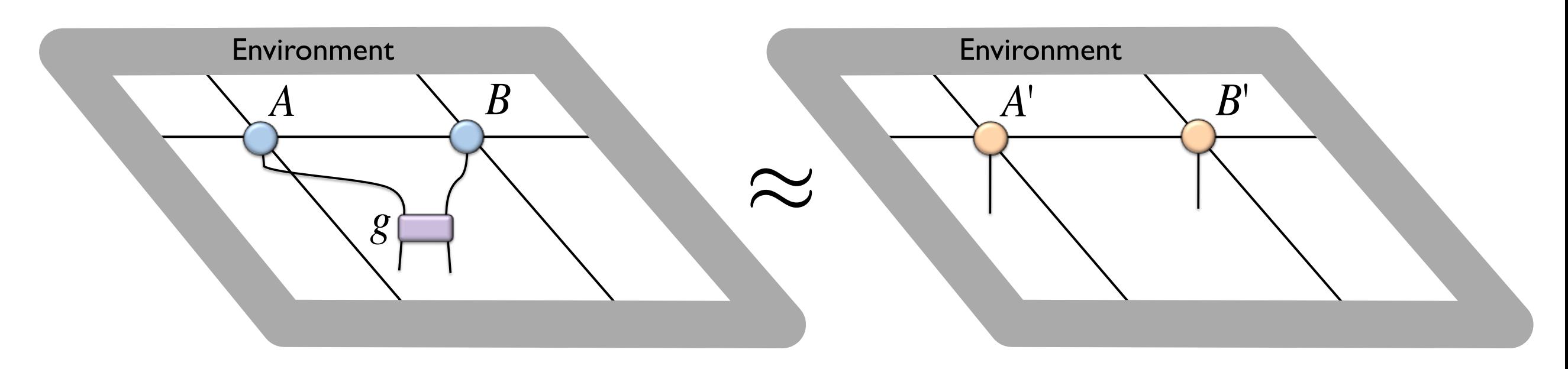

- $|\tilde{\Psi}\rangle = g|\Psi\rangle$   $\approx$   $|\Psi'\rangle$
- Minimize  $|| |\tilde{\Psi}\rangle - |\Psi'\rangle||^2 = \langle \tilde{\Psi} | \tilde{\Psi} \rangle + \langle \Psi' | \Psi'\rangle - \langle \tilde{\Psi} | \Psi'\rangle - \langle \Psi' | \tilde{\Psi} \rangle$
- Iteratively / CG / Newton / ...

# Full-update: details

• Split off the part of the tensor which is updated

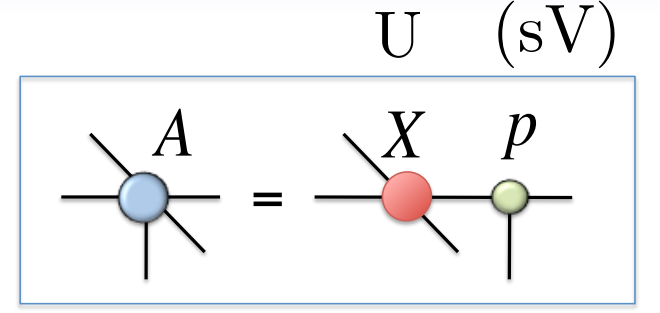

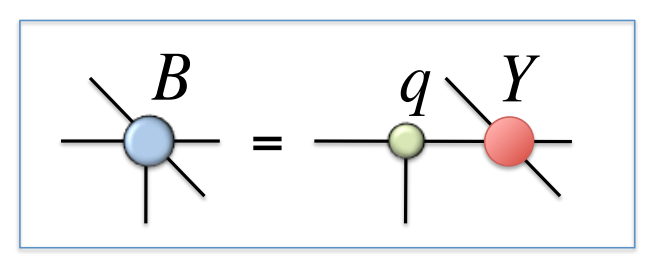

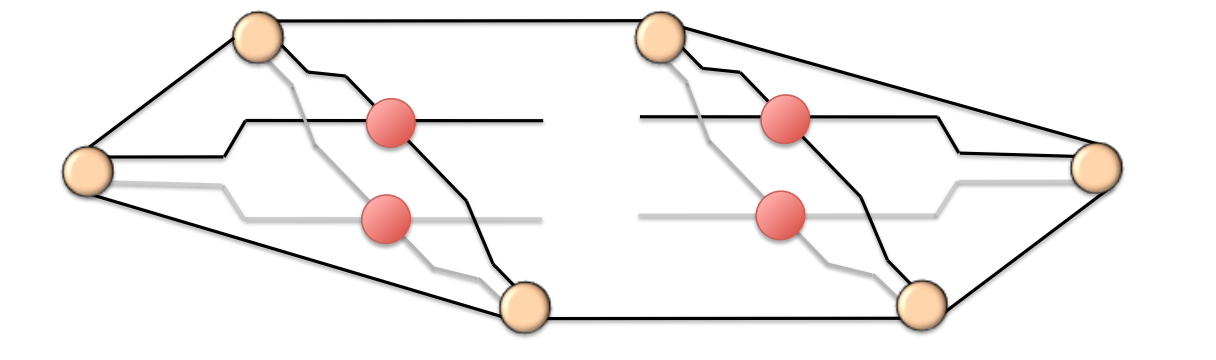

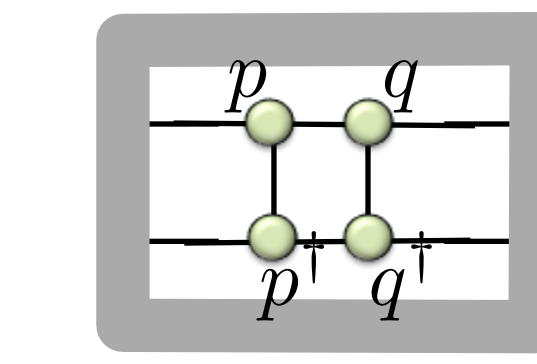

Environment of p and q tensors

 $\ket{\tilde{\Psi}} = g \ket{\Psi(p,q)} \;\thickapprox\; \ket{\Psi'(p',q')}\quad$  find new p', and q' to minimize:  $\ket|\ket{\tilde{\Psi}} - \ket{\Psi'}|\ket{\tilde{\Psi}}$  $(p',q')\rangle$ 2

=

$$
d(p',q')=\langle \tilde{\Psi}|\tilde{\Psi}\rangle+\langle \Psi'|\Psi'\rangle-\langle \tilde{\Psi}|\Psi'\rangle-\langle \Psi'|\tilde{\Psi}\rangle
$$

"Cost-function"

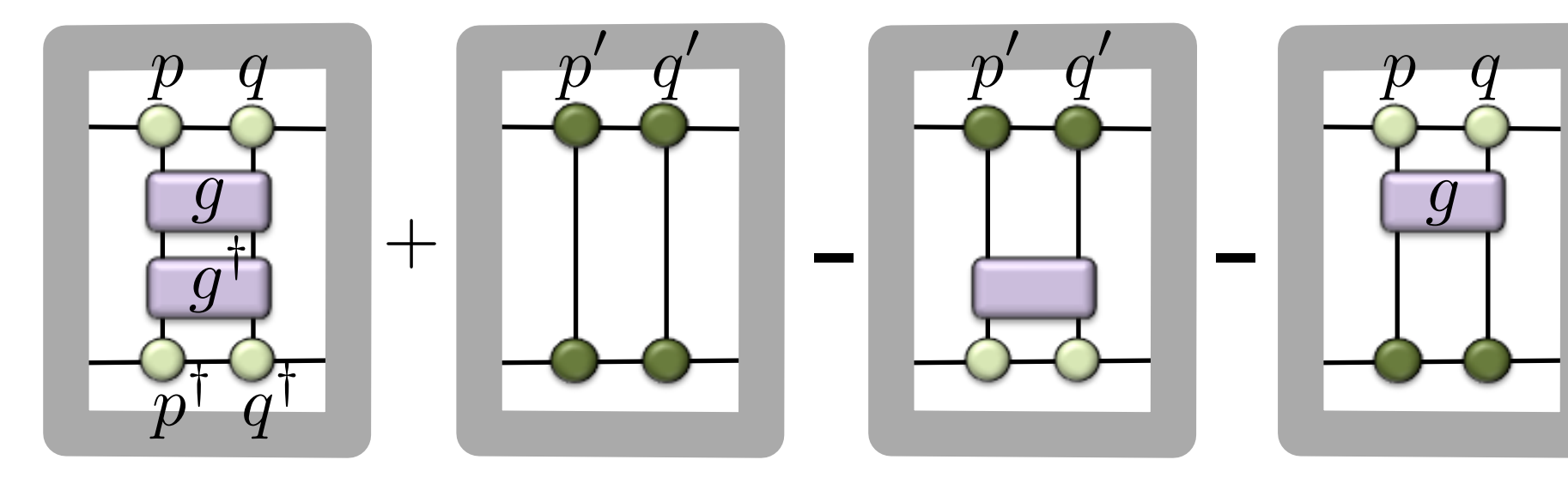

### Finding p' and q' through sweeping  $p \quad q$  **svd**  $p'_0 \quad q'_0$

- Initial guess with SVD:
- Keep q' fixed and optimize with respect to p'
- $\partial$  $\frac{\partial}{\partial p'^*}d(p',q')=0$

SVD

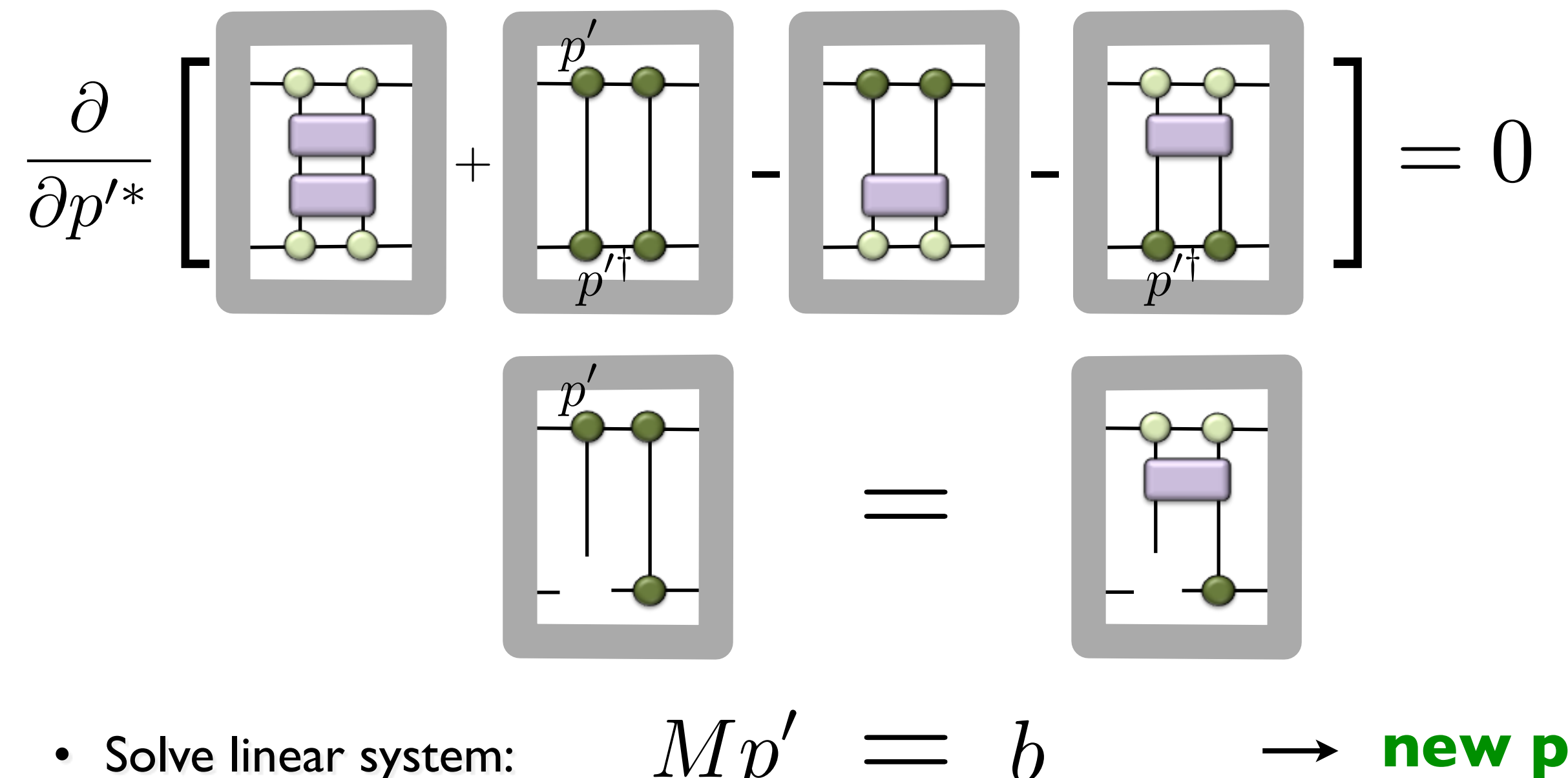

*g*

• Solve linear system:  $Mp'$   $\implies$  **hew p'** 

### Finding p' and q' through sweeping  $p \quad q$  SVD  $p'_{0} q'_{0}$

- Initial guess with SVD:
- Keep q' fixed and optimize with respect to p':  $\frac{\partial}{\partial x}$
- Solve linear system:  $Mp' \equiv b \rightarrow h$ **ew p'**
- Keep p' fixed and optimize with respect to q':
- Solve linear system:
- $\tilde{M}q' = \tilde{b} \longrightarrow \text{new } q'$ *b*

*g*

 $M p^{\prime}$ 

$$
\frac{\partial}{\partial p'^*}d(p',q')=0
$$

$$
\frac{\partial}{\partial q'^*}d(p',q')=0
$$

$$
\rightarrow \mathbf{newq'}
$$

- Repeat above until convergence in  $d(p',q')$
- Retrieve full tensors again:

$$
\frac{A'}{A} = \frac{X}{A'}
$$

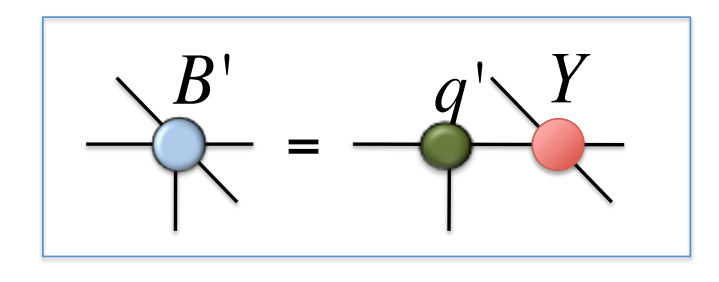

#### Optimization: full update Corboz, Orus, Vidal, Verstraete, Cirac, PRL (2008) Jordan, Orus, Vidal, Verstraete, Cirac, PRL (2008)

• Approximate old PEPS + gate with a new PEPS with bond dimension D

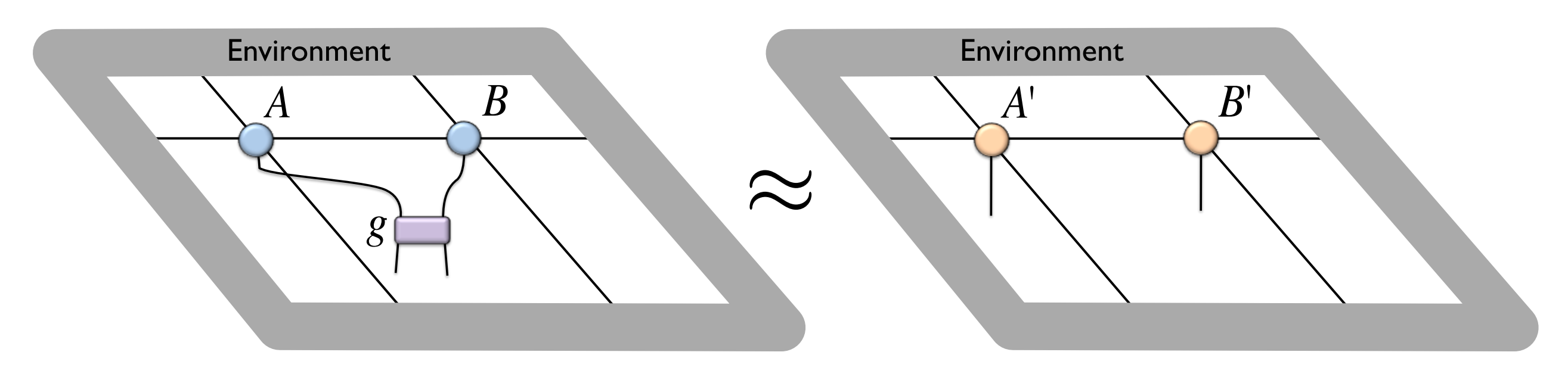

- $|\tilde{\Psi}\rangle = g|\Psi\rangle$   $\approx$   $|\Psi'\rangle$
- Minimize  $|| |\tilde{\Psi}\rangle - |\Psi'\rangle||^2 = \langle \tilde{\Psi} | \tilde{\Psi} \rangle + \langle \Psi' | \Psi'\rangle - \langle \tilde{\Psi} | \Psi'\rangle - \langle \Psi' | \tilde{\Psi} \rangle$
- Iteratively / CG / Newton / ...
- The full wave function is taken into account for the truncation!
- At each step the environment has to be computed! expensive... but optimal!

# Optimization: simple vs full update

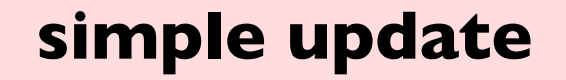

- ★ "local" update like in TEBD
- $\star$  Cheap, but not optimal (e.g. overestimates magnetization in S=1/2 Heisenberg model)

#### **full update**

- $\star$  Take the full wave function into account for truncation
- $\star$  optimal, but computationally more expensive

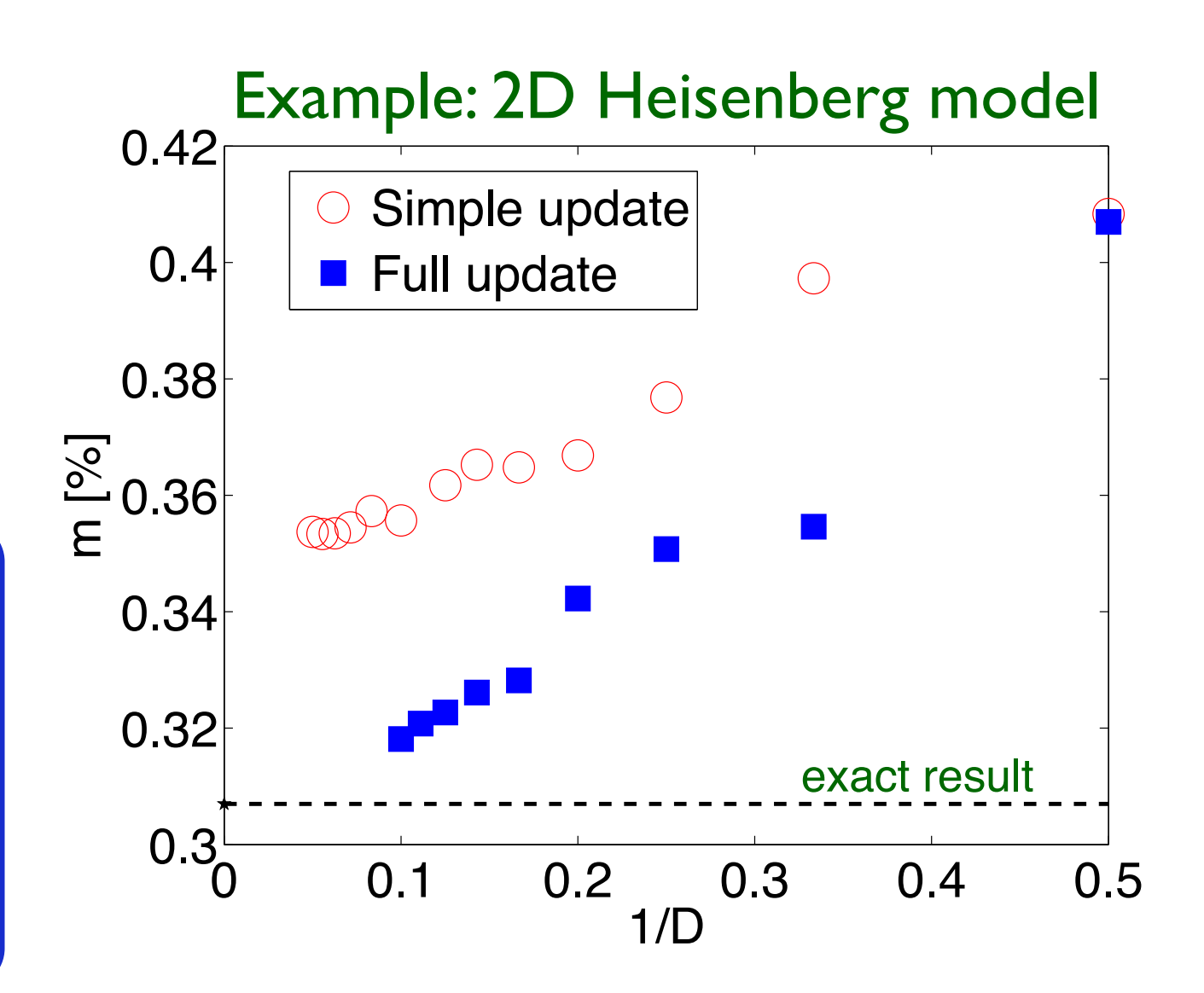

- Combine the two: Use simple update to get an initial state for the full update
- Don't compute environment from scratch but recycle previous one → fast full update Phien, Bengua, Tuan, PC, Orus, PRB 92 (2015)

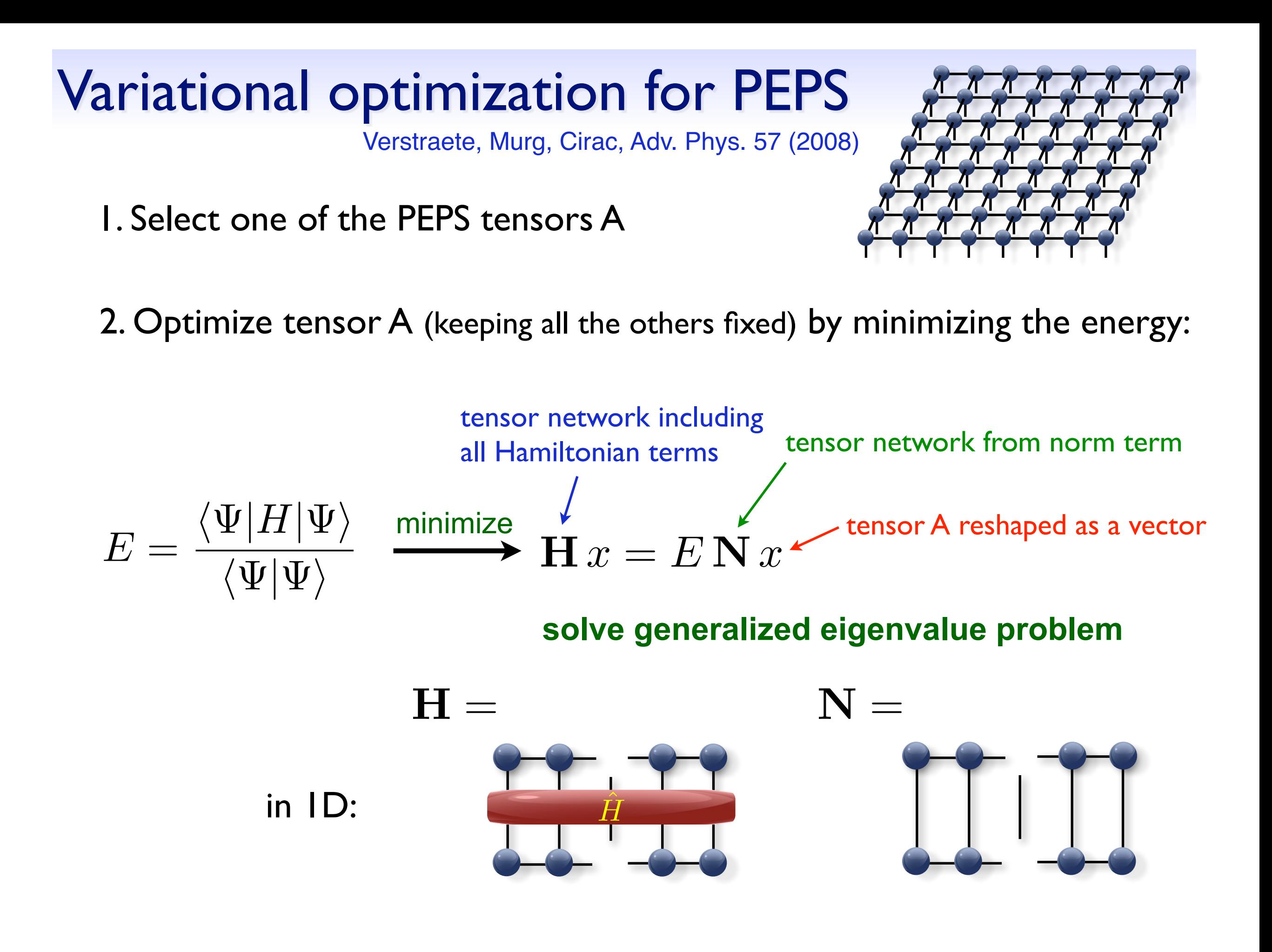

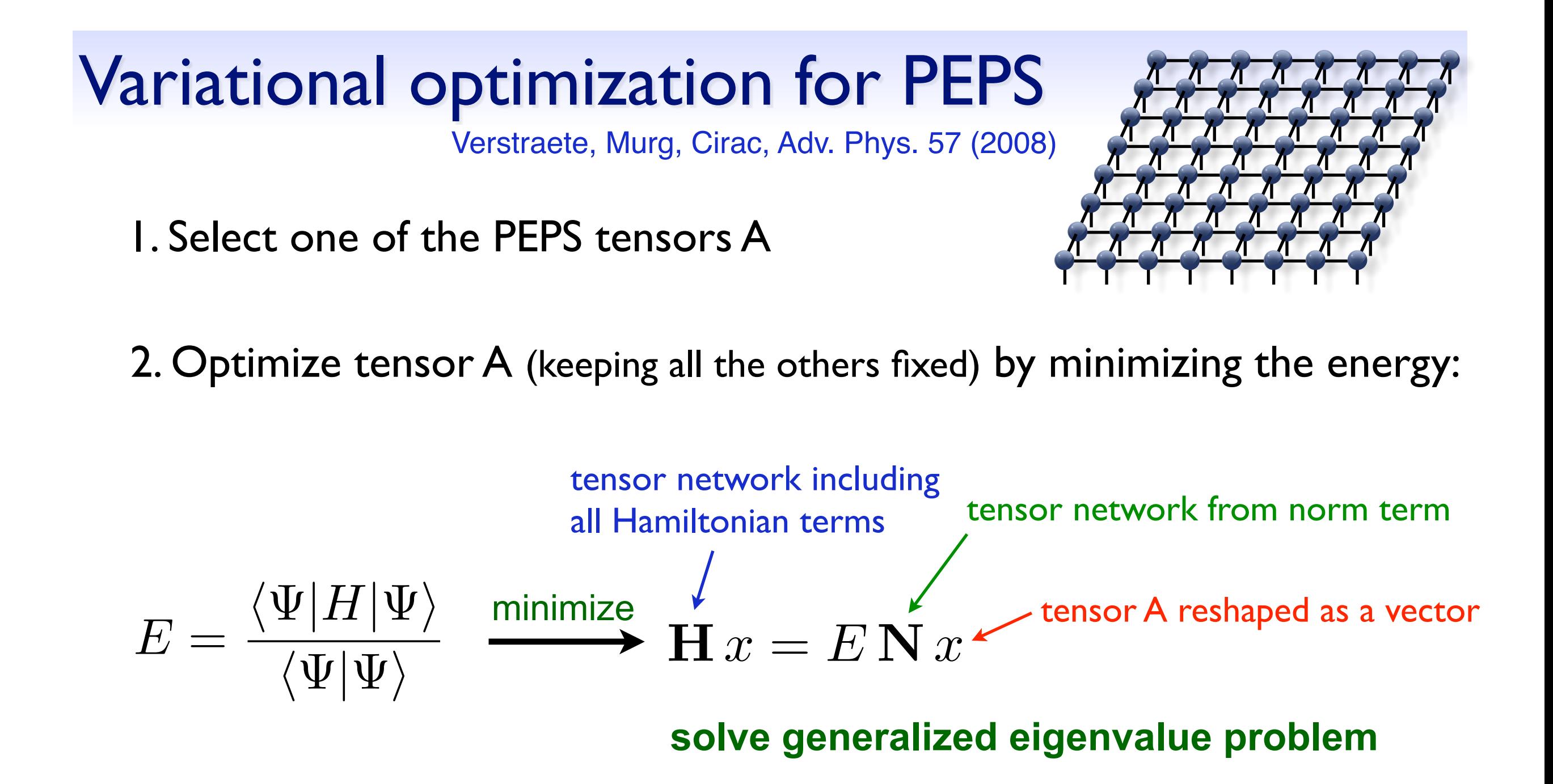

3. Take the next tensor and optimize (keeping other tensors fixed)

4. Repeat 2-3 iteratively until convergence is reached

### Variational optimization for iPEPS

### **Main challenges:**

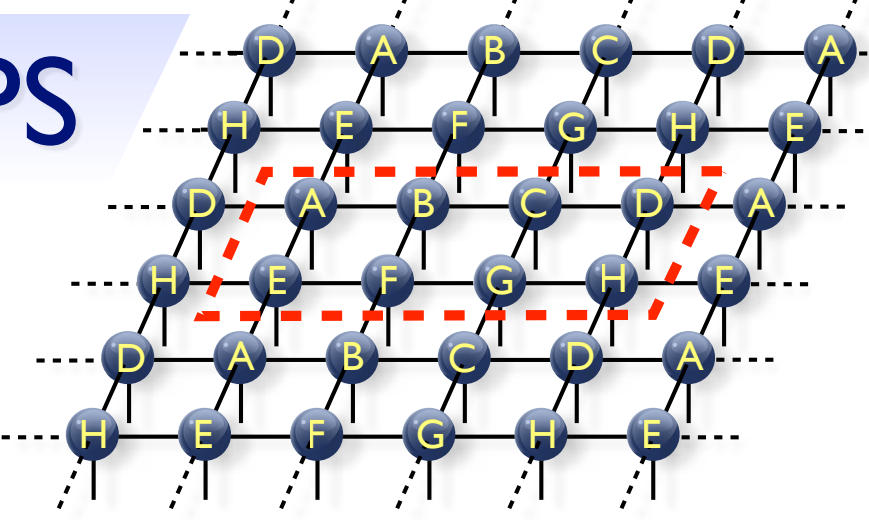

- **1.** Need to take into account infinitely many Hamiltonian contributions
	- ✦ Solution: use corner-transfer matrix method [PC, PRB 94 (2016)]
	- ✦ Alternative: use "channel-environments" [Vanderstraeten et al, PRB 92; PRB 94 (2016)]
	- ✦ Or: Use PEPO (similar to 3D classical) [cf. Nishino et al. Prog. Theor. Phys 105 (2001)]
- **2.** Tensor A appears infinitely many times! (Min. problem highly non-linear)
	- ✦ Take adaptive linear combination of old and new tensor [PC, PRB 94 (2016)] [see also Nishino et al. Prog. Theor. Phys 105 (2001), Gendiar et al. PTR 110 (2003)]
	- ✦ Alternative: use CG approach [Vanderstraeten, Haegeman, PC, Verstraete, PRB 94 (2016)]

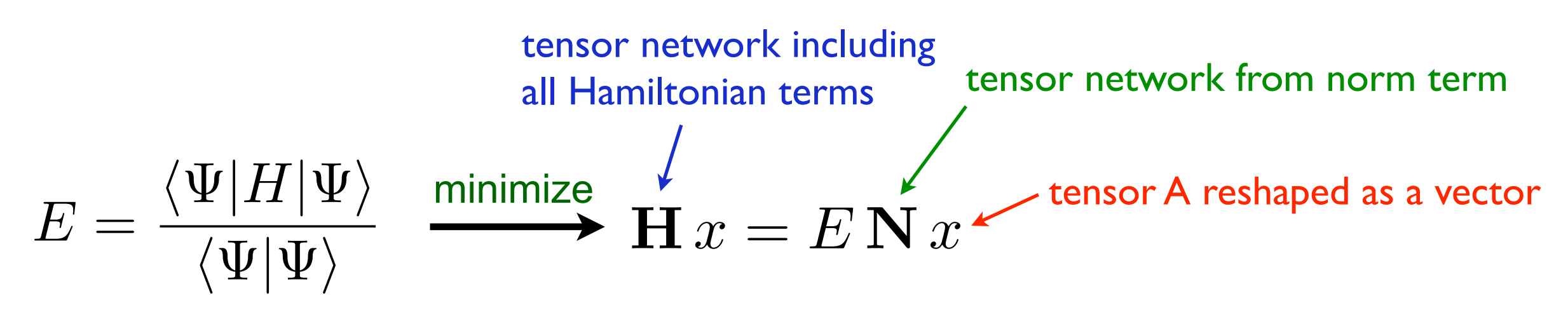

# H-environment

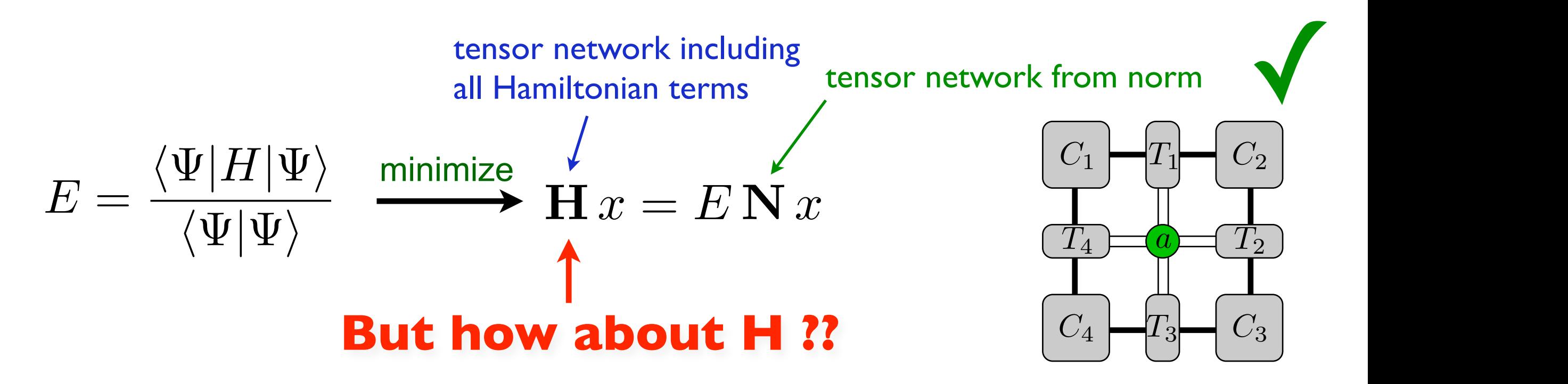

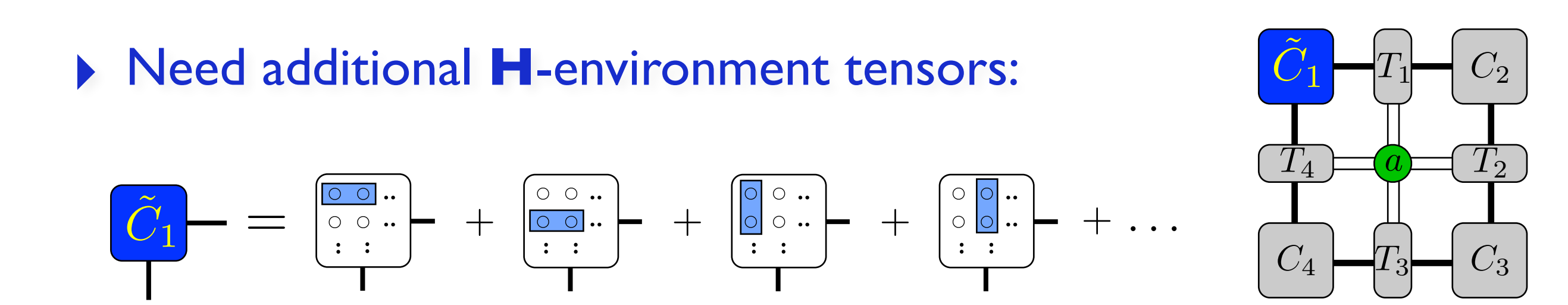

■ taking into account all Hamiltonian contributions in the infinite upper left corner

# **H-environment**

 $\langle \Psi | \hat{H} | \Psi \rangle =$ 

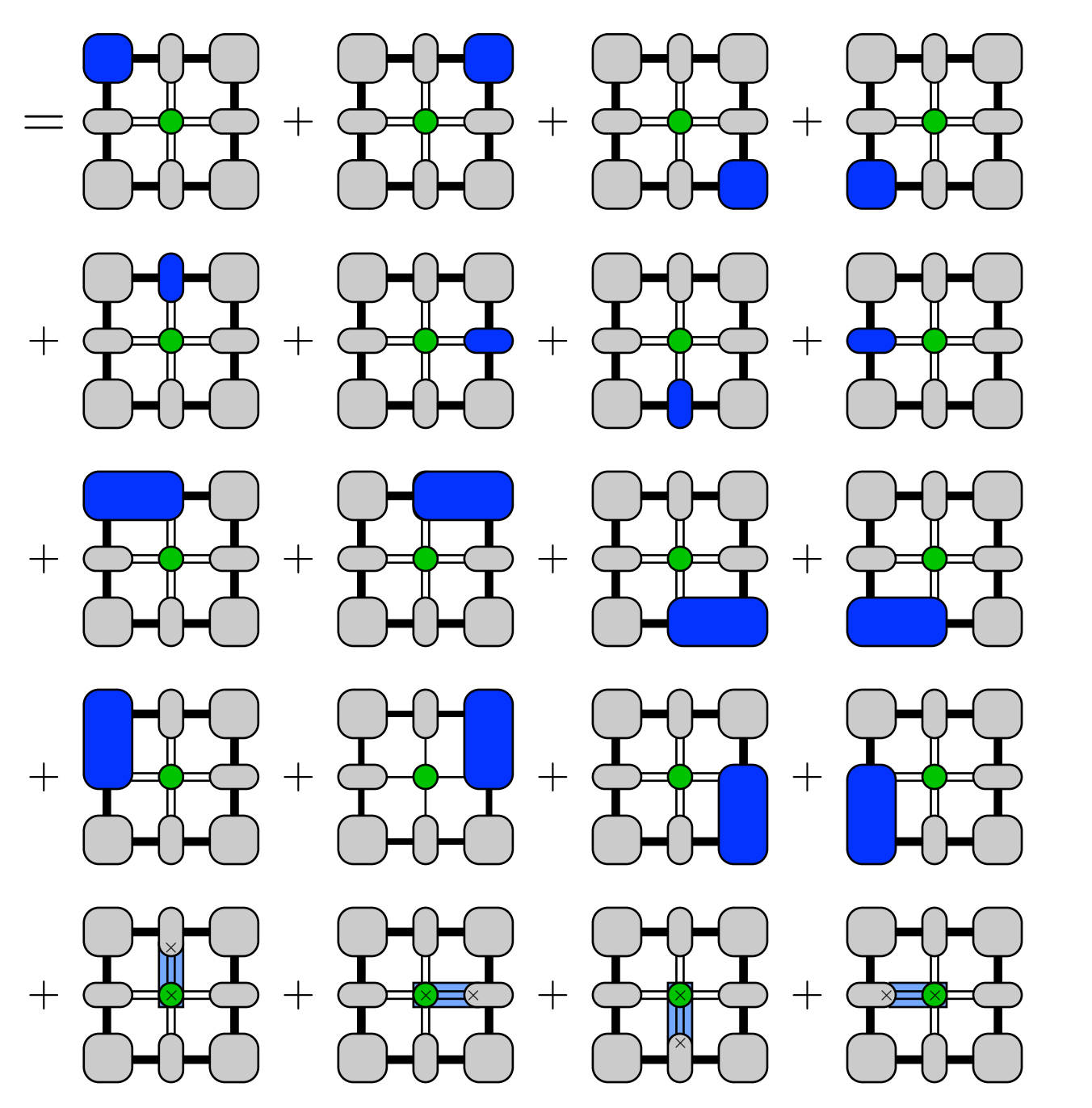

**Corner terms**  $\begin{array}{|c|c|c|c|c|c|c|c|c|c|} \hline \multicolumn{1}{|c|}{\mathbb{C} \:\mathbb{O} \:\mathbb{C} \:\mathbb{C} \:\mathbb{C} \:\mathbb{C} \:\mathbb{C} \:\mathbb{C} \:\mathbb{C} \:\mathbb{C} \:\mathbb{C} \:\mathbb{C} \:\mathbb{C} \:\mathbb{C} \:\mathbb{C} \:\mathbb{C} \:\mathbb{C} \:\mathbb{C} \:\mathbb{C} \:\mathbb{C} \:\mathbb{C} \:\mathbb{C} \:\mathbb{C} \:\mathbb{C} \:\mathbb{C} \:\mathbb{$  $\begin{bmatrix} 0 & 0 & \cdots \\ 0 & 0 & \cdots \\ \vdots & \vdots & \ddots \end{bmatrix}$  $\dddot{\bullet}$  .

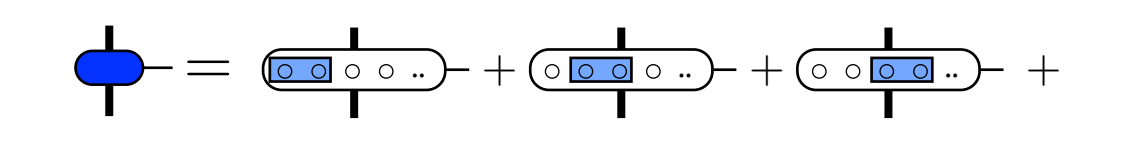

Terms between a corner and an edge tensor

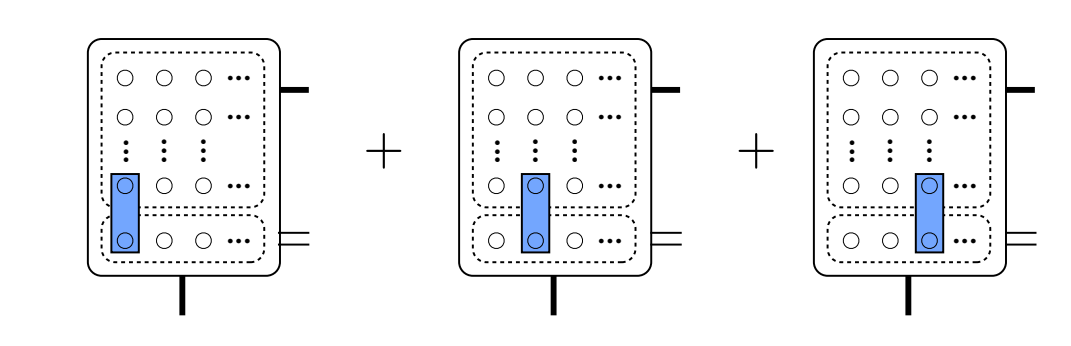

**Local terms** 

#### H-environment: bookkeeping = *T T*˜ <sup>0</sup> 4

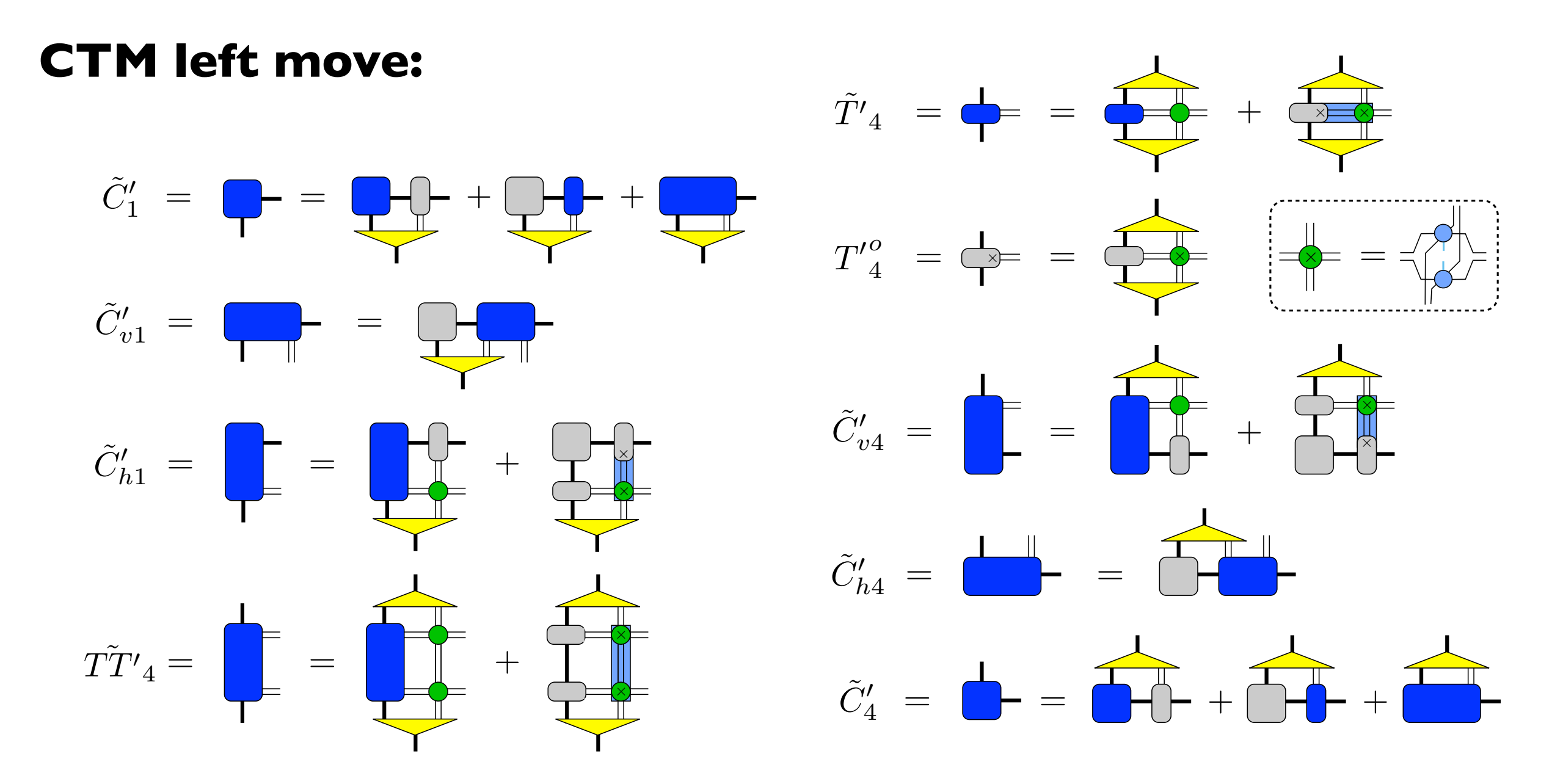

... and similarly for right-, top-, bottom-move

‣ We can sum up all Hamiltonian contributions in an iterative way  $=$   $+$ 

# Comparison: Heisenberg model

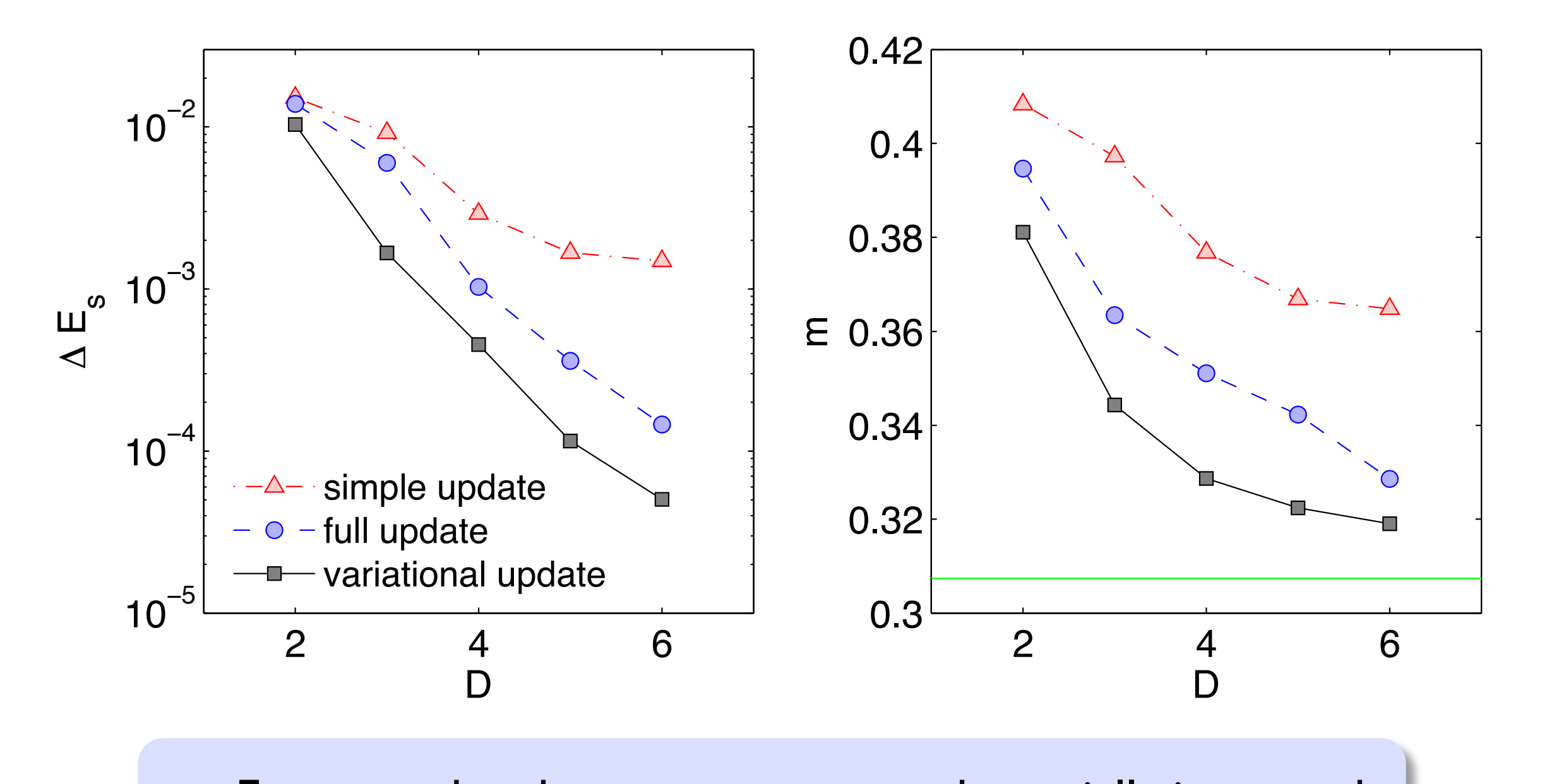

- with the variational optimization ‣ Energy and order parameter are substantially improved
- ▶ Variational update (D=6): -0.66941
- −0.668 ‣ Extrapolated QMC result: -0.66944 [Sandvik&Evertz 2010] −0.6686

# Summary: optimization in iPEPS

- ‣ Imaginary time evolution
- ✦ Simple update: Jiang et al, PRL 101 (2008) ◆ Cluster update: Wang et al, arXiv:1110.4362 ✦ Full update: Jordan et al, PRL 101 (2008) ✦ Fast-full update: Phien et al, PRB 92 (2015) cheap and simple, but not accurate improved accuracy high accuracy, more expensive ‣ Energy minimization / variational optimization high accuracy, cheaper than FU
	- ✦ DMRG-like sweeping: PC, PRB 94 (2016) **higher accuracy**, similar cost as FFU

✦ CG-approach: **higher accuracy**, similar cost as FFU

Vanderstraeten, Haegeman, PC, and Verstraete, PRB 94 (2016)

- ✦ See also variational optimization in the context of 3D classical models Nishino et al. Prog. Theor. Phys 105 (2001), Gendiar et al. Prog. Theor. Phys 110 (2003)
- ✦ ... more to explore...!

### Summary: optimization in iPEPS

#### PHYSICAL REVIEW  $X$  9, 031041 (2019)

#### Differentiable Programming Tensor Networks

Hai-Jun Liao,  $^{1,2}$  Jin-Guo Liu, Lei Wang,  $^{1,2,3,*}$  and Tao Xian <sup>1</sup>Institute of Physics, Chinese Academy of Sciences, Beijing 100190, China<br><sup>2</sup>CAS Center for Excellence in Topological Ouantum Computation, University of Chinese Academy of Sciences, Beijing 100190, China<br><sup>3</sup>Songshan Lake Materials Laboratory, Dongguan, Guangdong 523808, China <sup>4</sup>University of Chinese Academy of Sciences, Beijing 100049, China<br><sup>5</sup>Collaborative Innovation Center of Ouantum Matter, Beijing 100190, China  $\overline{a}$ 

(Received 2 April 2019; published 5 September 2019)

Differentiable programming is a fresh programming paradigm which composes parameterized algorithmic components and optimizes them using gradient search. The concept emerges from deep<br>learning but is<br>tensor netwo<br>**COMBILITING OF ALLAMES IN AM** 

computation<br>using automa contraction a<br>backpropaga Ising model<br>renormalizati

### $\frac{1}{100}$  Equilibrium  $\frac{1}{100}$  $V_{\text{projected ent}}^{\text{renormalization}}$  frameworks (TensorFlow, PyTorch, ...) **automatized fashion! automatized fashion!** Implemented in machine learning the tensor **Computing gradients in an Simplifies codes substantially!**

heat of the un state-of-

the art variational optimization in the context of 3D classical strategies in the context of 3D classical models in the context of 3D classical gradients for tensor network programs, which opens the door to more innovations in tensor network algorithms and applications.

DOI: 10.1103/PhysRevX.9.031041

Subject Areas: Computational Physics, Condensed **Matter Physics** 

## Automatic differentiation

Liao, Liu, Wang, Xiang, PRX (2019)

computation graph:

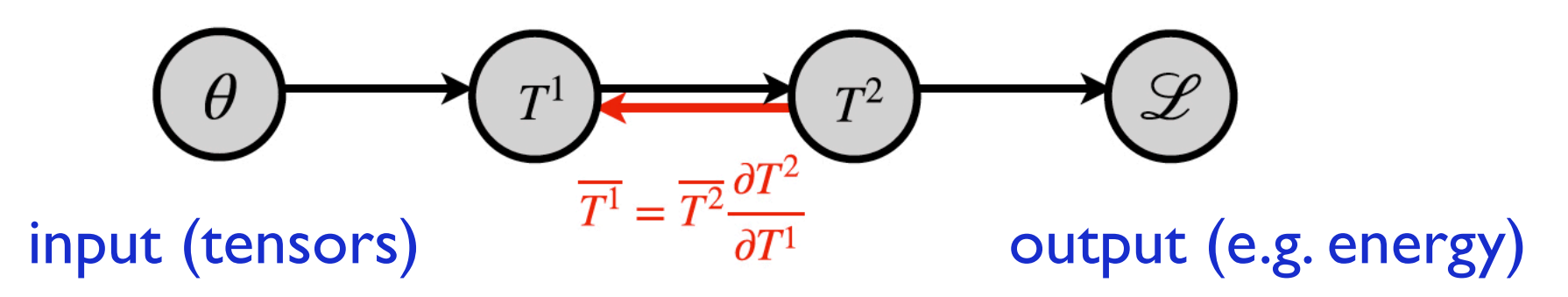

### Compute the gradient via chain rule:

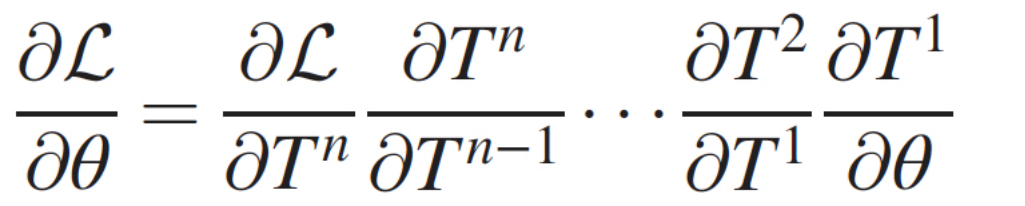

from left to right (back propagation algorithm)

Define forward and backward function of each elementary operation (primitives), e.g. addition, multiplication, math functions, matrix-matrix multiplications, eigenvalue decompositions, etc.

 $\rightarrow$  Gradient can be computed in an automatized fashion

**See Juraj Hasik's talk on Thursday!**

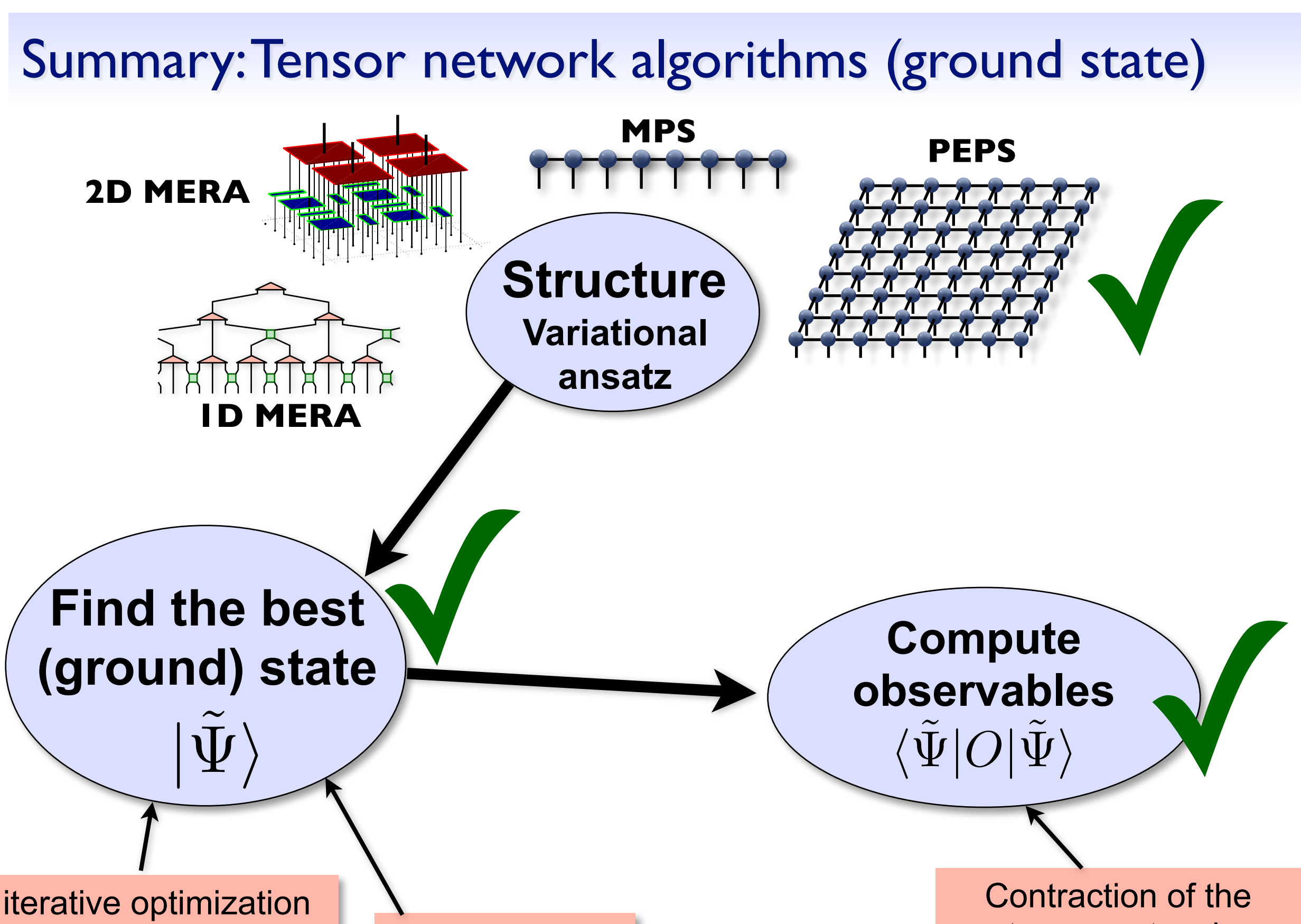

of individual tensors (energy minimization) imaginary time evolution

tensor network exact / approximate